# **ERLANGEN REGIONAL COMPUTING CENTER**

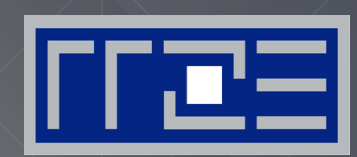

# **Node-Level Performance Engineering for Multicore Systems**

J. Treibig

PPoPP 2015, 6.2.2015

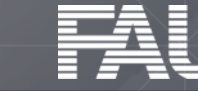

## There is no alternative to knowing what is going on between your code and the hardware

## Without performance modeling, optimizing code is like stumbling in the dark

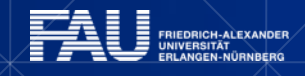

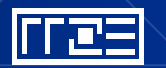

# **Schedule**

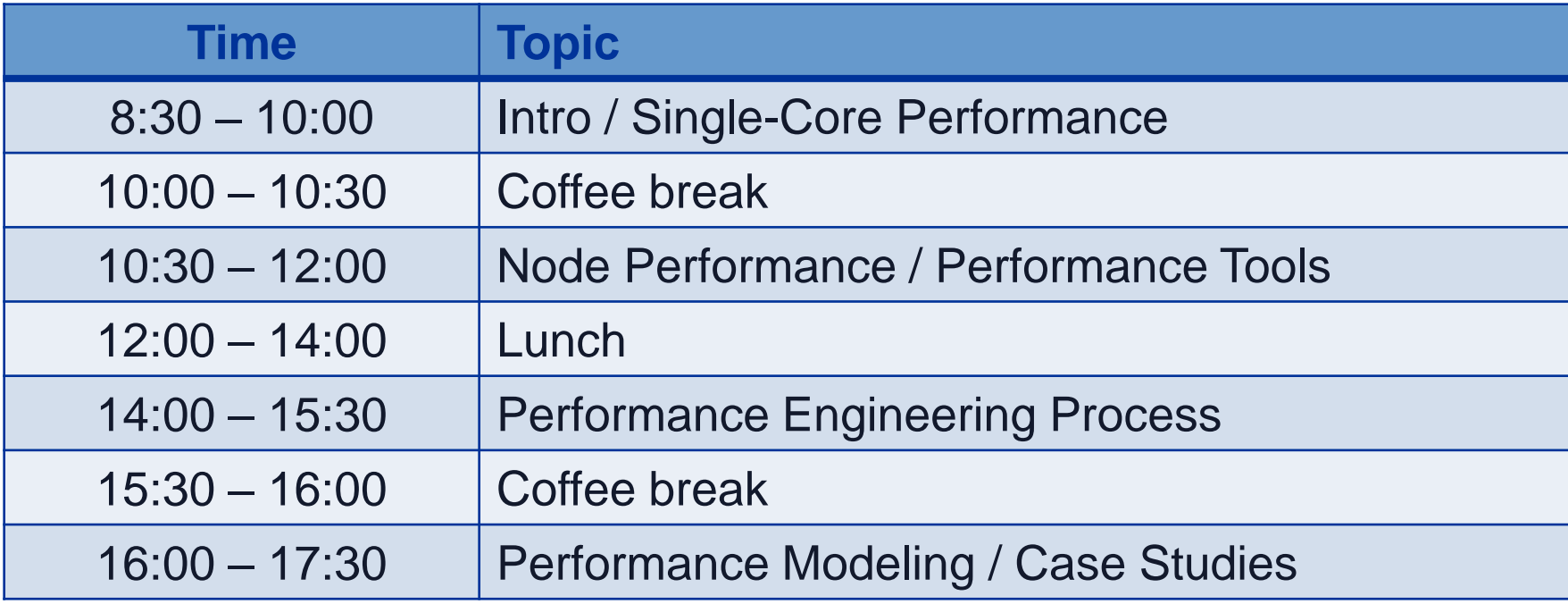

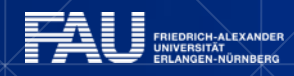

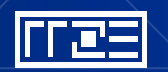

# **WARMUP: PERFORMANCE QUIZ**

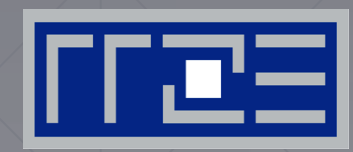

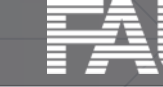

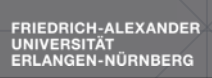

# **Quiz**

- What is a "write-allocate" (a.k.a. read for ownership)?
	- A: Many cache architectures allocate a CL on a store miss.
- What is Amdahl's Law?

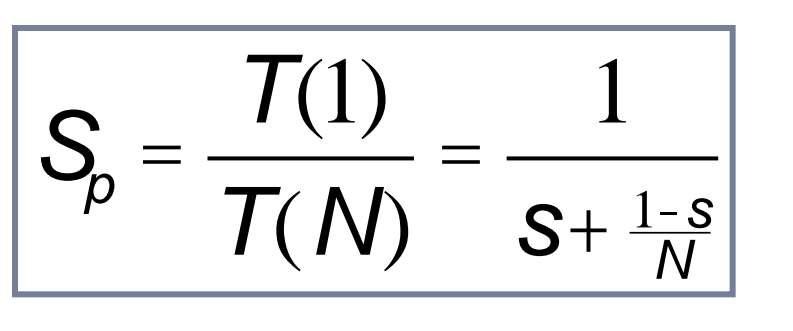

## What is the Roofline Model?

<sup>1</sup>W. Schönauer: [Scientific Supercomputing:](http://www.rz.uni-karlsruhe.de/~rx03/book)  [Architecture and Use of Shared and Distributed](http://www.rz.uni-karlsruhe.de/~rx03/book)  [Memory Parallel Computers.](http://www.rz.uni-karlsruhe.de/~rx03/book) (2000)

<sup>2</sup> S. Williams: [Auto-tuning Performance on Multicore](http://www.eecs.berkeley.edu/Pubs/TechRpts/2008/EECS-2008-164.pdf)  [Computers.](http://www.eecs.berkeley.edu/Pubs/TechRpts/2008/EECS-2008-164.pdf) UCB Technical Report No. UCB/EECS-2008-164. PhD thesis (2008)

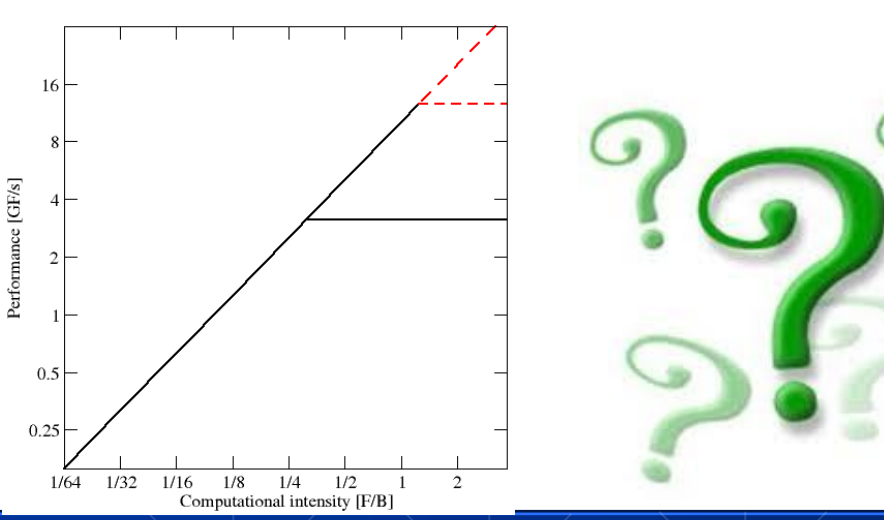

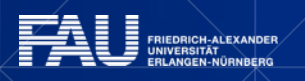

# **Quiz cont.**

**How many cycles does a double-precision ADD/MULT/DIV take?** 

A[0] A[1] A[2] A[3]

**AI2** 

<u>က</u>

**+**

**+**

**+**

**+**

A: Intel IvyBridge, ADD 3 cycles, MULT 5 cycles , DIV 21 cycles

Do you know the STREAM benchmarks?

A: Defacto standard HPC benchmark for (memory) bandwidth.

What is SIMD vectorization?

A: Single instruction multiple data. Data parallel execution units.

What is ccNUMA?

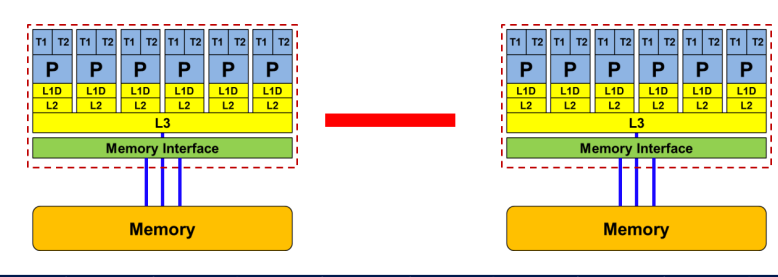

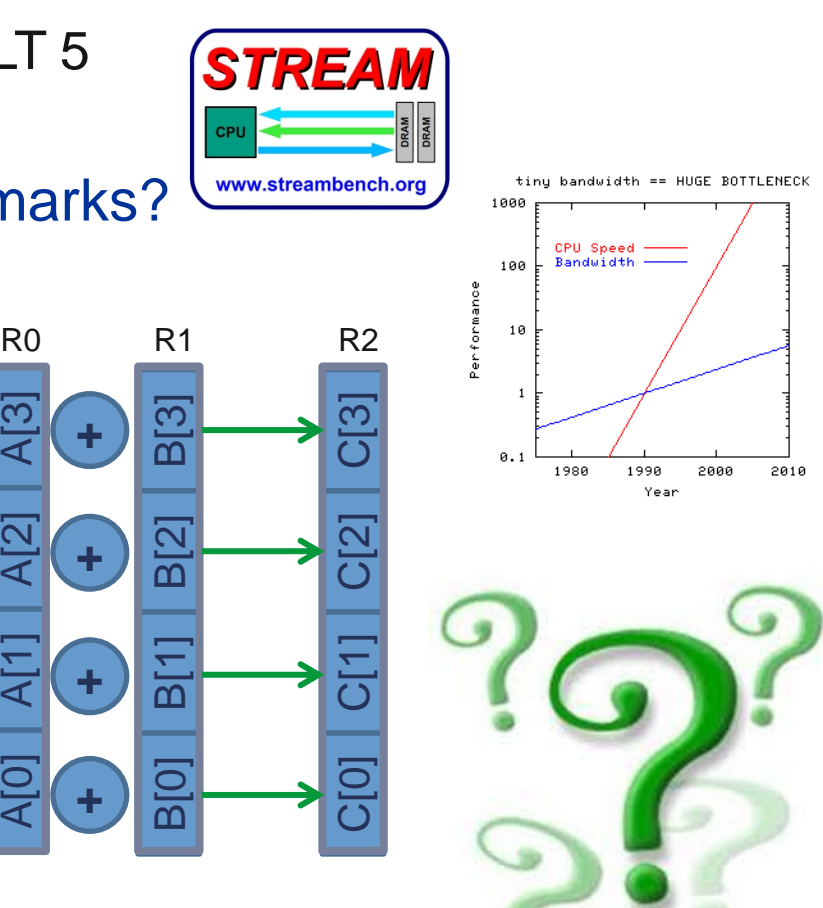

# **Where it all started: Stored Program Computer**

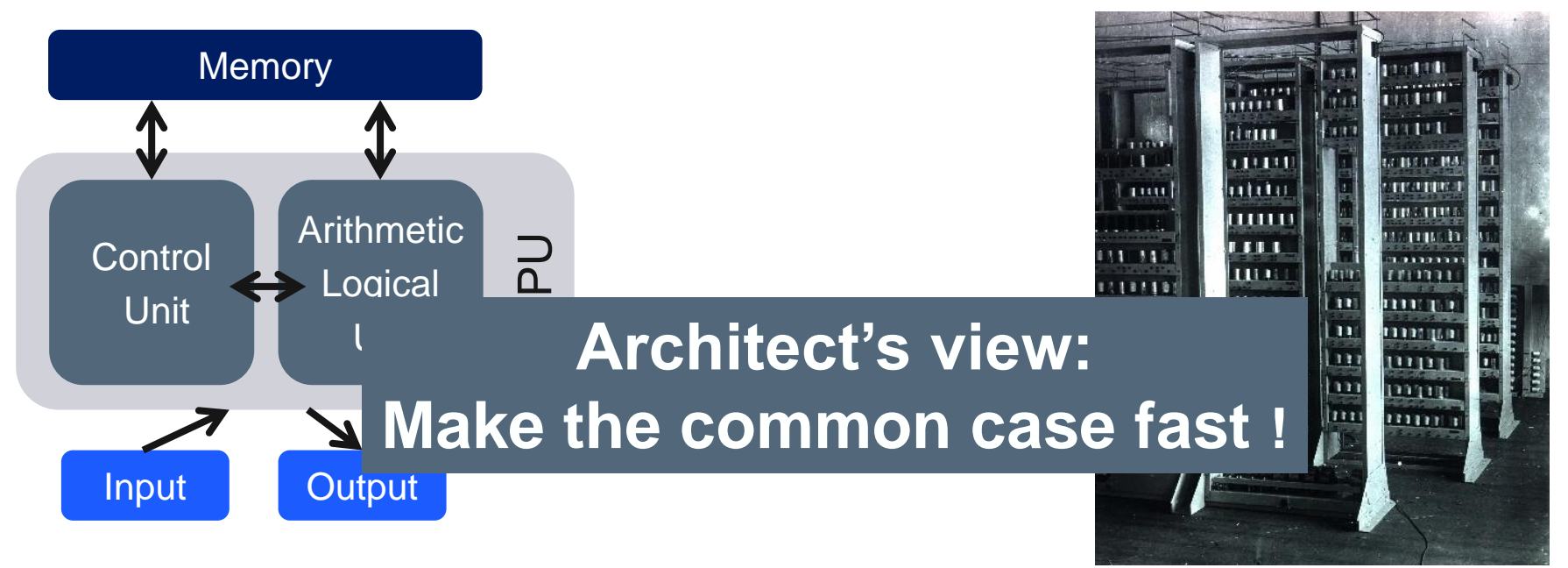

EDSAC 1949 Maurice Wilkes, Cambridge

- **Provide improvements for relevant software**
- What are the **technical** opportunities?
- **Economical** concerns
- Multi-way **special purpose**

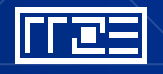

## **Excursion in memory bandwidth** *Some thoughts on efficiency …*

Common lore: *Efficiency is the fraction of peak performance you reach!*

**Example: STREAM triad (A(:)= B(:)+C(:)\*d) with data not fitting into cache.**

**Intel Xeon X5482 (Harpertown 3.2 GHz): 553 Mflops/s (8 cores) Efficiency 0.54% of peak**

**Intel Xeon E5-2680 (SandyBridge EP 2.7 GHz) 4357 Mflops/s (16 cores) Efficiency 1.2% of peak**

**What can we do about it? Nothing!**

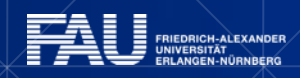

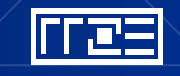

**Excursion in memory bandwidth**

*A better way to think about efficiency*

**Reality: This code is bound by main memory bandwidth.**

**HPT 6.6 GB/s (8.8 GB/s with WA) SNB 52.3 GB/s (69.6 GB/s with WA)** **Efficiency increase: None ! Architecture improvement: 8x**

**In both cases this is near 100% of achievable memory bandwidth.**

## **To think about efficiency you should focus on the utilization of the relevant resource!**

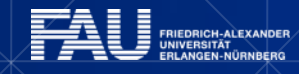

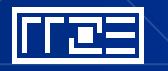

**Hardware-Software Co-Design? From algorithm to execution**

Notions of work:

- Application Work
	- Flops
	- LUPS
	- VUPS
- Processor Work
	- Instructions
	- Data Volume

### **Algorithm**

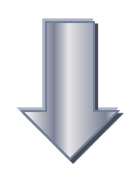

### **Programming language**

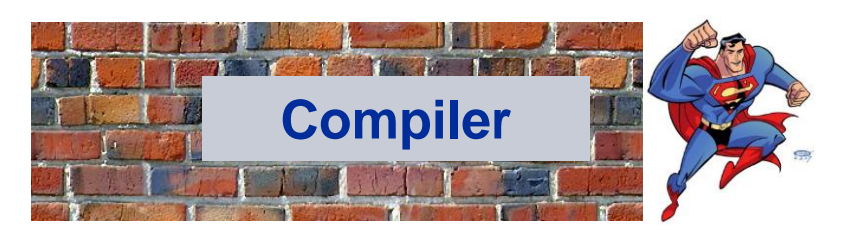

### **Machine code**

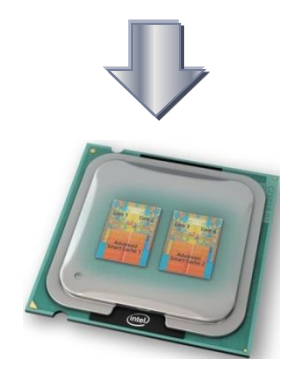

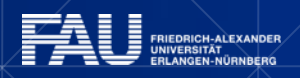

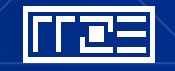

# **Example: Threaded vector triad in C**

```
Consider the following code:
#pragma omp parallel private(j)
{
for (int j=0; j<niter; j++) {
#pragma omp for
    for (int i=0; i<size; i++) {
      a[i] = b[i] + c[i] * d[i]; }
}
} 
      /* global synchronization */
```

```
Setup:
```
32 threads running on a dual socket 8-core SandyBridge-EP gcc 4.7.0

Every single synchronization in this setup costs in the order of **60000 cycles** !

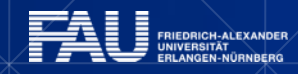

# **Why hardware should not be exposed**

*Such an approach is not portable …*

*Hardware issues frequently change …*

*Those nasty hardware details are too difficult to learn for the average programmer …*

**Important fundamental concepts are stable and portable (ILP, SIMD, memory organization). The basic principals are simple to understand and every programmer should know them.**

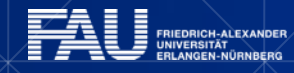

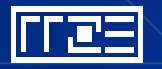

# **Approaches to performance optimization**

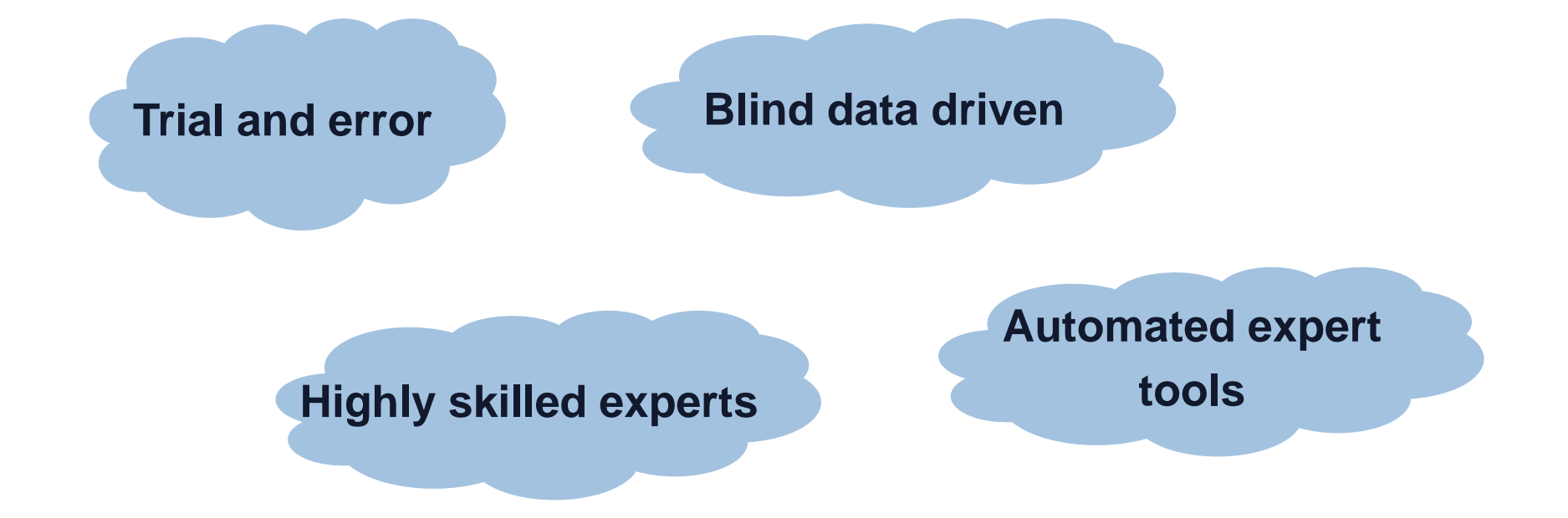

Highly complex Problem centric Tool centric

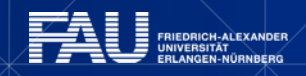

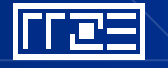

## **Focus on resource utilization**

## **1. Instruction execution**

Primary resource of the processor.

## **2. Data transfer bandwidth**

Data transfers as a consequence of instruction execution.

What is the **limiting resource**? Do you fully **utilize** available **resources**?

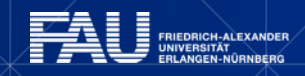

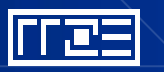

# **What needs to be done on one slide**

- Reduce computational work
- Reduce data volume (over slow data paths)
- Make use of parallel resources
	- Load balancing
	- Serial fraction
- Identify relevant bottleneck(s)
	- Eliminate bottleneck
	- Increase resource utilization

### **Final Goal:** Fully exploit offered resources for your specific code!

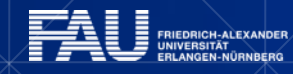

## **HARDWARE OPTIMIZATIONS FOR SINGLE-CORE EXECUTION**

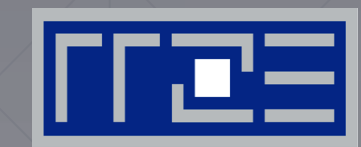

- ILP
- SIMD
- SMT
- Memory hierarchy

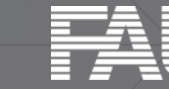

# **Common technologies**

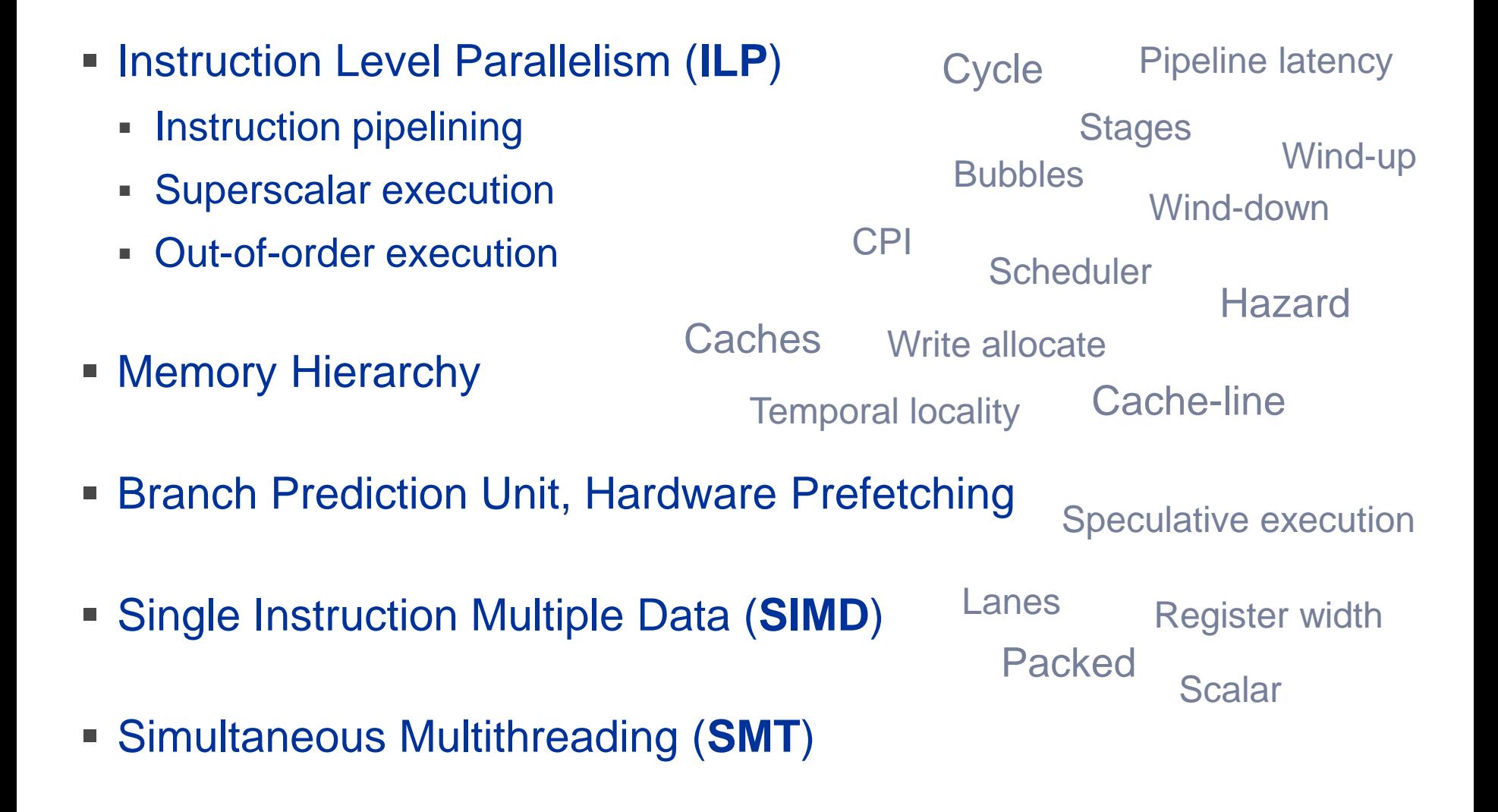

# **Multi-Core: Intel Xeon 2600 (2012)**

- Xeon 2600 "Sandy Bridge EP": 8 cores running at 2.7 GHz (max 3.2 GHz)
- **Simultaneous Multithreading**  $\rightarrow$  reports as 16-way chip
- 2.3 Billion Transistors / 32 nm

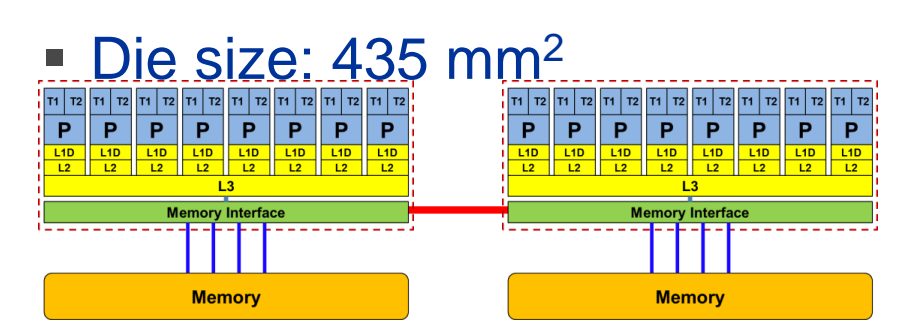

#### 2-socket server

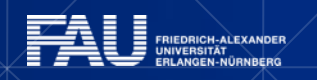

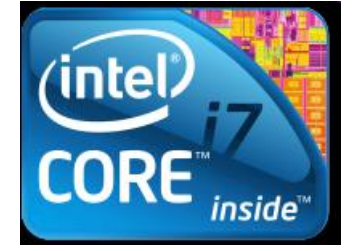

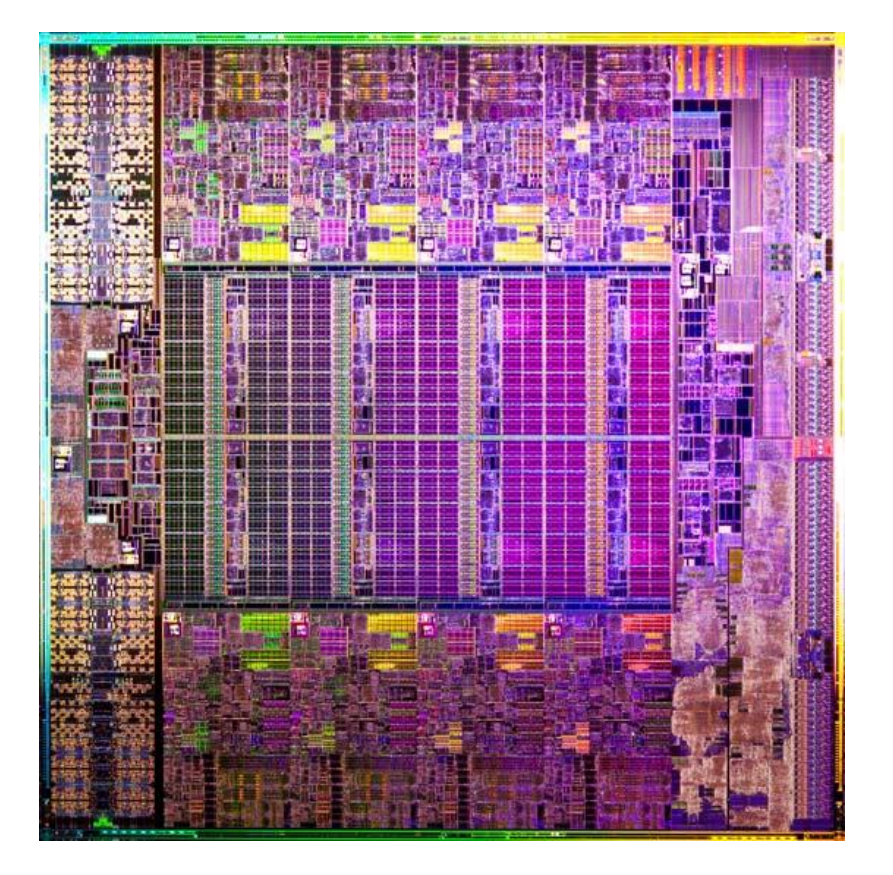

# **General-purpose cache based microprocessor core**

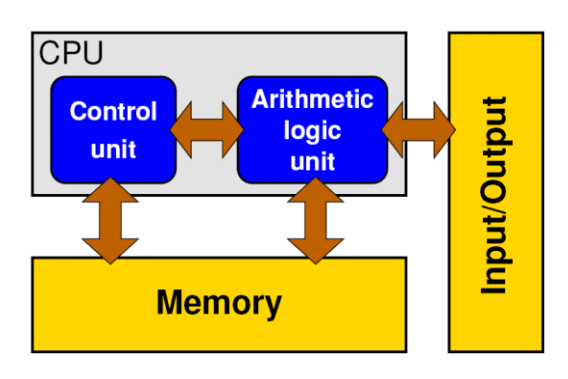

Stored-program computer

- Implements "Stored Program Computer" concept (Turing 1936)
- Similar designs on all modern systems
- (Still) multiple potential bottlenecks

**IIEDRICH-ALEXANDER<br>IIVERSITÄT<br>ILANGEN-NÜRNBERG** 

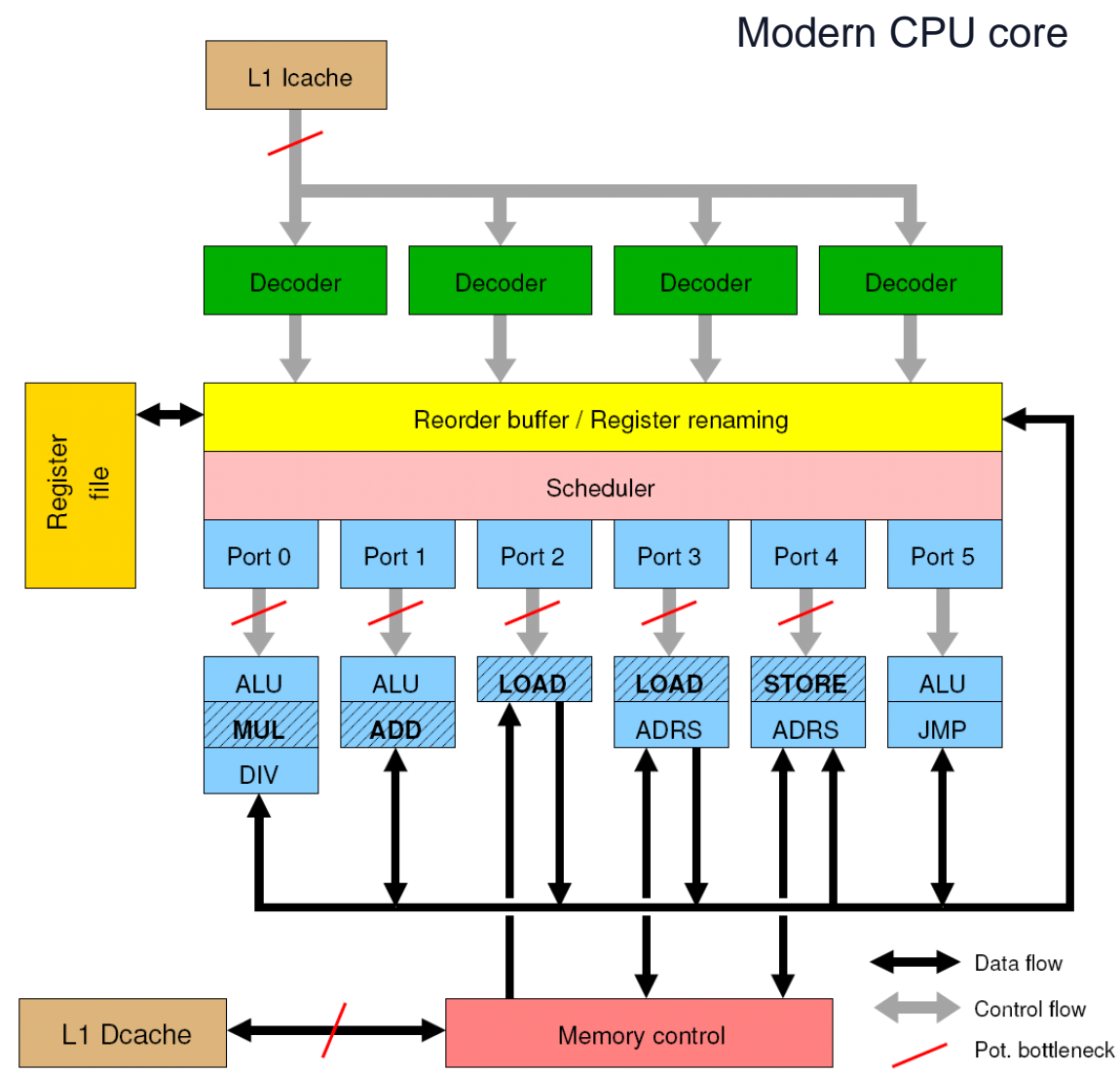

# **Pipelining of arithmetic/functional units**

- Idea:
	- Split complex instruction into several simple / fast steps (stages)
	- Each step takes the same amount of time, e.g. a single cycle
	- Execute different steps on different instructions at the same time (in parallel)
- Allows for shorter cycle times (simpler logic circuits), e.g.:
	- **floating point multiplication takes 5 cycles, but**
	- processor can work on 5 different multiplications simultaneously
	- one result at each cycle after the pipeline is full
- Drawback:
	- Pipeline must be filled startup times (#Instructions >> pipeline steps)
	- Efficient use of pipelines requires large number of independent instructions  $\rightarrow$  instruction level parallelism
	- Requires complex instruction scheduling by compiler/hardware software-pipelining / out-of-order
- Pipelining is widely used in modern computer architectures

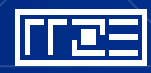

# **5-stage Multiplication-Pipeline: A(i)=B(i)\*C(i) ; i=1,...,N**

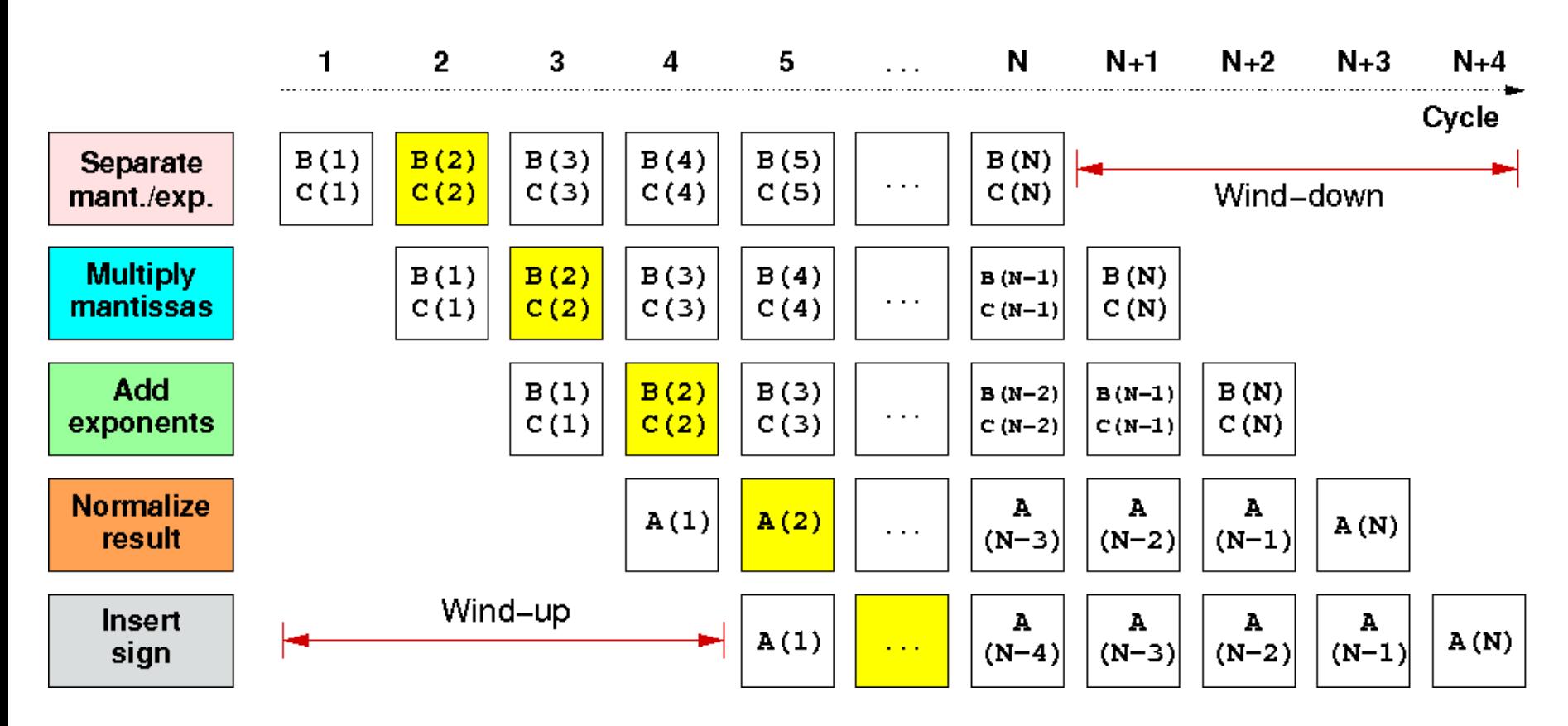

Wind-up/-down phases: Empty pipeline stages First result is available after 5 cycles (=latency of pipeline)!

litez

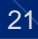

# **Pipelining: The Instruction pipeline**

 Besides arithmetic & functional unit, instruction execution itself is pipelined also, e.g.: one instruction performs at least 3 steps:

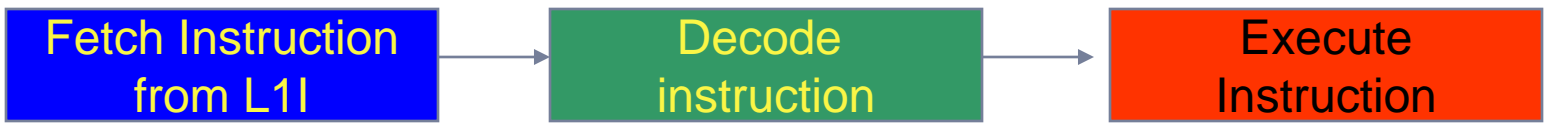

Hardware Pipelining on processor (all units can run concurrently):

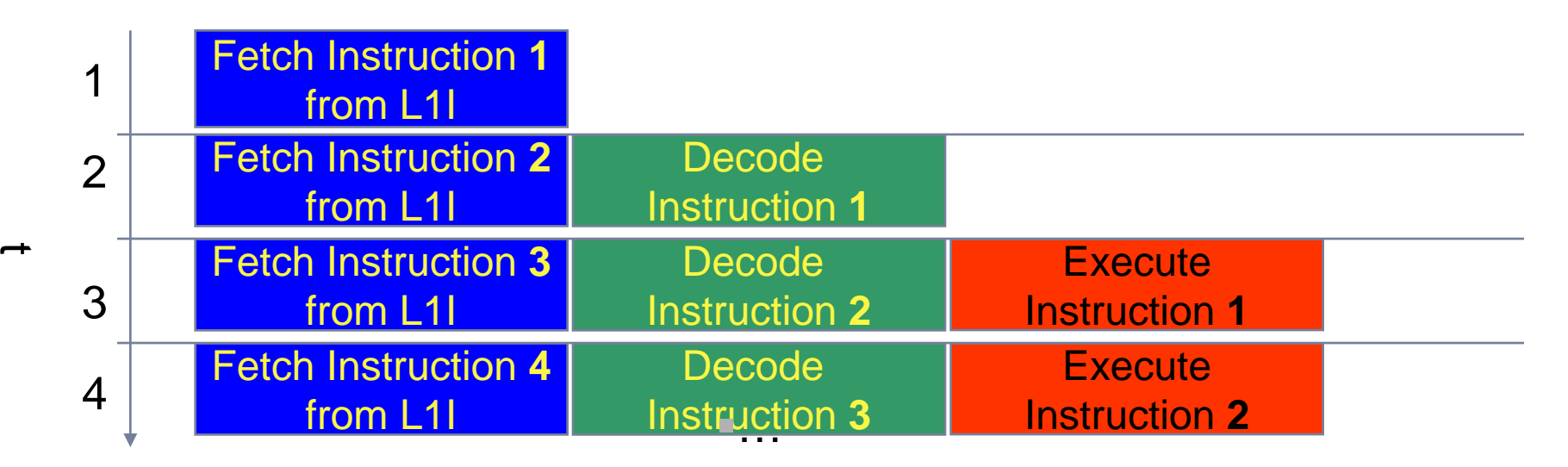

- Branches can stall this pipeline! (Speculative Execution, Predication)
- **Each unit is pipelined itself (e.g., Execute = Multiply Pipeline)**

## **Superscalar Processors – Instruction Level Parallelism**

 Multiple units enable use of Instrucion Level Parallelism (ILP): Instruction stream is "parallelized" on the fly

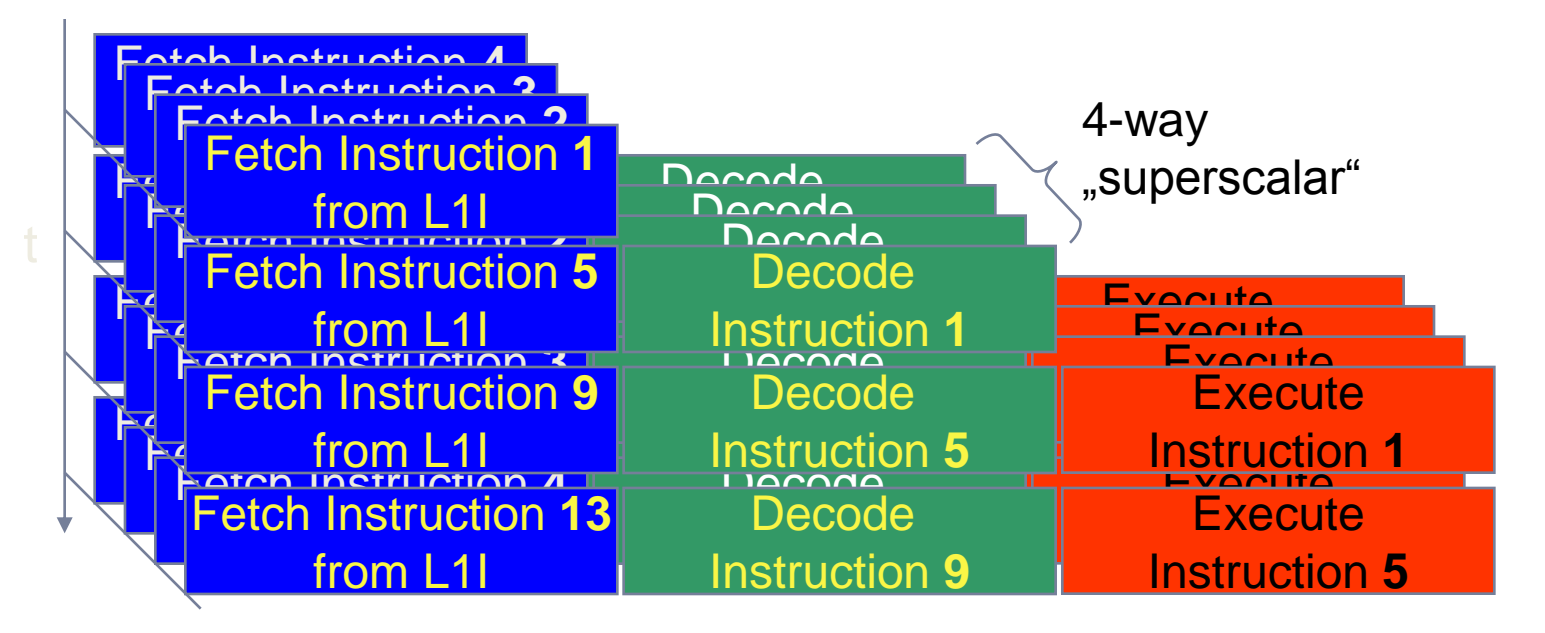

- Issuing m concurrent instructions per cycle: m-way superscalar
- Modern processors are 3- to 6-way superscalar & can perform 2 or 4 floating point operations per cycles

# **Core details: Simultaneous multi-threading (SMT)**

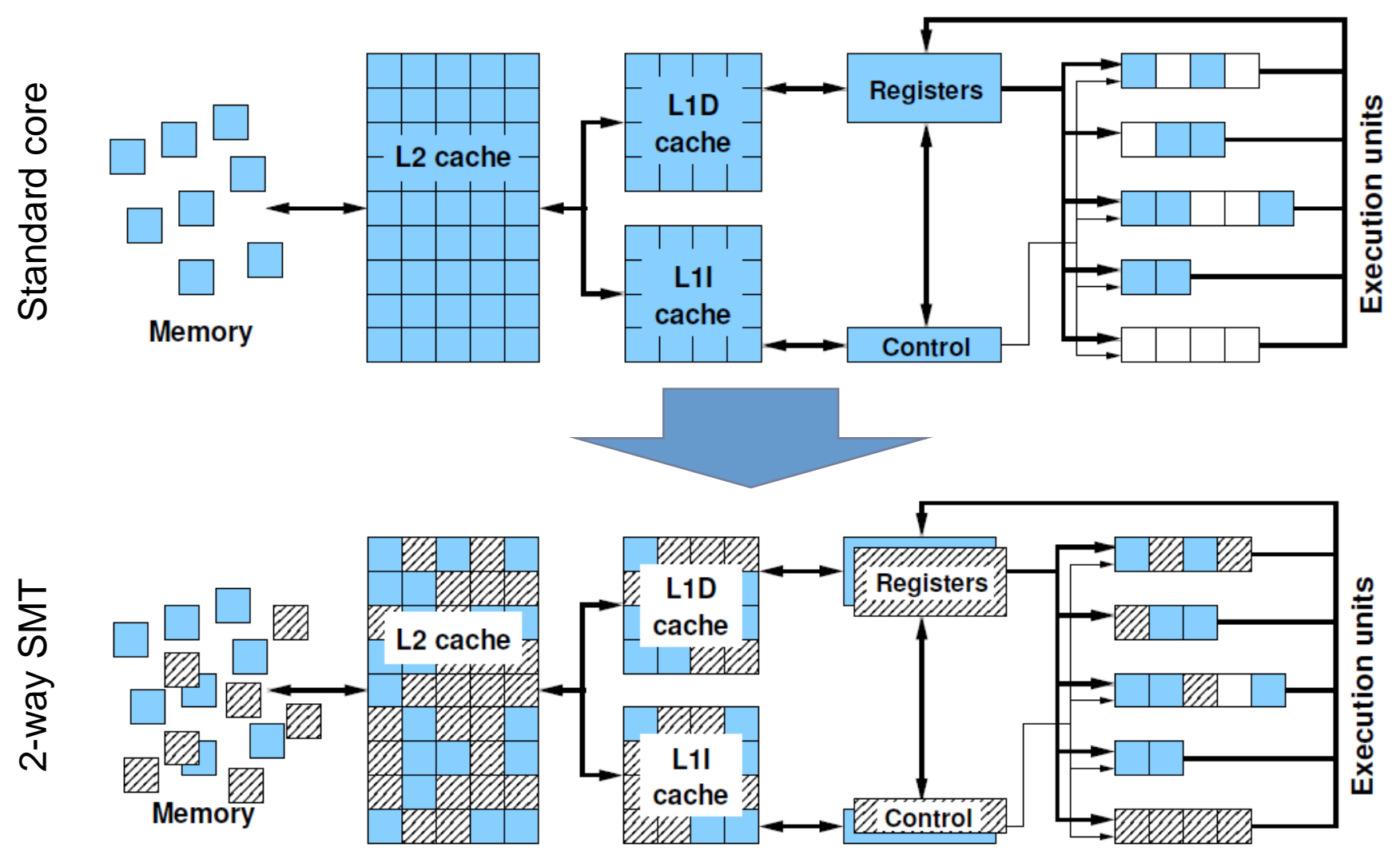

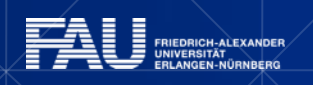

lites

# **Core details: SIMD processing**

Single Instruction Multiple Data (SIMD) allows the concurrent execution of the same operation on "wide" registers.

- SSE: register width = 128 Bit  $\rightarrow$  2 DP floating point operands
- AVX: register width = 256 Bit  $\rightarrow$  4 DP floating point operands

Adding two registers holding double precision floating point operands

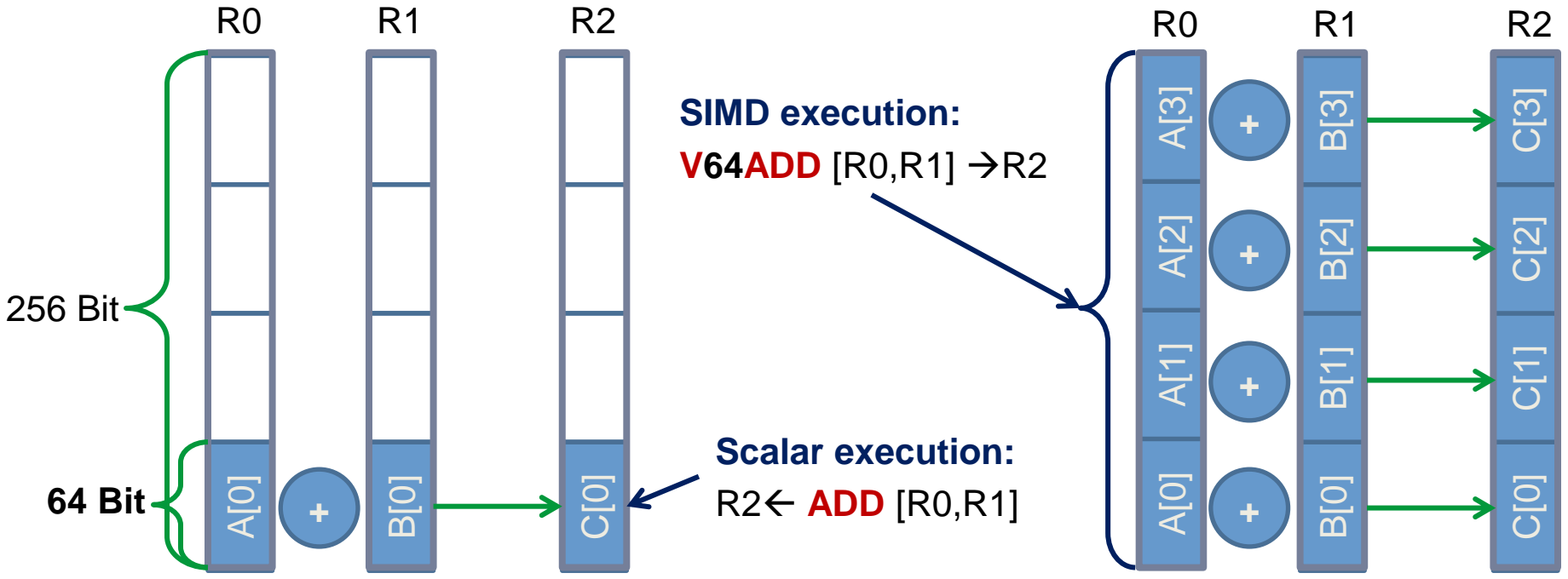

# **SIMD processing – Basics**

### Steps (done by the compiler) for "SIMD processing"

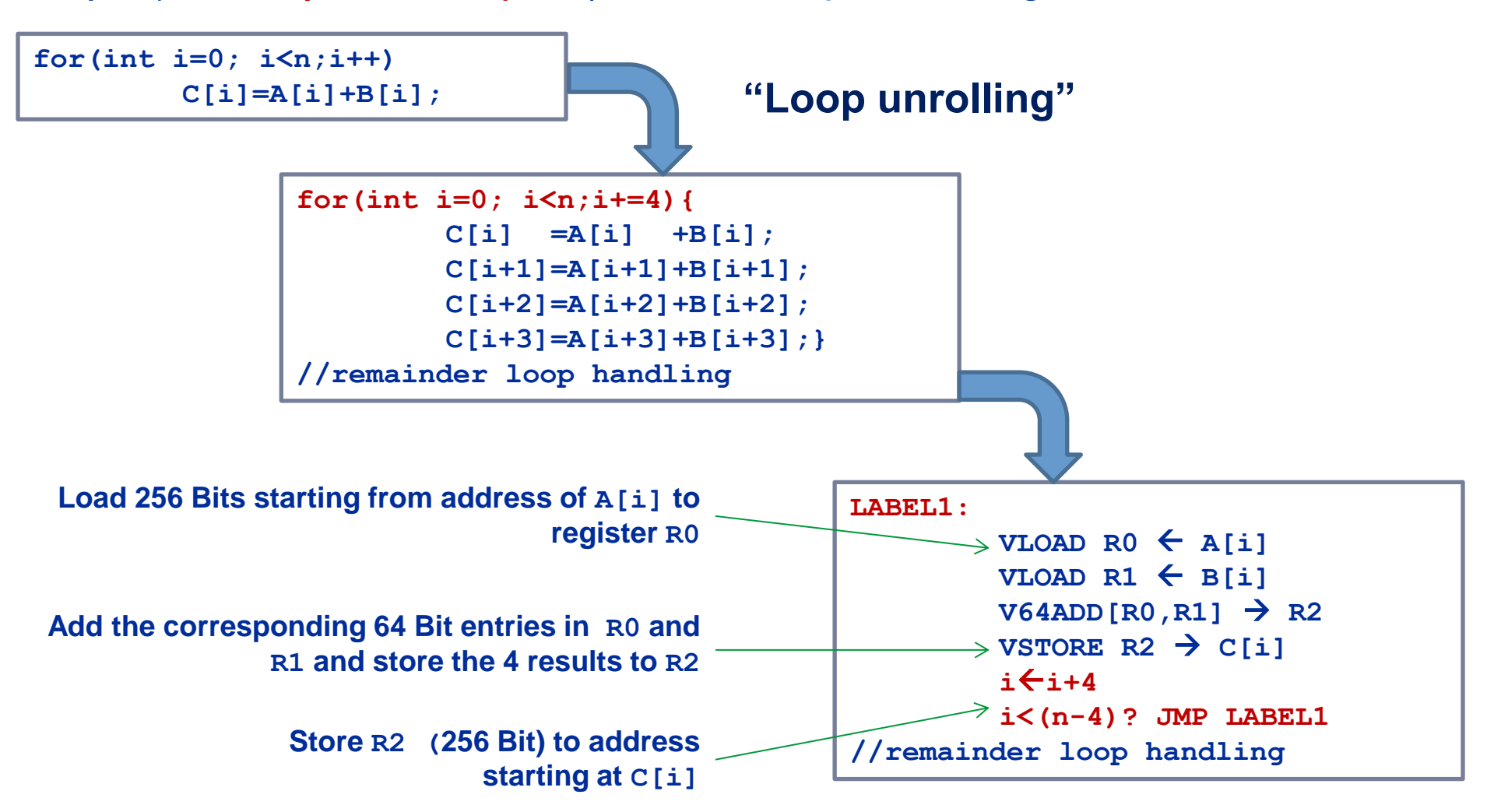

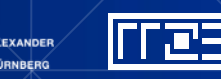

# **SIMD processing – Basics**

No SIMD vectorization for loops with data dependencies:

**for(int i=0; i<n;i++) A[i]=A[i-1]\*s;**

"Pointer aliasing" may prevent SIMDfication

```
void f(double *A, double *B, double *C, int n) {
       for(int i=0; i<n; ++i) 
          C[i] = A[i] + B[i];}
```
 $C/C++$  allows that  $A \rightarrow \alpha C[-1]$  and  $B \rightarrow \alpha C[-2]$ 

 $\rightarrow$  C[i] = C[i-1] + C[i-2]: **dependency**  $\rightarrow$  No SIMD

**If "pointer aliasing" is not used, tell it to the compiler:**

**–fno-alias** (Intel), **-Msafeptr** (PGI), **-fargument-noalias** (gcc) **restrict** keyword (C only!):

**void f(double restrict \*A, double restrict \*B, double restrict \*C, int n) {…}**

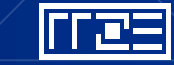

# **Why and how?**

Why check the assembly code?

- Sometimes the only way to make sure the compiler "did the right thing"
	- Example: "LOOP WAS VECTORIZED" message is printed, but Loads & Stores may still be scalar!
- Get the assembler code (Intel compiler):

**icc –S –O3 -xHost triad.c -o a.out**

Disassemble Executable:

**objdump –d ./a.out | less**

#### **The x86 ISA is documented in:**

**Intel Software Development Manual (SDM) 2A and 2B AMD64 Architecture Programmer's Manual Vol. 1-5**

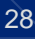

# **Basics of the x86-64 ISA**

- **Instructions have 0 to 2 operands**
- Operands can be registers, memory references or immediates
- Opcodes (binary representation of instructions) vary from 1 to 17 bytes
- There are two syntax forms: Intel (left) and AT&T (right)
- Addressing Mode: BASE + INDEX \* SCALE + DISPLACEMENT
- C**: A[i]** equivalent to **\*(A+i**) (a pointer has a type: **A+i\*8**)

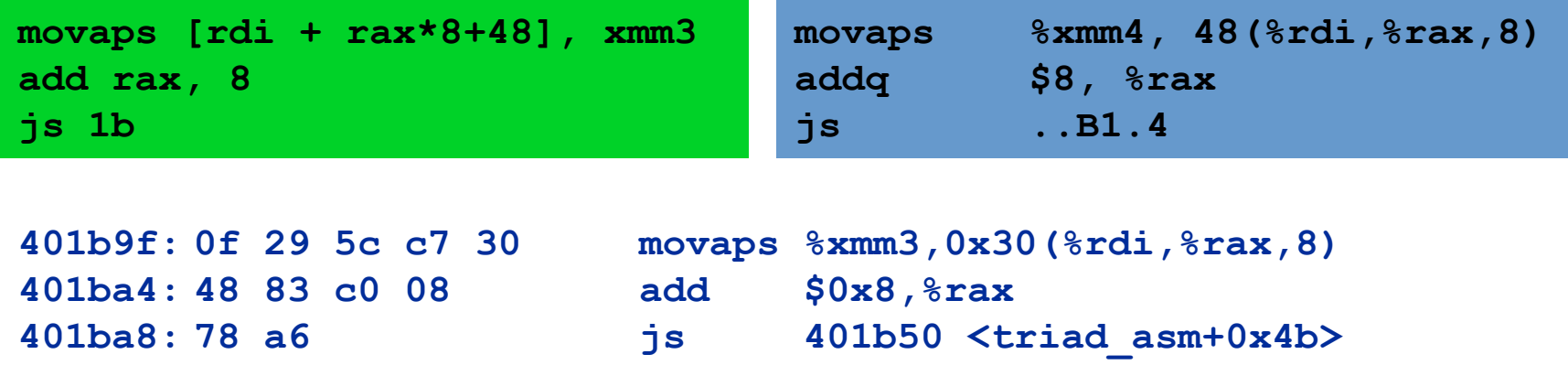

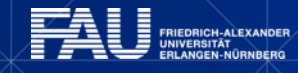

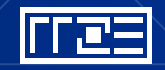

# **Basics of the x86-64 ISA**

16 general Purpose Registers (**64bit**): **rax, rbx, rcx, rdx, rsi, rdi, rsp, rbp, r8-r15** alias with eight 32 bit register set: **eax, ebx, ecx, edx, esi, edi, esp, ebp**

#### Floating Point **SIMD** Registers:

**xmm0-xmm15** SSE (128bit) alias with 256-bit registers **ymm0-ymm15** AVX (256bit)

SIMD instructions are distinguished by: AVX (VEX) prefix: **v** Operation: **mul, add, mov** Modifier: nontemporal (**nt**), unaligned (**u**), aligned (**a**), high (**h**) Width: scalar (**s**), packed (**p**) Data type: single (**s**), double (**d**)

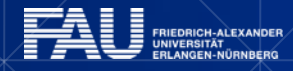

#### **Case Study: Simplest code for the summation of the elements of a vector (single precision)**

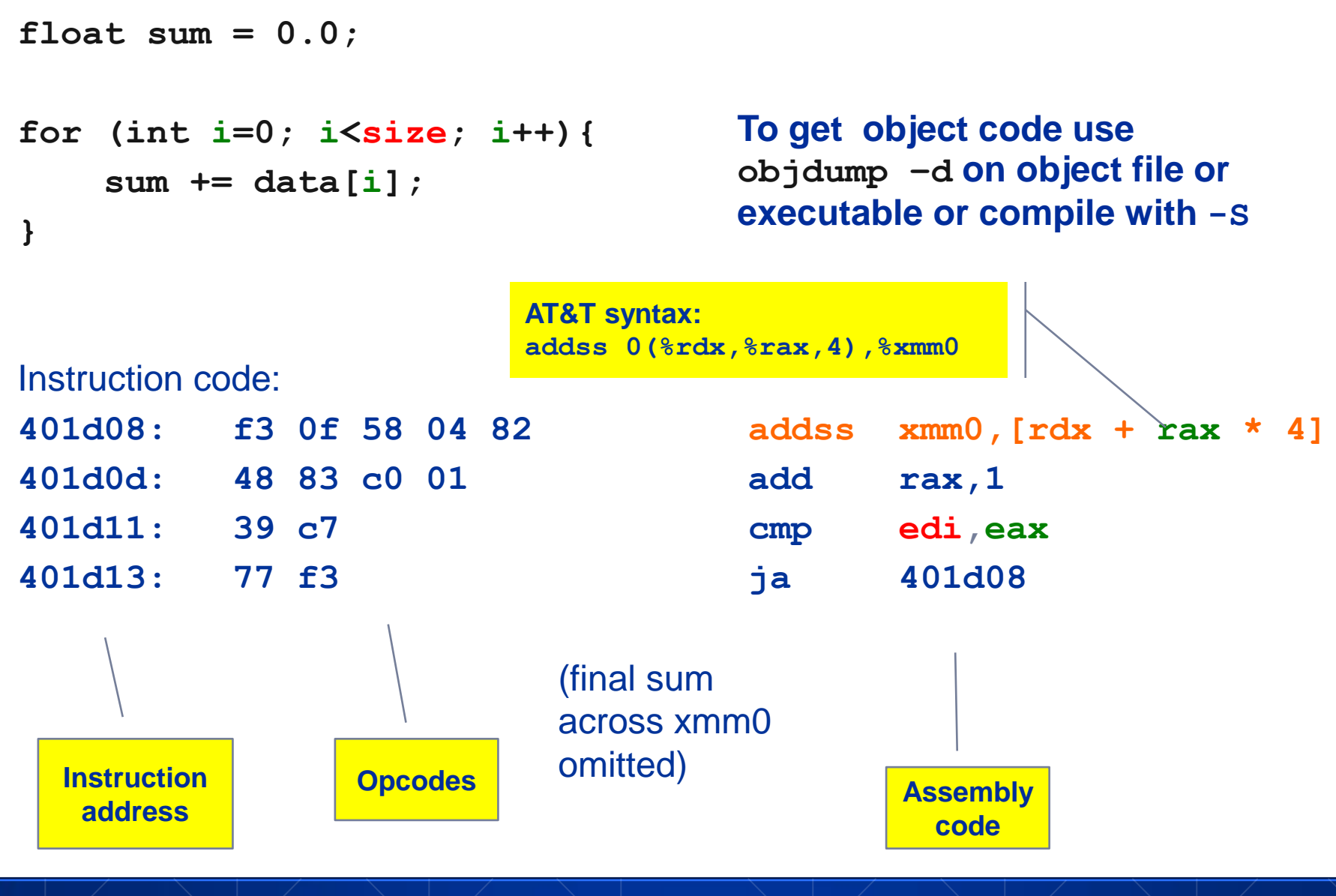

11 AS

## **Latency and bandwidth in modern computer environments**

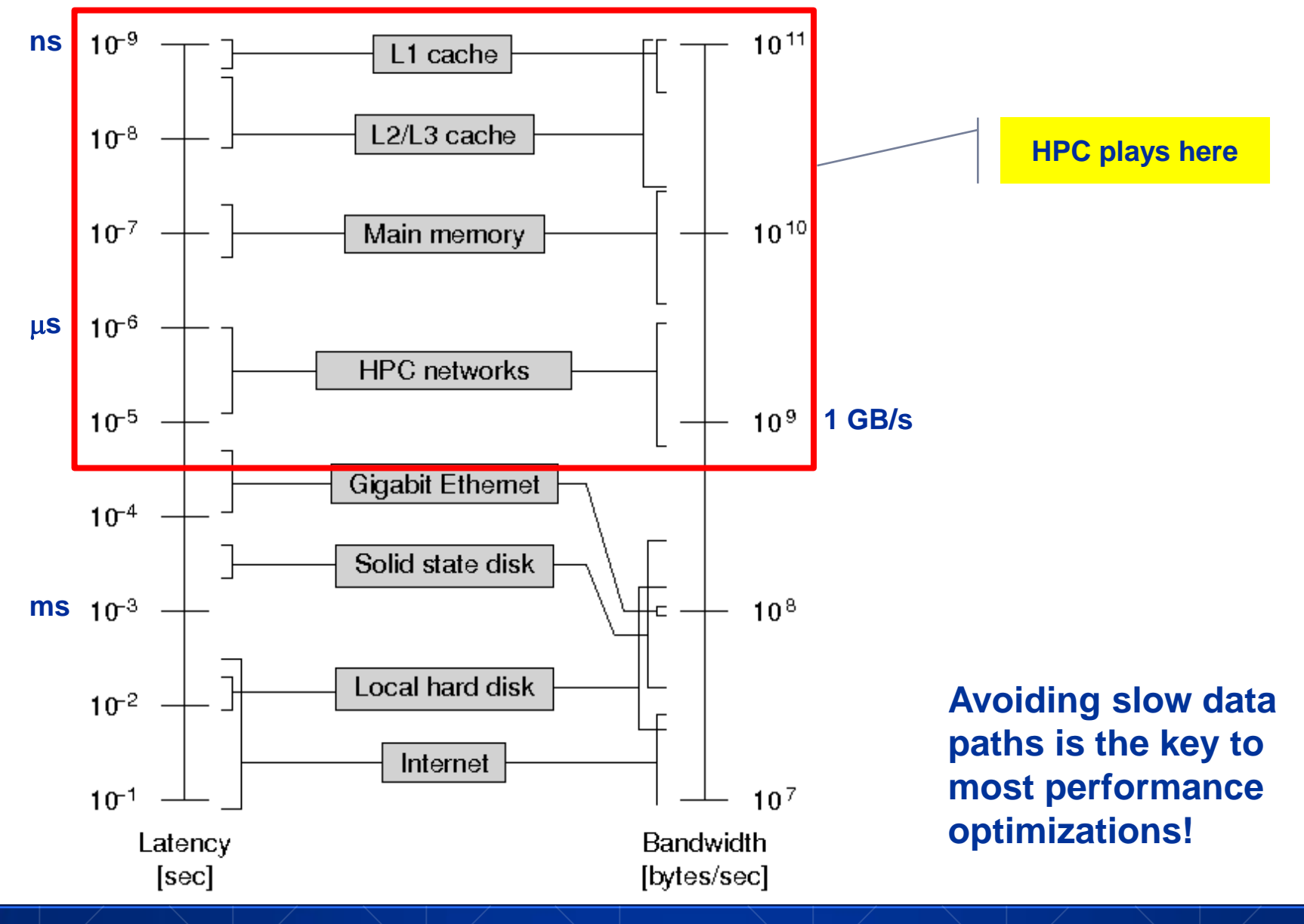

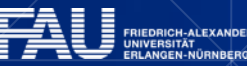

1 ES

# **Registers and caches: Data transfers in a memory hierarchy**

How does data travel from memory to the CPU and back?

Remember: Caches are organized in **cache lines** (e.g., 64 bytes) Only **complete cache lines** are transferred between memory hierarchy levels (except registers)

**MISS**: Load or store instruction does not find data in a cache level  $\rightarrow$  CL transfer required

Example: Array copy **A(:)=C(:)**

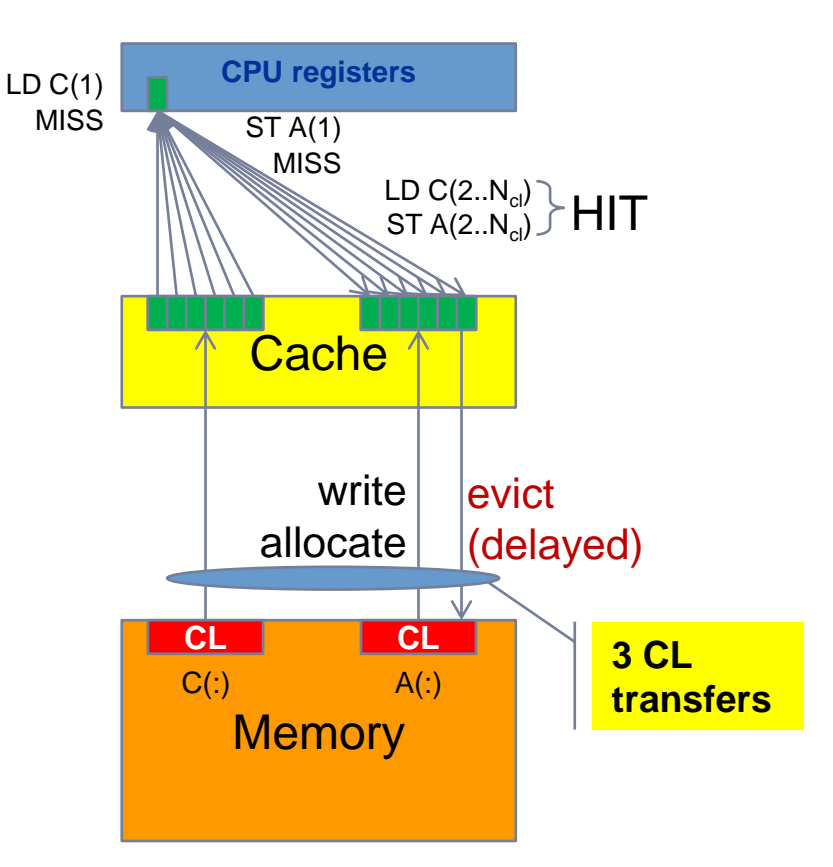

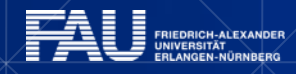

## **Recap: Data transfers in a memory hierarchy**

- **How does data travel from memory to the CPU and back?**
- Example: Array copy **A(:)= C(:)**

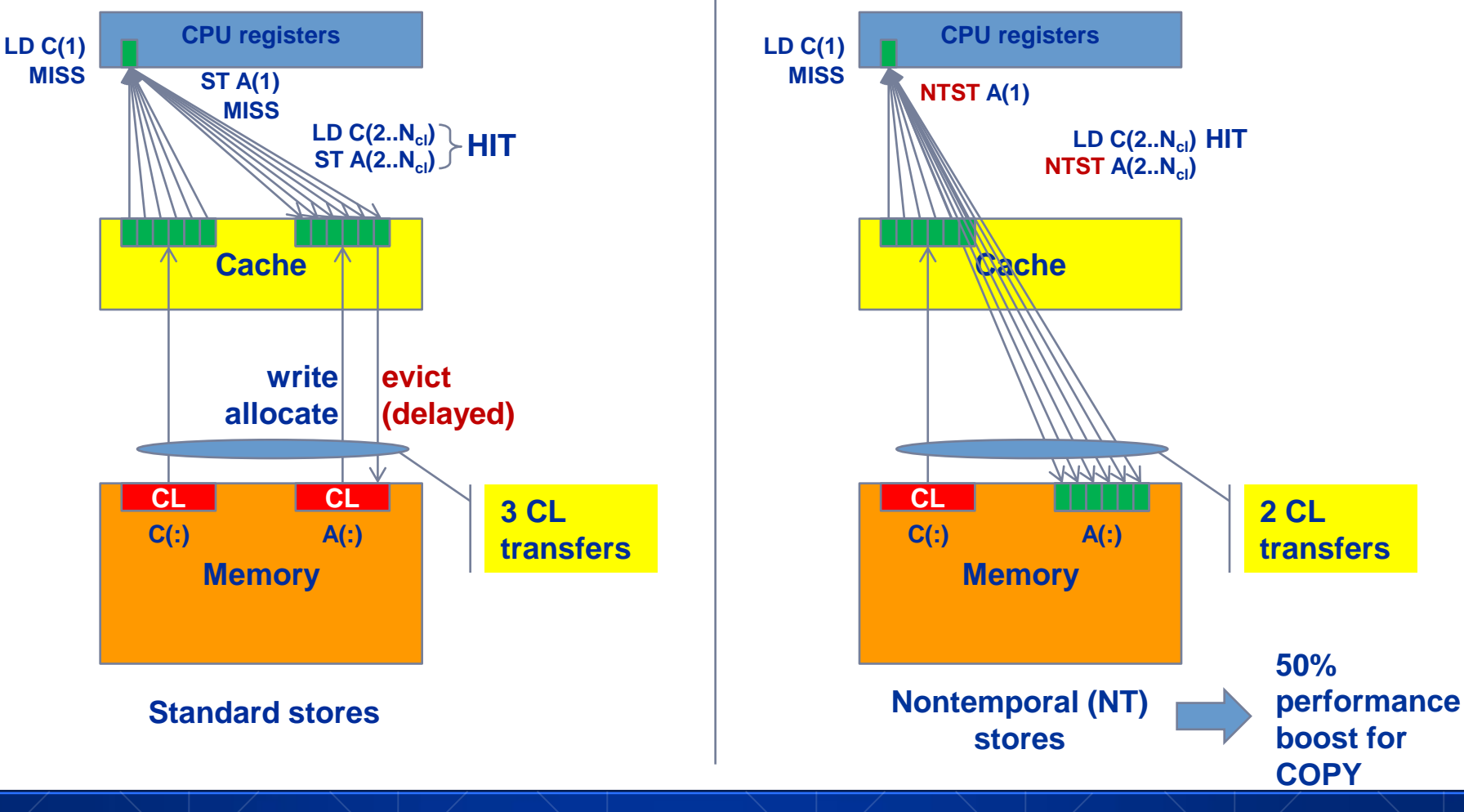

litez

## **Consequences for data structure layout**

- Promote temporal and spatial locality
- Enable packed (block wise) load/store of data
- Memory locality (placement)
- Avoid false cache line sharing
- Access data in long streams to enable efficient latency hiding

Above requirements may collide with object oriented programming paradigm: **array of structures** vs **structure of arrays**

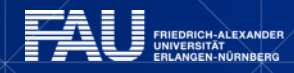

# **Conclusions about core architectures**

- All efforts are targeted on increasing **instruction throughput**
- Every hardware optimization puts an **assumption** against the executed software
- One can distinguish transparent and **explicit** solutions
- Common technologies:
	- Instruction level parallelism (**ILP**)
	- Data parallel execution (**SIMD**), does not affect instruction throughput
	- Exploit temporal data access locality (**Caches**)
	- Hide data access latencies (**Prefetching**)
	- Avoid hazards

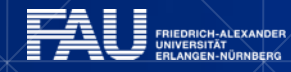

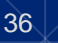
## **PRELUDE: SCALABILITY 4 THE WIN!**

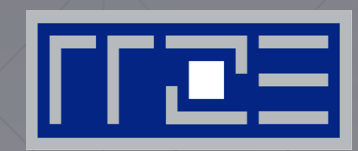

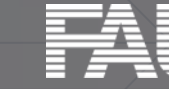

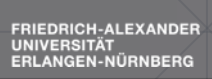

**Scalability Myth: Code scalability is the key issue**

#### **Lore 1**

In a world of highly parallel computer architectures only highly scalable codes will survive

#### **Lore 2**

Single core performance no longer matters since we have so many of them and use scalable codes

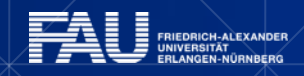

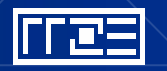

## **Scalability Myth: Code scalability is the key issue**

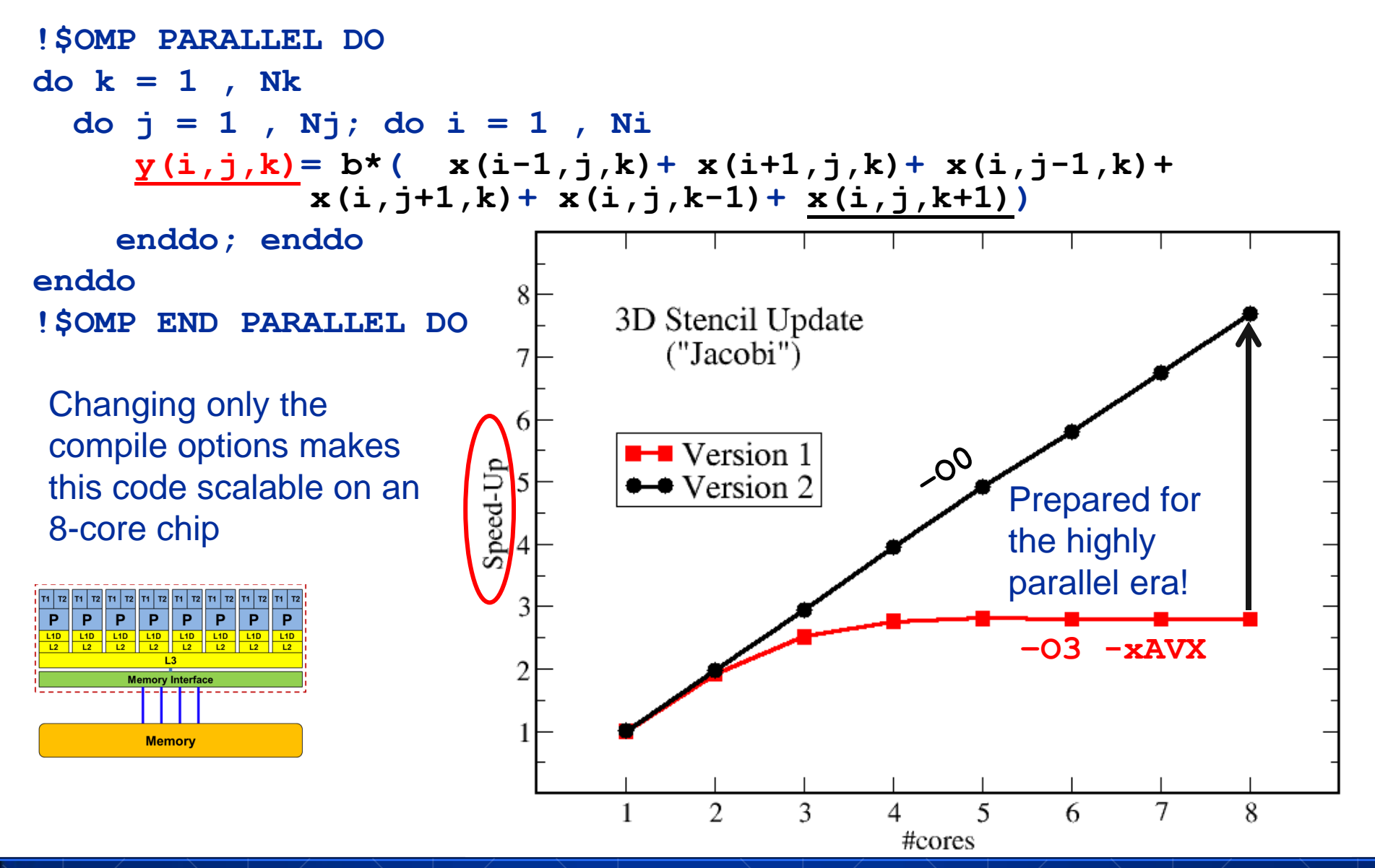

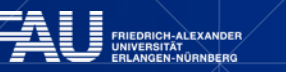

### **Scalability Myth: Code scalability is the key issue**

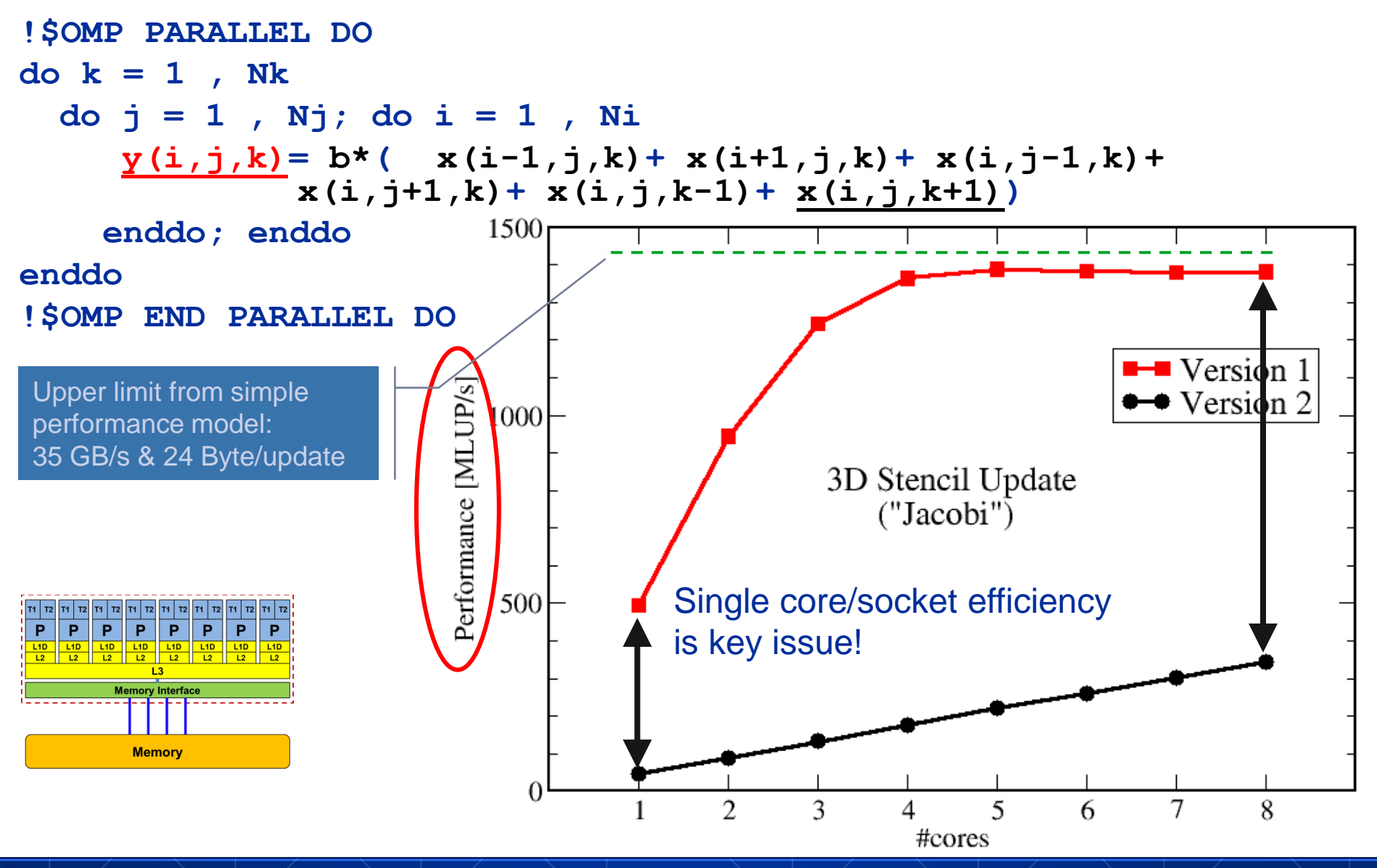

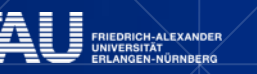

### **TOPOLOGY OF MULTI-CORE / MULTI-SOCKET SYSTEMS**

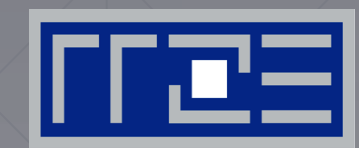

- **Chip Topology**
- Node Topology
- Memory Organisation

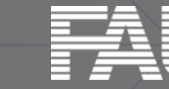

### **Timeline of technology developments**

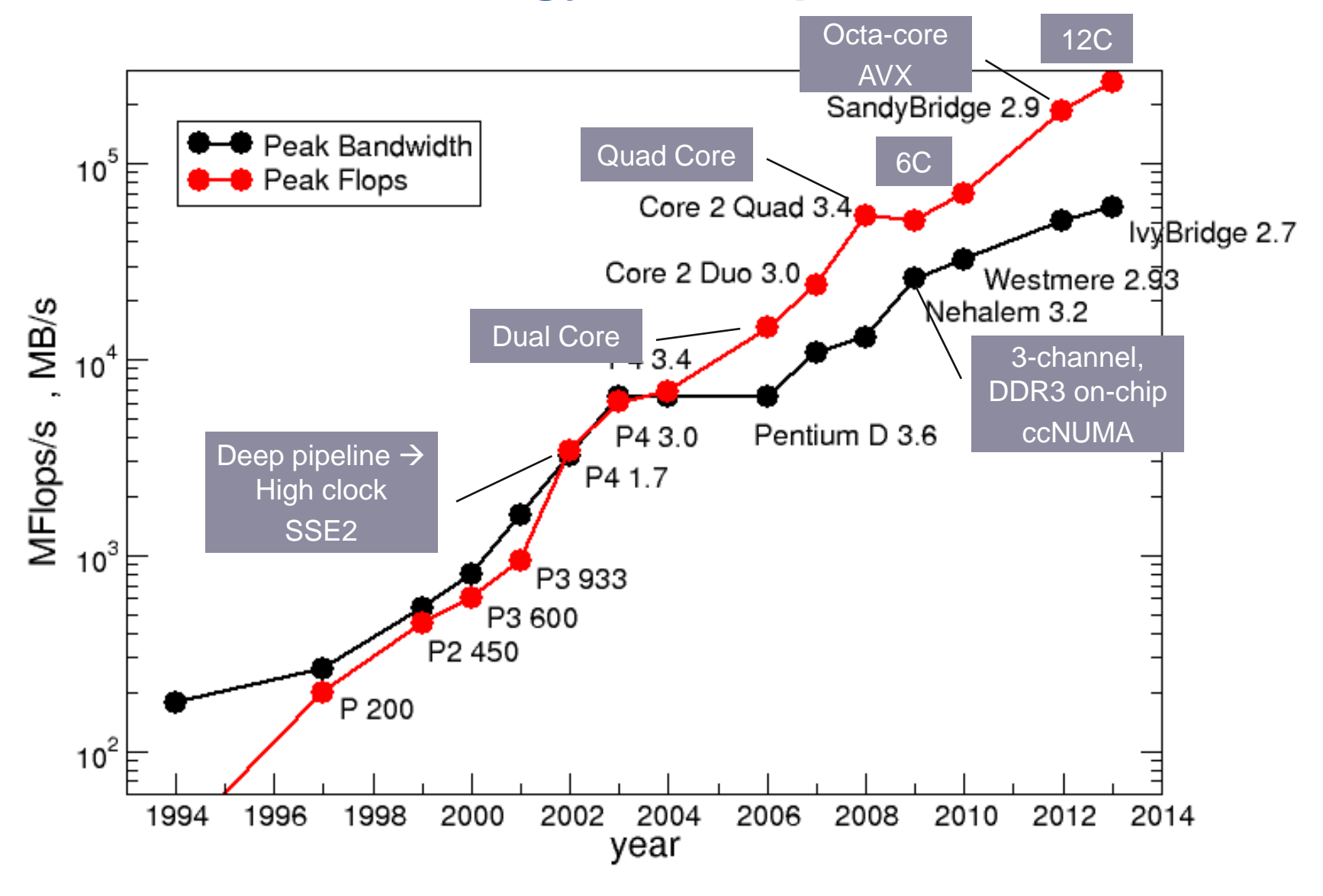

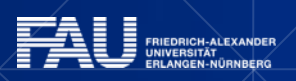

<u>|rres</u>

## **Building blocks for multi-core compute nodes**

- **Core**: Unit reading and executing instruction stream
- **Chip**: One integrated circuit die
- **Socket**/Package: May consist of multiple chips

- Memory Hierarchy:
	- Private caches
	- Shared caches
	- **ccNUMA**: Replicated memory interfaces

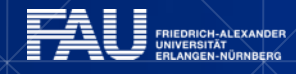

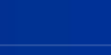

# **Chip Topologies**

- Separation into core and uncore
- Memory hierarchy holding together the chip design
- L1 (L2) private caches
- **L3 cache shared (LLC)**
- Serialized LLC  $\rightarrow$  not scalable
- **Segmented ring bus, distributed**  $LLC \rightarrow$  scalable design

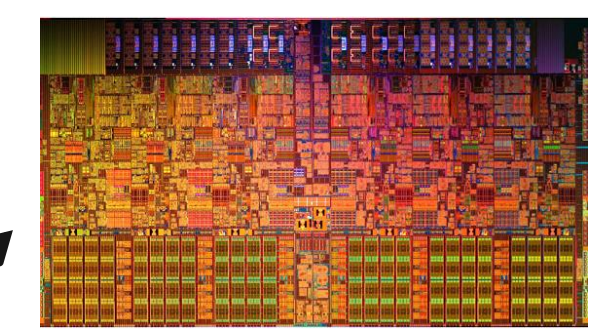

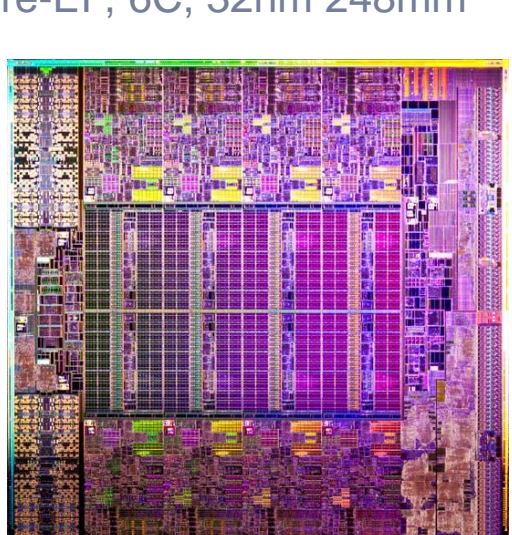

SandyBridge-EP, 8C, 32nm 435mm<sup>2</sup>

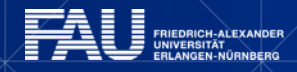

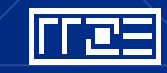

Westmere-EP, 6C, 32nm 248mm<sup>2</sup>

## **From UMA to ccNUMA Memory architectures**

**Yesterday (2006): Dual-socket Intel "Core2" node:**

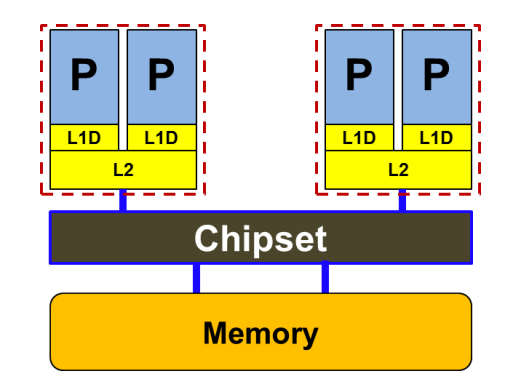

Uniform Memory Architecture (UMA)

Flat memory ; symmetric MPs

#### **Today: Dual-socket Intel (Westmere,…) node:**

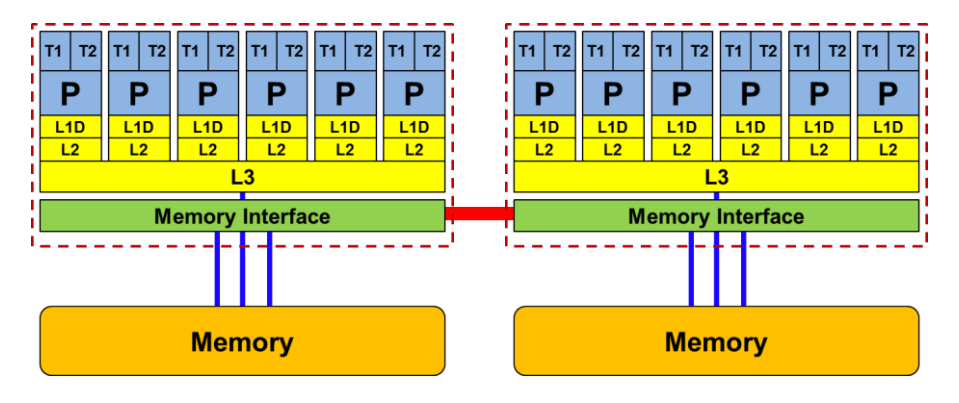

Cache-coherent Non-Uniform Memory Architecture (**ccNUMA**)

**HT / QPI** provide scalable bandwidth at the price of ccNUMA architectures: *Where does my data finally end up?*

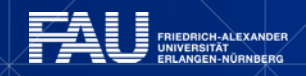

45

## **ccNUMA**

*4 chips, two sockets, 8 threads per ccNUMA domain*

ccNUMA map: **Bandwidth penalties** for remote access

- Run 8 threads per ccNUMA domain (1 chip)
- Place memory in different domain  $\rightarrow$  4x4 combinations

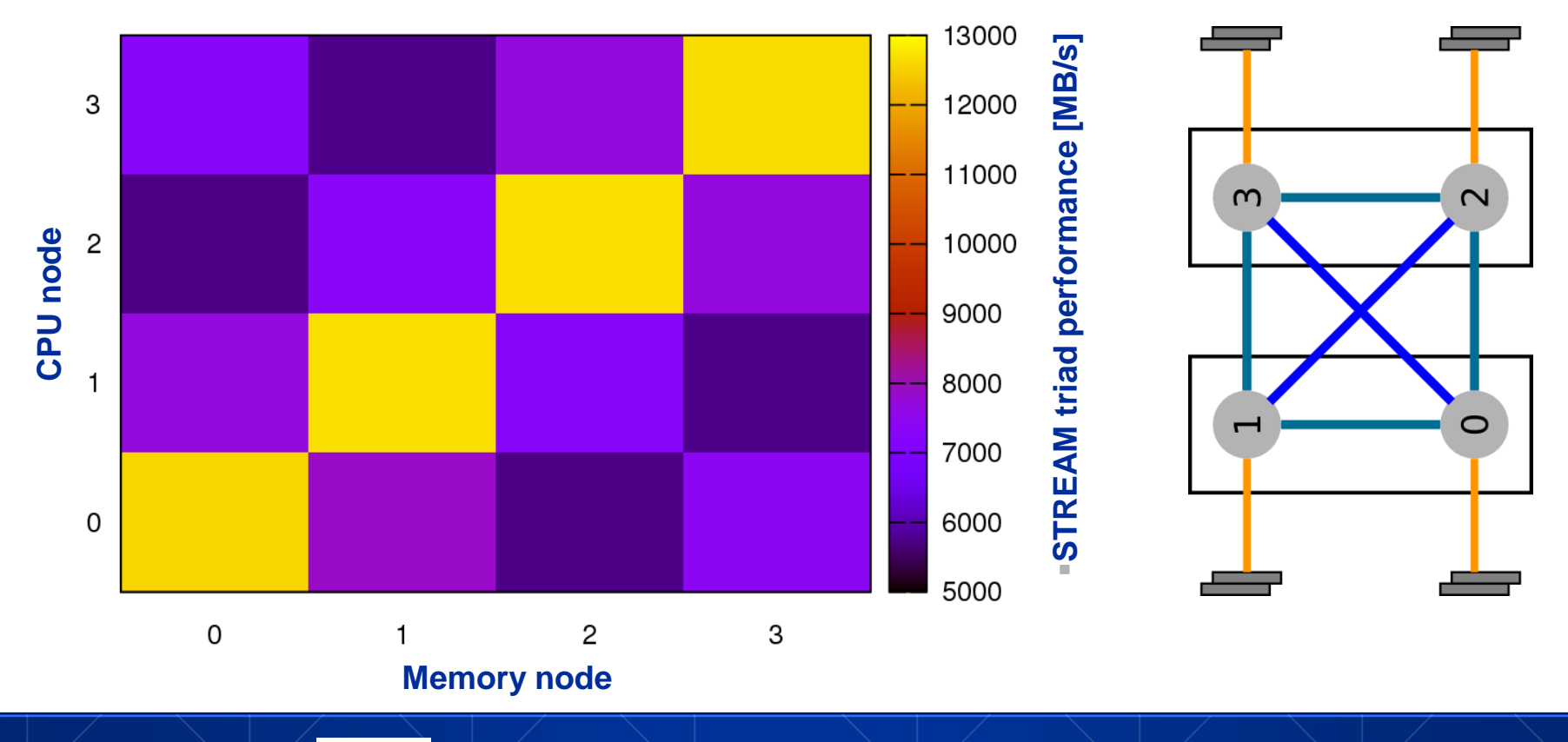

## **ccNUMA default memory locality**

#### "Golden Rule" of ccNUMA:

**A memory page gets mapped into the local memory of the processor that first touches it!**

Except if there is not enough local memory available

```
Caveat: "touch" means "write", not "allocate"
Example: 
double *huge = (double*)malloc(N*sizeof(double));
for(i=0; i<N; i++) // or i+=PAGE
    huge[i] = 0.0; 
                                                            Memory not 
                                                          mapped here yet
                                     Mapping takes 
                                      place here
```
It is sufficient to touch a single item to map the entire page

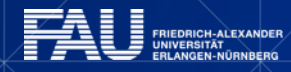

#### **The curse and blessing of interleaved placement:**  *OpenMP STREAM on a Cray XE6 Interlagos node*

Parallel init: Correct parallel initialization LD0: Force data into LD0 via **numactl –m 0** Interleaved: **numactl --interleave <LD range>**

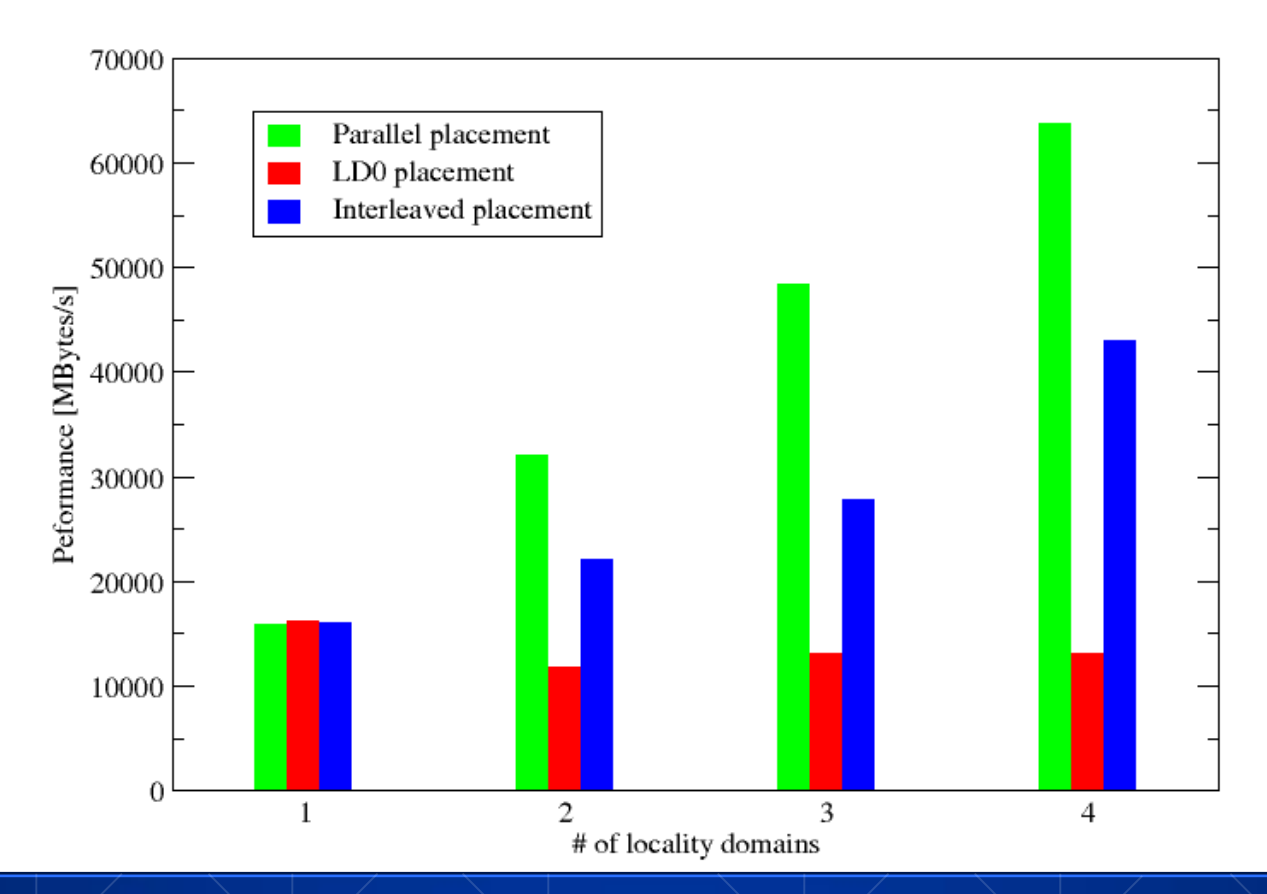

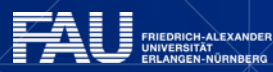

## **The curse and blessing of interleaved placement:**  *same on 4-socket (48 core) Magny Cours node*

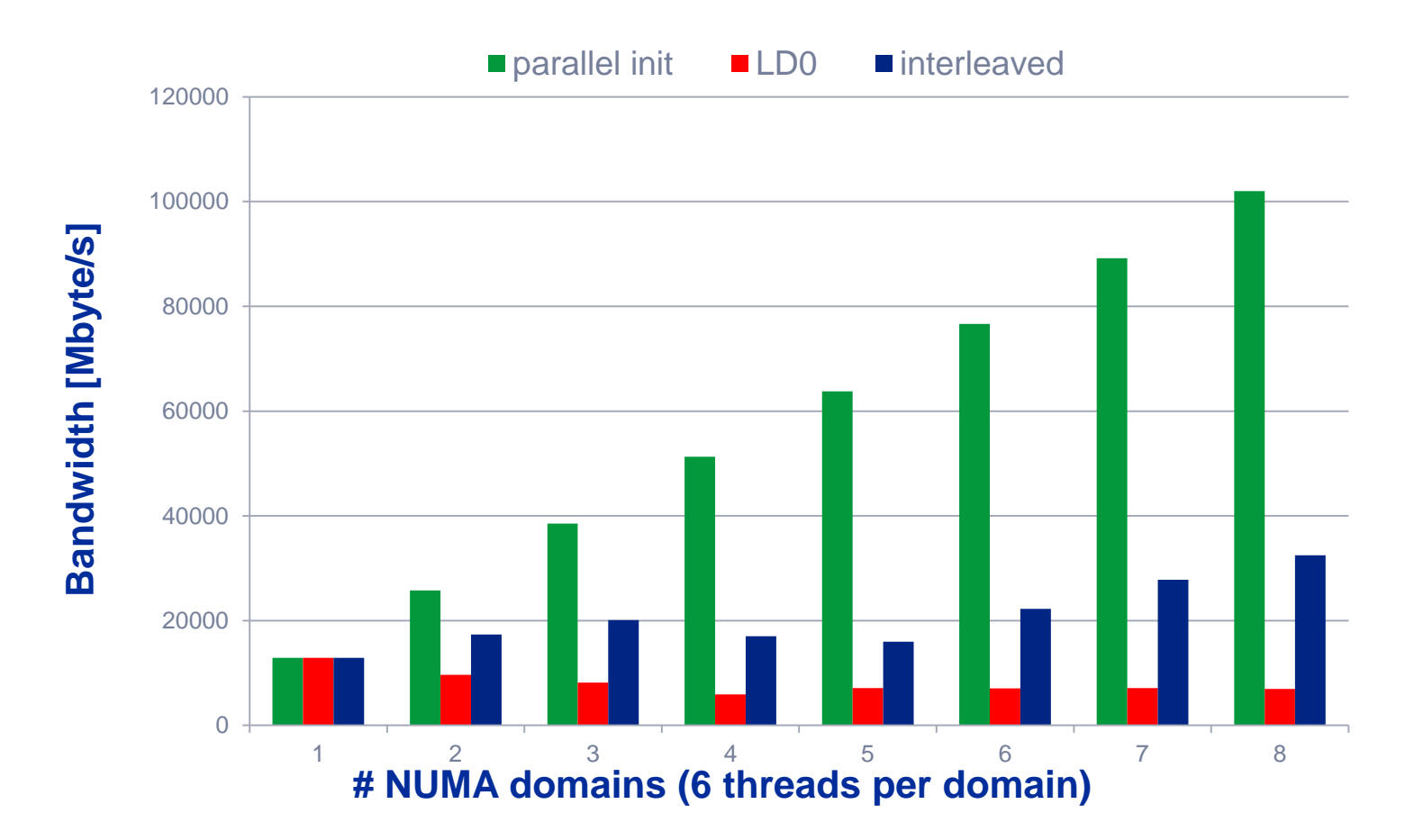

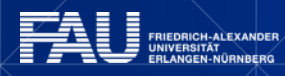

# **The driving forces behind performance**

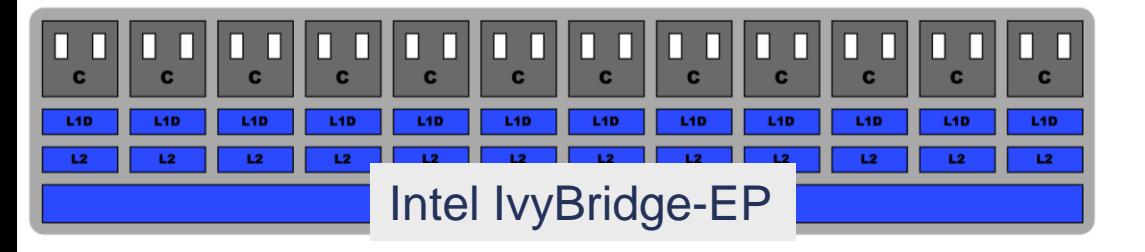

$$
P = n_{core} * F * S * v
$$

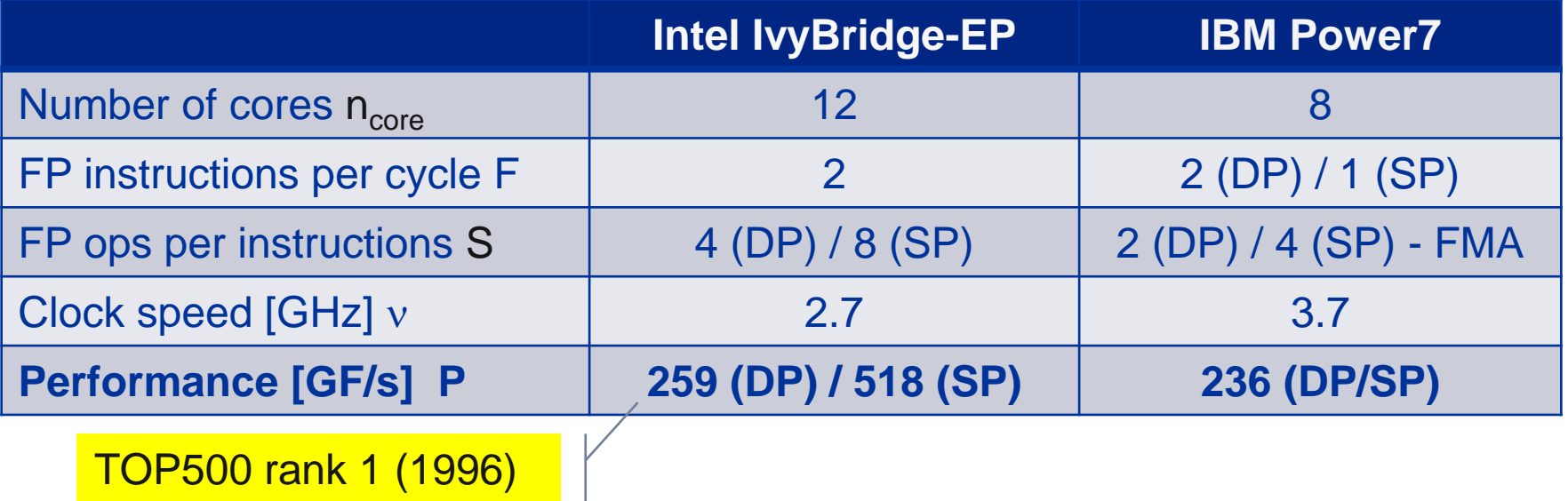

#### **But: P=5.4 GF/s or 14.8 GF/s(dp) for serial, non-SIMD code**

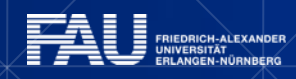

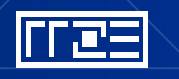

# **Parallel programming models** *on modern compute nodes*

- Shared-memory (intra-node)
	- Good old MPI (current standard: 3.0)
	- OpenMP (current standard: 4.0)
	- POSIX threads
	- Intel Threading Building Blocks (TBB)
	- Cilk+, OpenCL, StarSs,… you name it
- "Accelerated"
	- OpenMP 4.0
	- CUDA
	- OpenCL
	- OpenACC
- Distributed-memory (inter-node)
	- MPI (current standard: 3.0)
	- PVM (gone)
- **Hybrid** 
	- Pure MPI +  $X$ ,  $X =$  < you name it >

All models require awareness of *topology* and *affinity* issues for getting best performance out of the machine!

#### **Parallel programming models:** *Pure MPI*

- **Machine structure is invisible to user:** 
	- $\rightarrow$  Very simple programming model
	- $\rightarrow$  MPI "knows what to do"!?
- **Performance issues** 
	- **Intranode vs. internode MPI**
	- Node/system topology

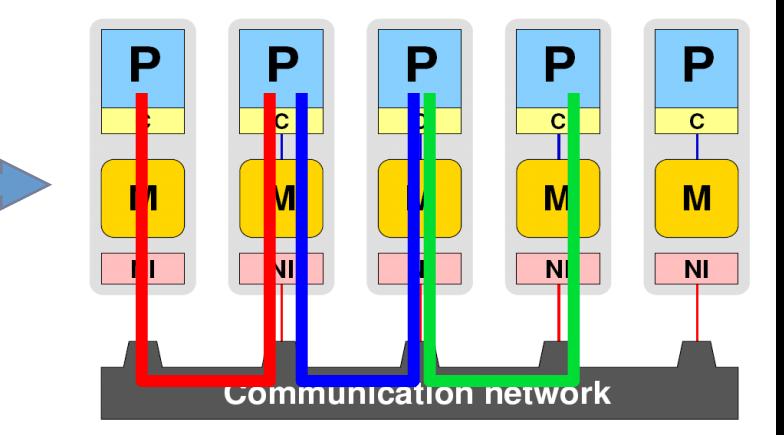

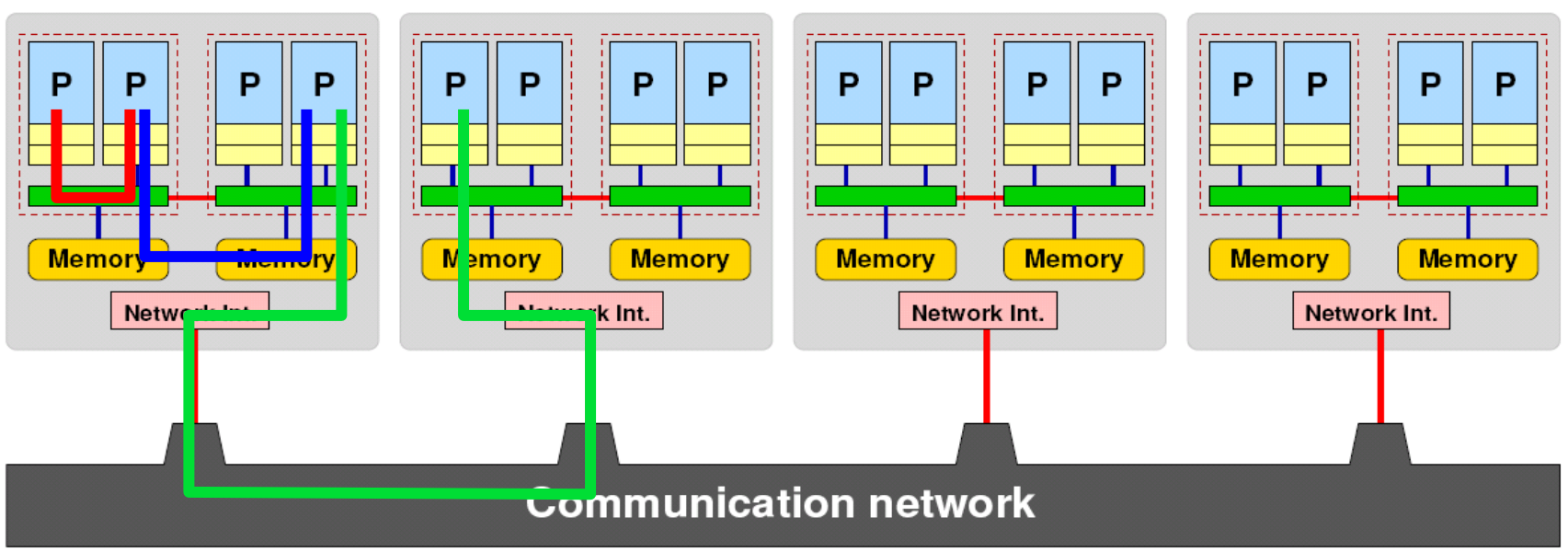

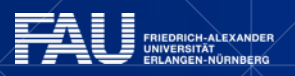

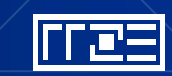

#### **Parallel programming models:** *Pure threading on the node*

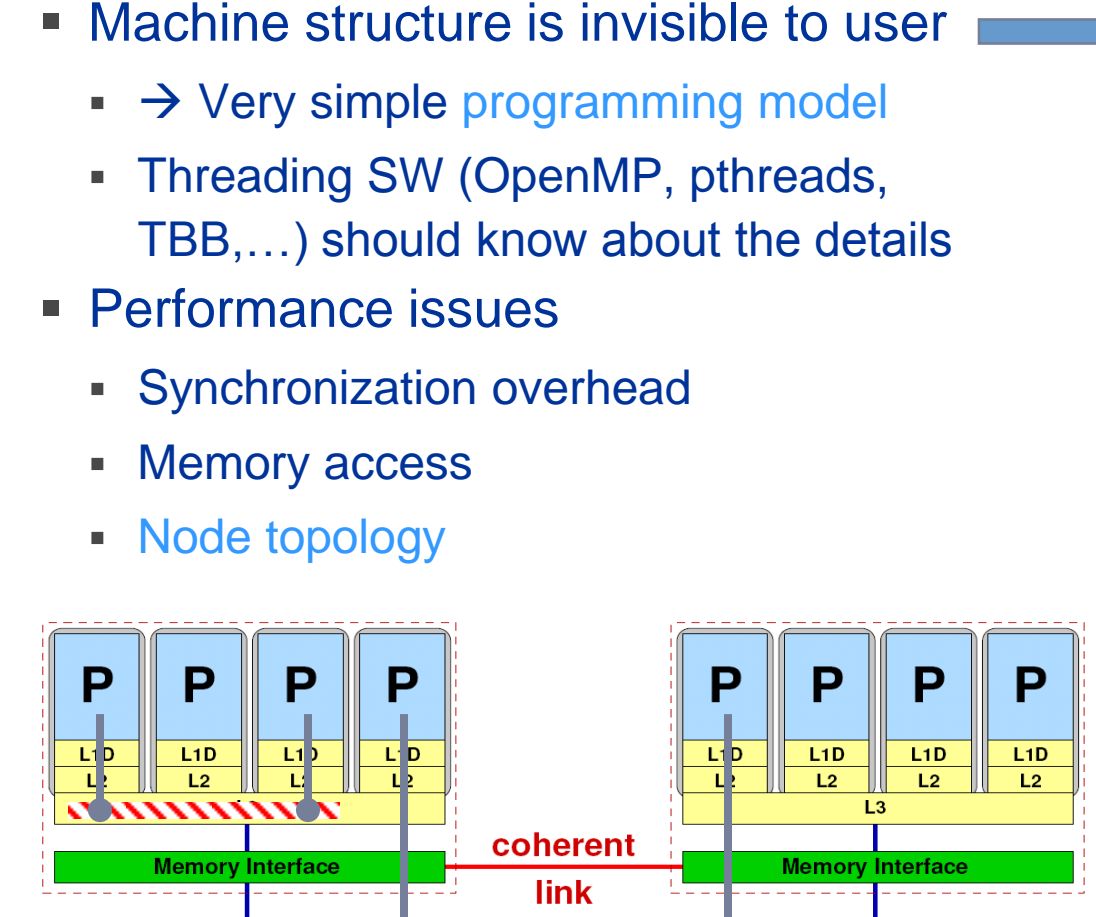

**Memory Memory** *Community* 

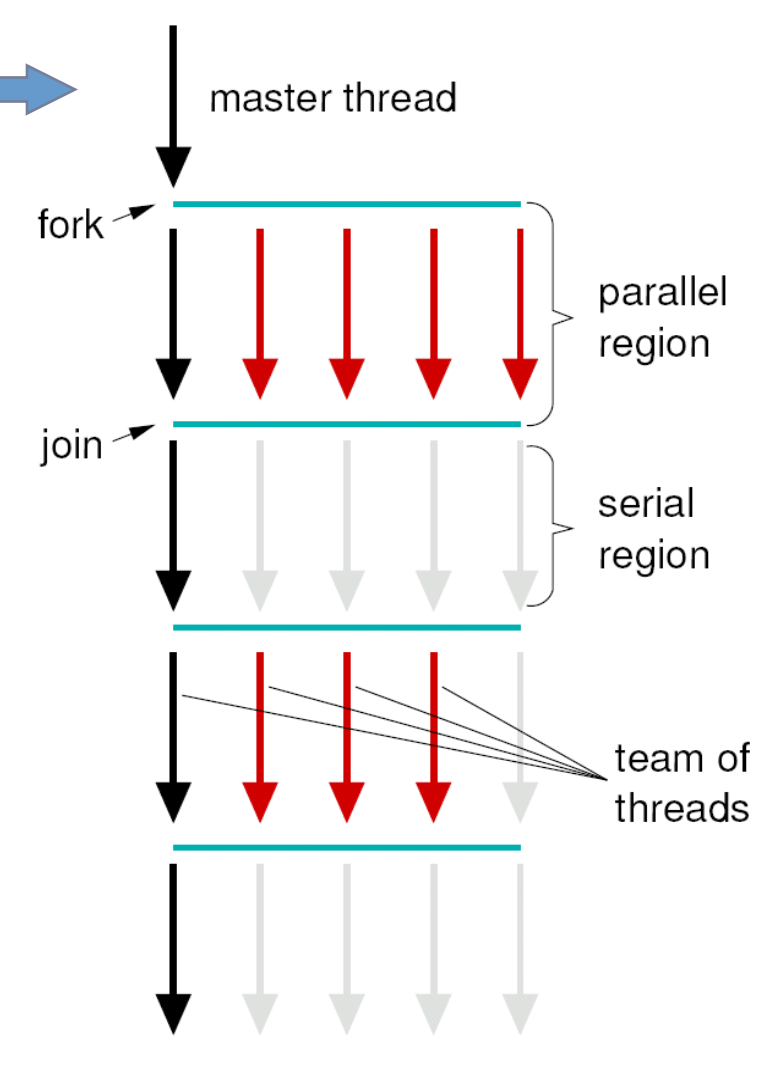

#### **Parallel programming models: Lots of choices**

 $m_0$ 

 $\lfloor m_0 \rfloor$   $m_0 \lfloor m_0 \rfloor$ 

 $|m_0|$   $m_0|$   $m_0|$   $m_0|$ 

*Hybrid MPI+OpenMP on a multicore multisocket cluster*

 $|t_2|$  $t_{6}$  $t_{3}$  $t_A$  $t_{5}$ One MPI process / node One MPI process / socket:  $m<sub>1</sub>$  $m_1 | m_1 | m_1$  $m_0$  $m_0$  $m_0 | m_0 |$  $t_{2}$  $t_{0}$ OpenMP threads on same

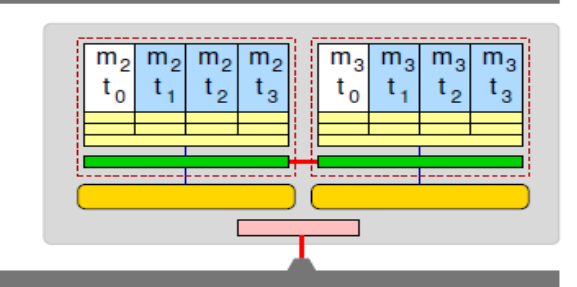

 $m<sub>1</sub>$ 

 $t_{2}$ 

 $m<sub>1</sub>$ 

 $t_{3}$ 

 $m<sub>1</sub>$ 

m.

 $m<sub>1</sub>$ 

 $m<sub>1</sub>$  $m.1$ 

 $\mathfrak{t}_{6}$ 

 $m<sub>1</sub>$ 

 $t_4$ 

OpenMP threads pinned "round robin" across cores in node

socket: "blockwise"

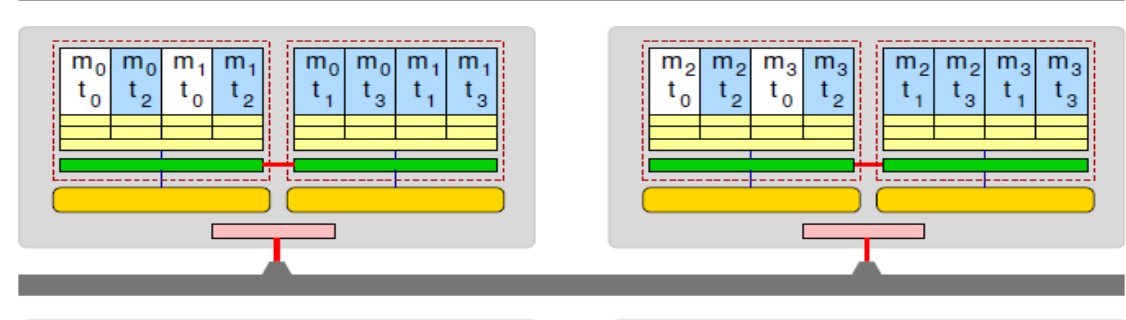

Two MPI processes / socket OpenMP threads on same socket

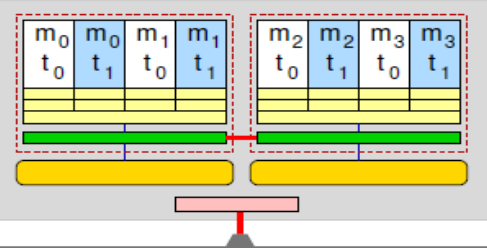

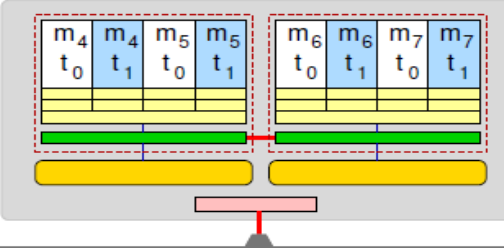

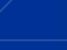

# **Conclusions about Node Topologies**

Modern computer architecture has a **rich "topology"**

#### Node-level **hardware parallelism** takes many forms

- Sockets/devices CPU: 1-8, GPGPU: 1-6
- Cores moderate (CPU: 4-16) to massive (GPGPU: 1000's)
- SIMD moderate (CPU: 2-8) to massive (GPGPU: 10's-100's)

#### Exploiting performance: **parallelism + bottleneck awareness**

**"High Performance Computing" == computing at a bottleneck**

#### **Performance of programs** is sensitive to architecture

- Topology/affinity influences overheads of popular programming models
- Standards do not contain (many) topology-aware features
	- › Things are starting to improve slowly (MPI 3.0, OpenMP 4.0)
- Apart from overheads, performance features are largely independent of the programming model

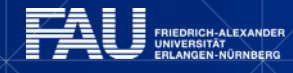

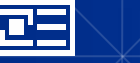

# **INTERLUDE: A GLANCE AT CURRENT ACCELERATOR TECHNOLOGY**

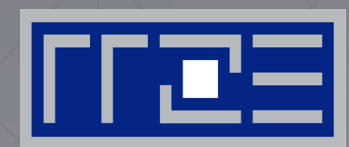

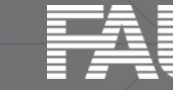

FRIEDRICH-ALEXANDER<br>UNIVERSITÄT **ERLANGEN-NÜRNBERG** 

# **NVIDIA Kepler GK110 Block Diagram**

#### **Architecture**

- 7.1B Transistors
- 15 "SMX" units
	- 192 (SP) "cores" each
- **= > 1 TFLOP DP peak**
- 1.5 MB L2 Cache
- 384-bit GDDR5
- **PCI Express Gen3**
- 3:1 SP:DP performance

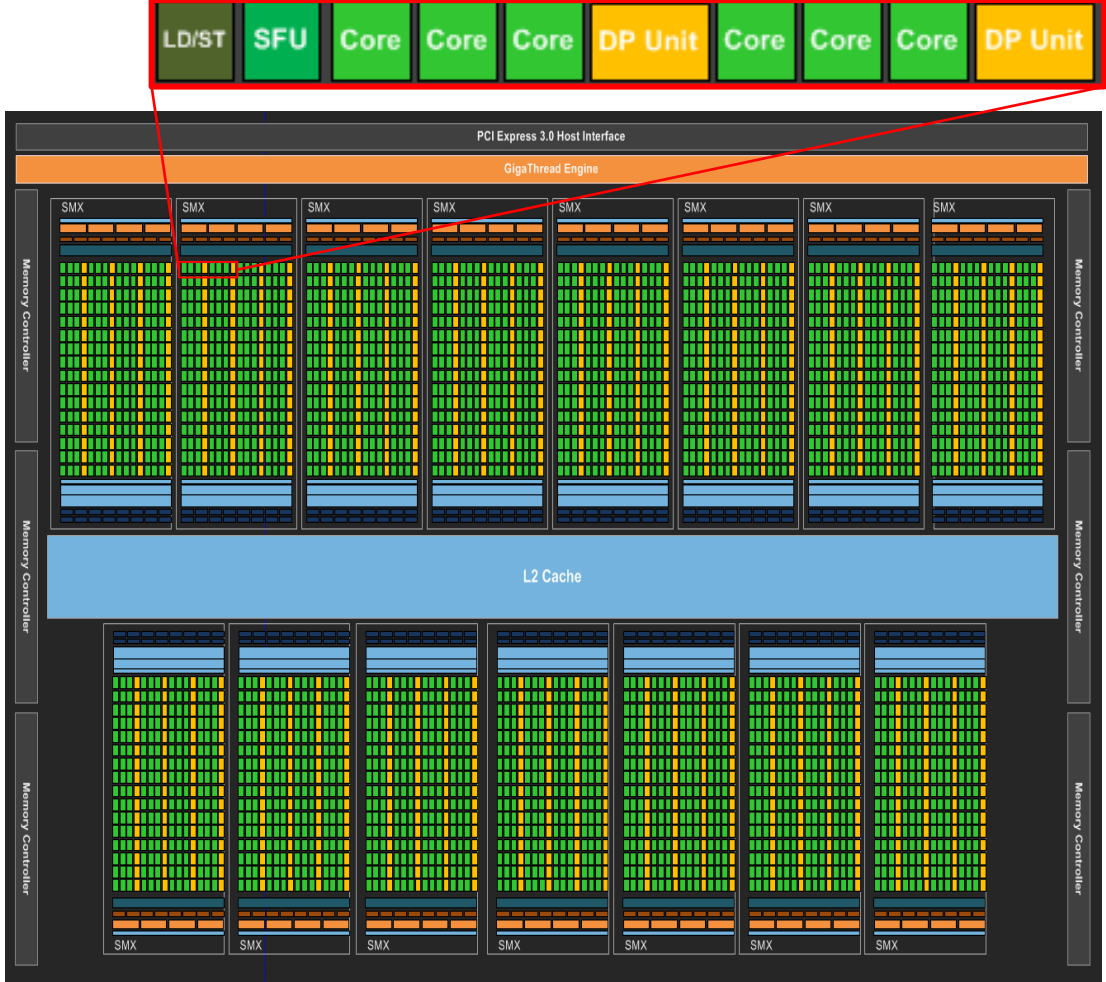

© NVIDIA Corp. Used with permission.

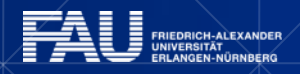

「「ご言

# **Intel Xeon Phi block diagram**

#### **Architecture**

- 3B Transistors
- 60+ cores
- 512 bit SIMD
- ≈ 1 TFLOP DP peak
- 0.5 MB L2/core
- GDDR5
- 2:1 SP:DP performance

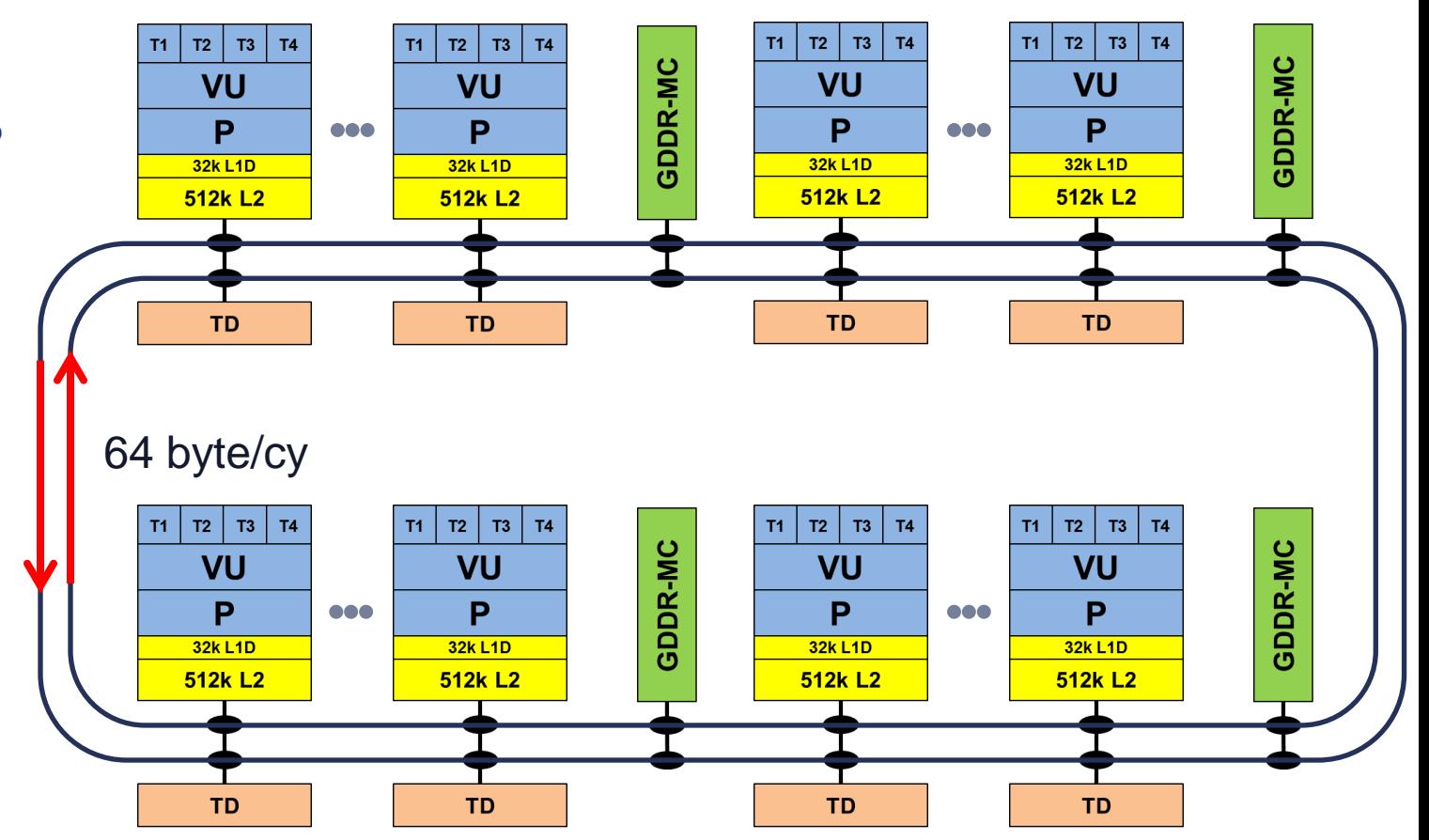

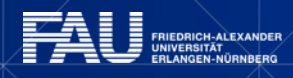

nes

#### **Comparing accelerators Intel Xeon Phi**

- **60+ IA32 cores** each with 512 Bit SIMD FMA unit **480/960 SIMD DP/SP tracks**
- Clock Speed: ~1000 MHz
- Transistor count: ~3 B (22nm)
- Power consumption: ~250 W
- **Peak Performance (DP):**  $\sim$  **1 TF/s**
- Memory BW: ~250 GB/s (GDDR5)
- Threads to execute: 60-240+
- **Programming:** Fortran/C/C++ +OpenMP + SIMD

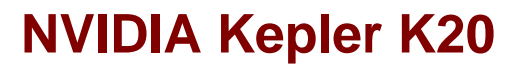

■ 15 SMX units each with 192 "cores"  $\rightarrow$ **960/2880 DP/SP "cores"** 

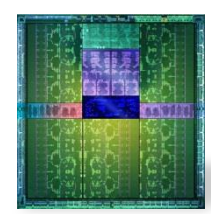

- Clock Speed: ~700 MHz
- **Transistor count: 7.1 B (28nm)**
- Power consumption: ~250 W
- **Peak Performance (DP):**  $\sim$  **1.3 TF/s**
- Memory BW: ~ 250 GB/s (GDDR5)
- Threads to execute: 10,000+
- **Programming:** CUDA, OpenCL, (OpenACC)

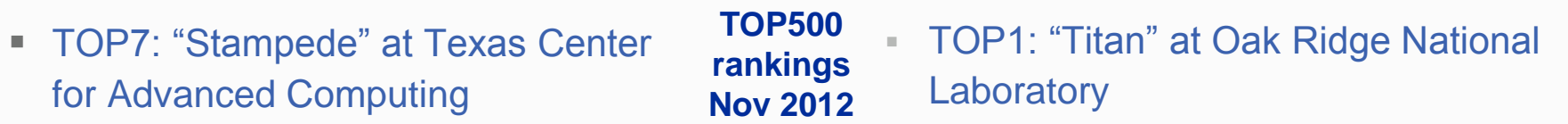

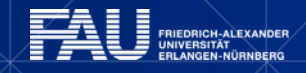

#### **Trading single thread performance for parallelism:** *GPGPUs vs. CPUs*

#### GPU vs. CPU light speed estimate:

- 1. Compute bound: 2-10x
- 2. Memory Bandwidth: 1-5x

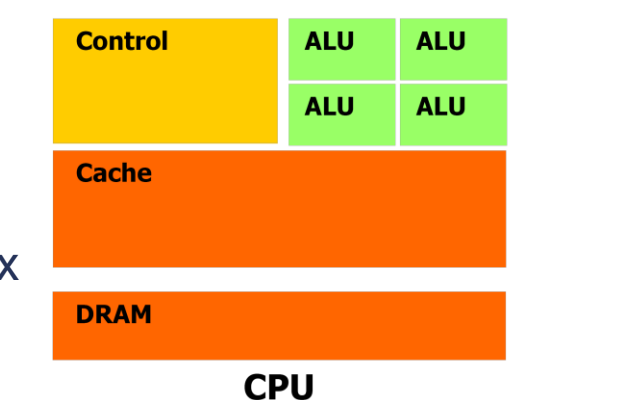

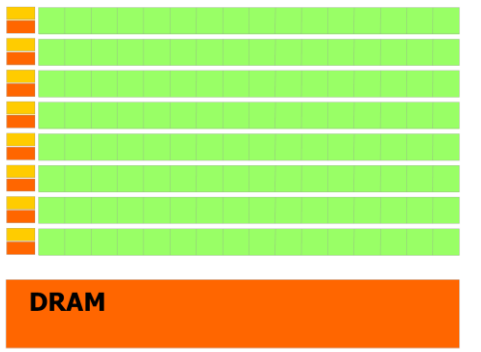

**GPU** 

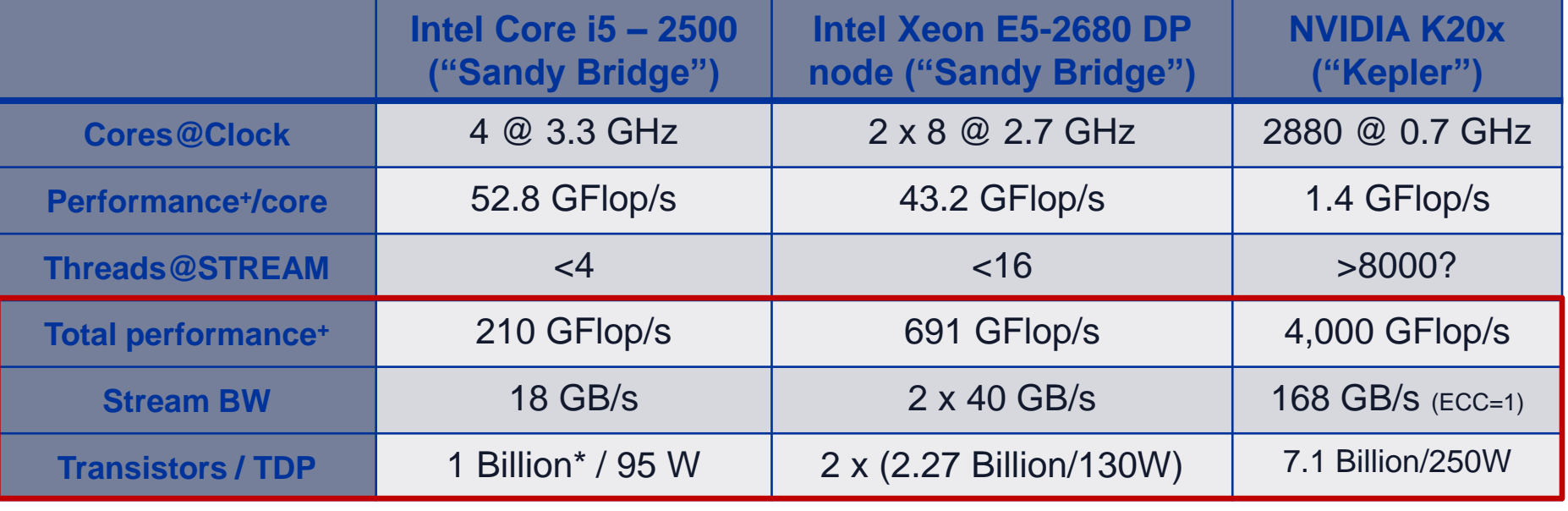

\* Single Precision **Access 2018 \*** *Includes on-chip GPU and PCI-Express Complete compute device* 

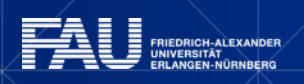

# **MULTICORE PERFORMANCE AND TOOLS PROBING NODE TOPOLOGY**

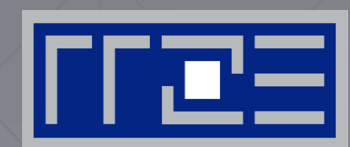

- **Standard tools**
- **Wikwid-topology**

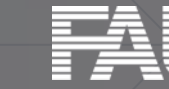

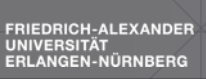

## **How do we figure out the node topology?**

- $\blacksquare$  Topology  $=$ 
	- Where in the machine does core #n reside? And do I have to remember this awkward numbering anyway?
	- Which cores share which cache levels?
	- Which hardware threads ("logical cores") share a physical core?
- $\blacksquare$  Linux
	- **cat /proc/cpuinfo** is of limited use
	- Core numbers may change across kernels and BIOSes even on identical hardware
	- **numactl --hardware** prints ccNUMA node information
	- **hwloc** is another option

**\$ numactl --hardware available: 4 nodes (0-3) node 0 cpus: 0 1 2 3 4 5 node 0 size: 8189 MB node 0 free: 3824 MB node 1 cpus: 6 7 8 9 10 11 node 1 size: 8192 MB node 1 free: 28 MB node 2 cpus: 18 19 20 21 22 23 node 2 size: 8192 MB node 2 free: 8036 MB node 3 cpus: 12 13 14 15 16 17 node 3 size: 8192 MB node 3 free: 7840 MB**

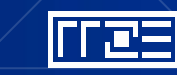

# **How do we figure out the node topology?**

#### **LIKWID** tool suite:

Like I Knew **What** I'm **Doing** 

Open source tool collection (developed at RRZE): **http://code.google.com/p/likwid**

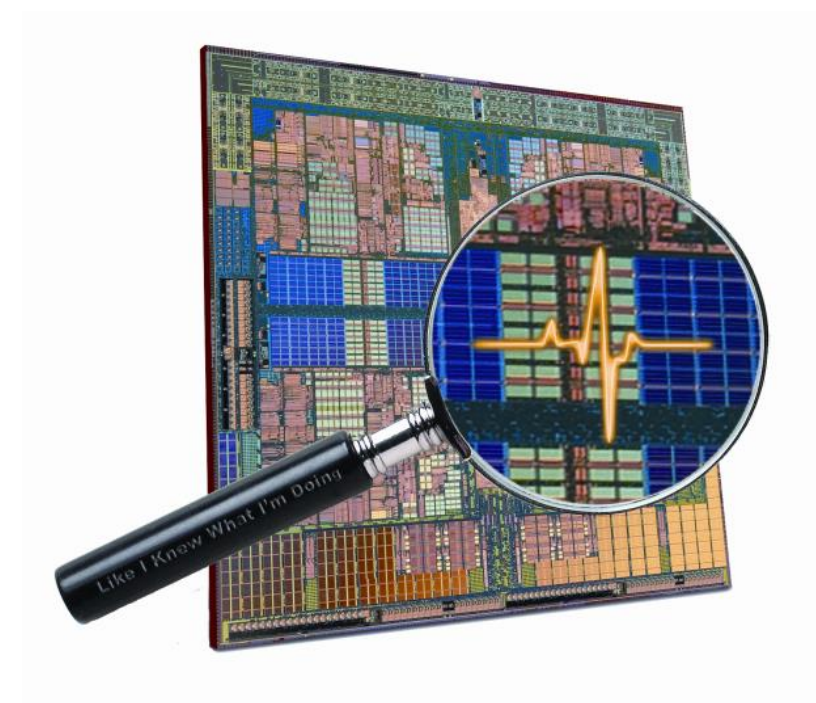

**J. Treibig, G. Hager, G. Wellein:** *LIKWID: A lightweight performance-oriented tool suite for x86 multicore environments.* **PSTI2010, Sep 13- 16, 2010, San Diego, CA http://arxiv.org/abs/1004.4431**

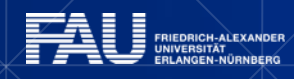

# **Likwid Tool Suite**

- Command line tools for Linux:
	- easy to install
	- works with standard linux kernel
	- simple and clear to use
	- supports Intel and AMD CPUs

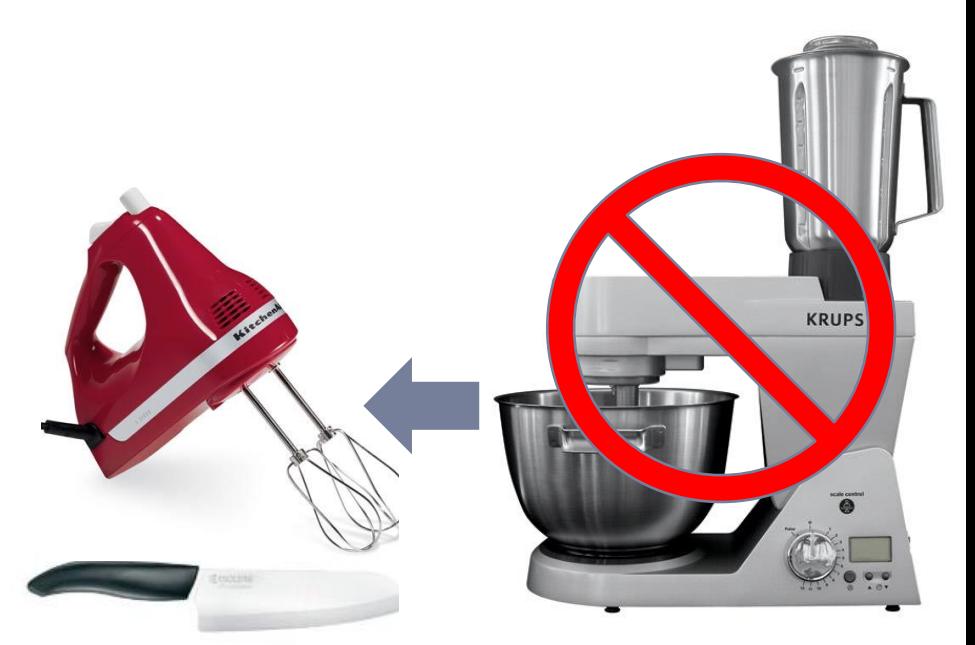

- Current tools:
	- **likwid-topology**: Print thread and cache topology
	- **likwid-pin**: Pin threaded application without touching code
	- **likwid-perfctr:** Measure performance counters
	- **likwid-powermeter**: Query turbo mode steps. Measure ETS.
	- **likwid-bench**: Low-level bandwidth benchmark generator tool

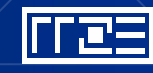

#### **Output of likwid-topology –g**

#### *on one node of Cray XE6 "Hermit"*

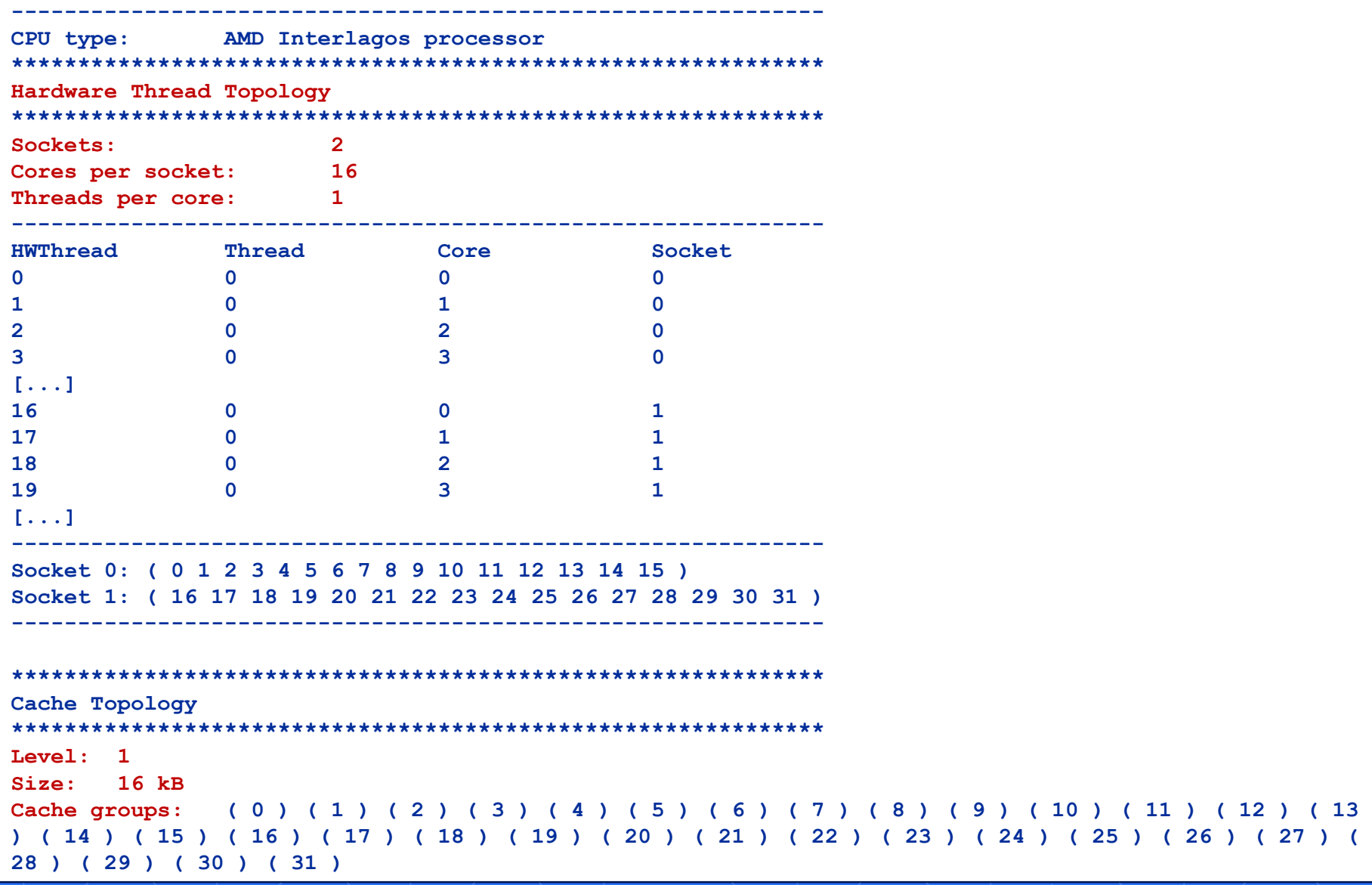

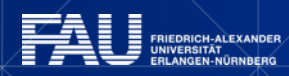

## **Output of likwid-topology continued**

**-------------------------------------------------------------**

**Level: 2 Size: 2 MB Cache groups: ( 0 1 ) ( 2 3 ) ( 4 5 ) ( 6 7 ) ( 8 9 ) ( 10 11 ) ( 12 13 ) ( 14 15 ) ( 16 17 ) ( 18 19 ) ( 20 21 ) ( 22 23 ) ( 24 25 ) ( 26 27 ) ( 28 29 ) ( 30 31 ) ------------------------------------------------------------- Level: 3 Size: 6 MB Cache groups: ( 0 1 2 3 4 5 6 7 ) ( 8 9 10 11 12 13 14 15 ) ( 16 17 18 19 20 21 22 23 ) ( 24 25 26 27 28 29 30 31 ) ------------------------------------------------------------- \*\*\*\*\*\*\*\*\*\*\*\*\*\*\*\*\*\*\*\*\*\*\*\*\*\*\*\*\*\*\*\*\*\*\*\*\*\*\*\*\*\*\*\*\*\*\*\*\*\*\*\*\*\*\*\*\*\*\*\*\* NUMA Topology \*\*\*\*\*\*\*\*\*\*\*\*\*\*\*\*\*\*\*\*\*\*\*\*\*\*\*\*\*\*\*\*\*\*\*\*\*\*\*\*\*\*\*\*\*\*\*\*\*\*\*\*\*\*\*\*\*\*\*\*\* NUMA domains: 4 ------------------------------------------------------------- Domain 0: Processors: 0 1 2 3 4 5 6 7 Memory: 7837.25 MB free of total 8191.62 MB ------------------------------------------------------------- Domain 1: Processors: 8 9 10 11 12 13 14 15 Memory: 7860.02 MB free of total 8192 MB ------------------------------------------------------------- Domain 2: Processors: 16 17 18 19 20 21 22 23 Memory: 7847.39 MB free of total 8192 MB ------------------------------------------------------------- Domain 3: Processors: 24 25 26 27 28 29 30 31 Memory: 7785.02 MB free of total 8192 MB -------------------------------------------------------------**

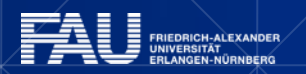

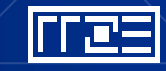

## Output of likwid-topology continued

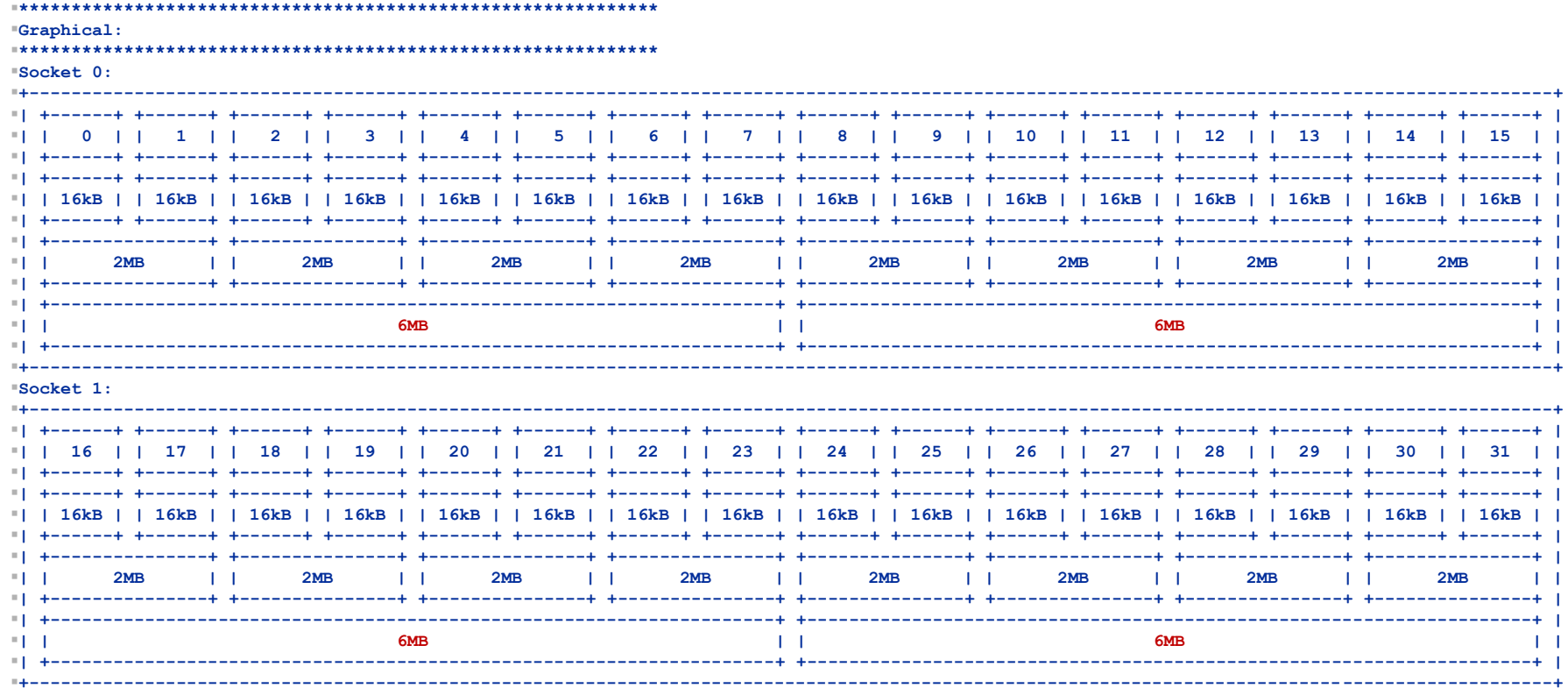

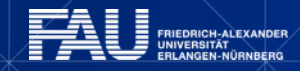

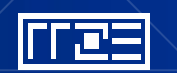

# **ENFORCING THREAD/PROCESS-CORE AFFINITY UNDER THE LINUX OS**

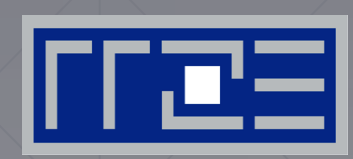

 Standard tools and OS affinity facilities under program control

**Iikwid-pin** 

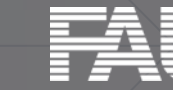

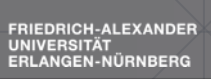

#### **Example: STREAM benchmark on 16-core Sandy Bridge:** *Anarchy vs. thread pinning*

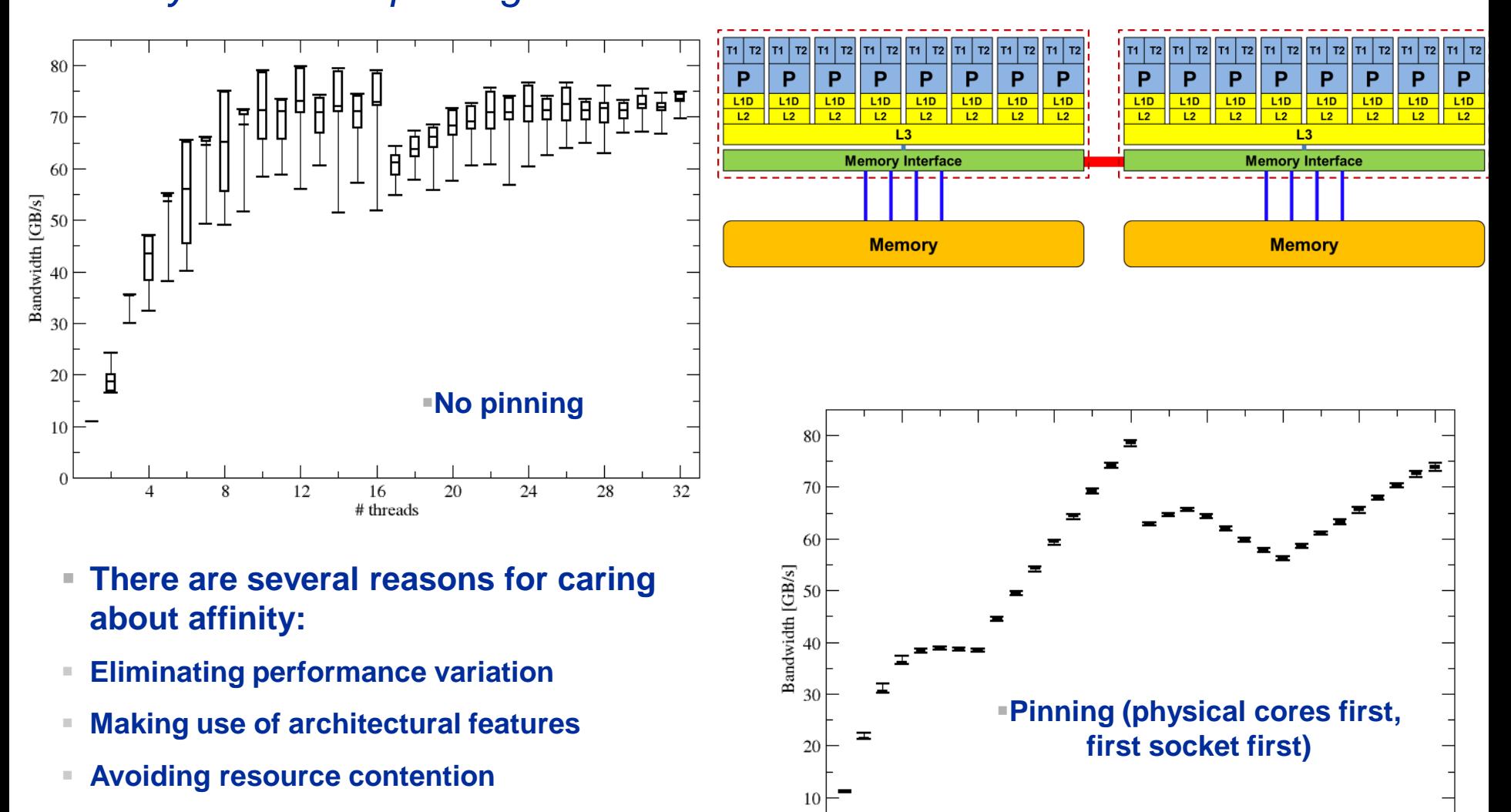

 $\overline{A}$ 

 $\mathbf{8}$ 

12

16

# threads

20

**Benchmark how code reacts to variations**

32

24

28

#### **More thread/Process-core affinity ("pinning") options**

- Highly OS-dependent system calls
	- **But available on all systems**

Linux: **sched\_setaffinity()** Windows: **SetThreadAffinityMask()**

- OpenMPI: hwloc library
- Support for "semi-automatic" pinning in some compilers/environments
	- All modern compilers with OpenMP support
	- Generic Linux: **taskset**, **numactl, likwid-pin** (see below)
	- OpenMP 4.0
	- Affinity awareness in MPI libraries:
		- › OpenMPI
		- › Intel MPI
		- $\sum_{i=1}^{n}$

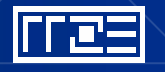

#### **Likwid-pin** *Overview*

- Pins processes and threads to specific cores without touching code
- Directly supports pthreads, gcc OpenMP, Intel OpenMP
- Based on combination of wrapper tool together with overloaded pthread library  $\rightarrow$  binary must be dynamically linked!
- Can also be used as a superior replacement for taskset
- Supports logical core numbering within a node and within an existing CPU set
	- Useful for running inside CPU sets defined by someone else, e.g., the MPI start mechanism or a batch system
- **Usage examples:** 
	- **likwid-pin -c 0,2,4-6 ./myApp parameters**
	- **likwid-pin –c S0:0-3 ./myApp parameters**

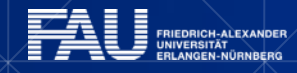

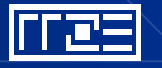

#### 73

### **Likwid-pin** *Example: Intel OpenMP*

#### Running the STREAM benchmark with likwid-pin:

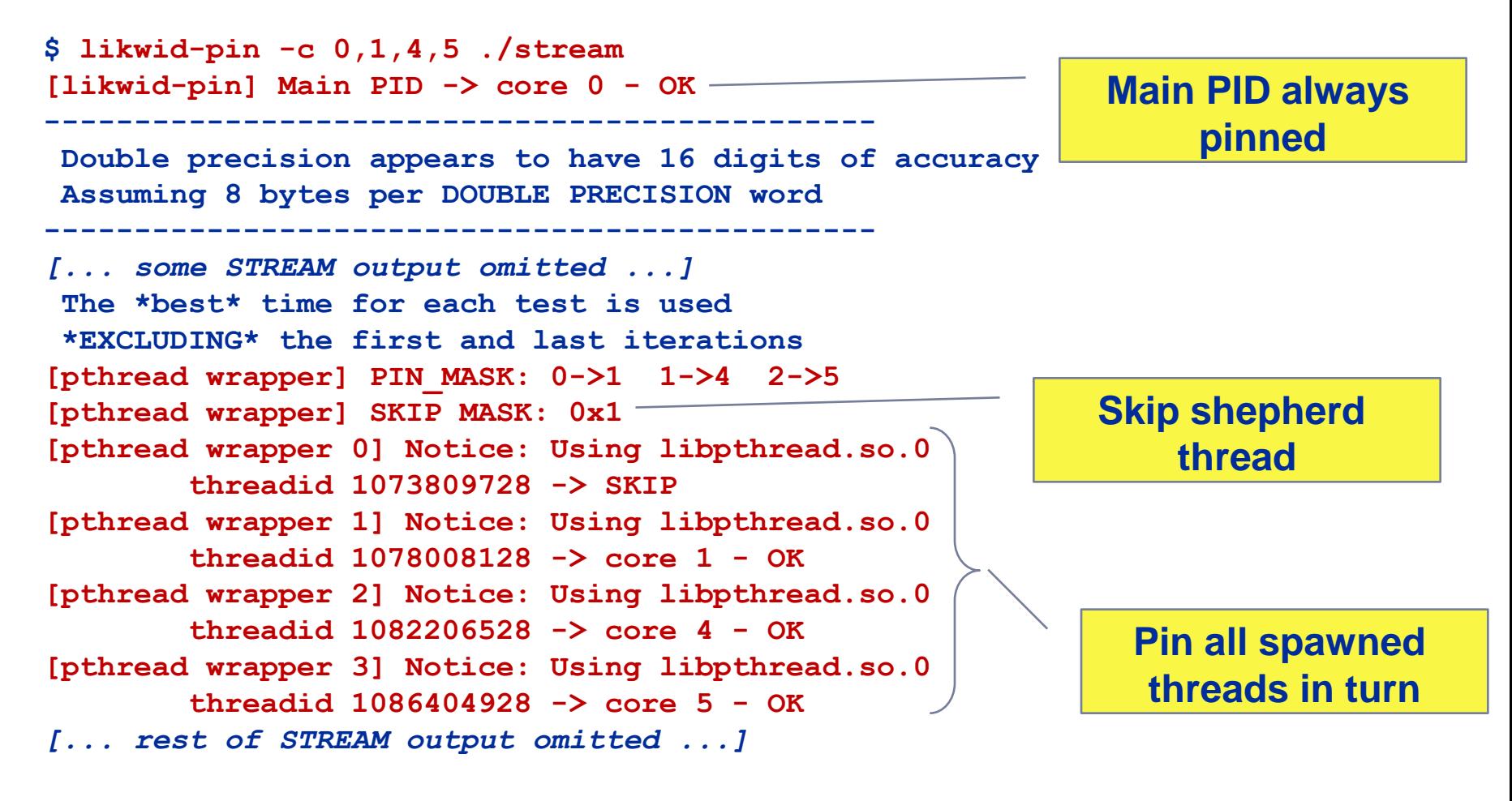

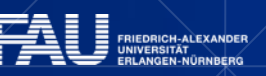
### **Likwid-pin Using logical core numbering**

- Core numbering may vary from system to system even with identical hardware ٠
	- Likwid-topology delivers this information, which can then be fed into likwid-pin
- Alternatively, likwid-pin can abstract this variation and provide a purely logical  $\blacksquare$ numbering (physical cores first)

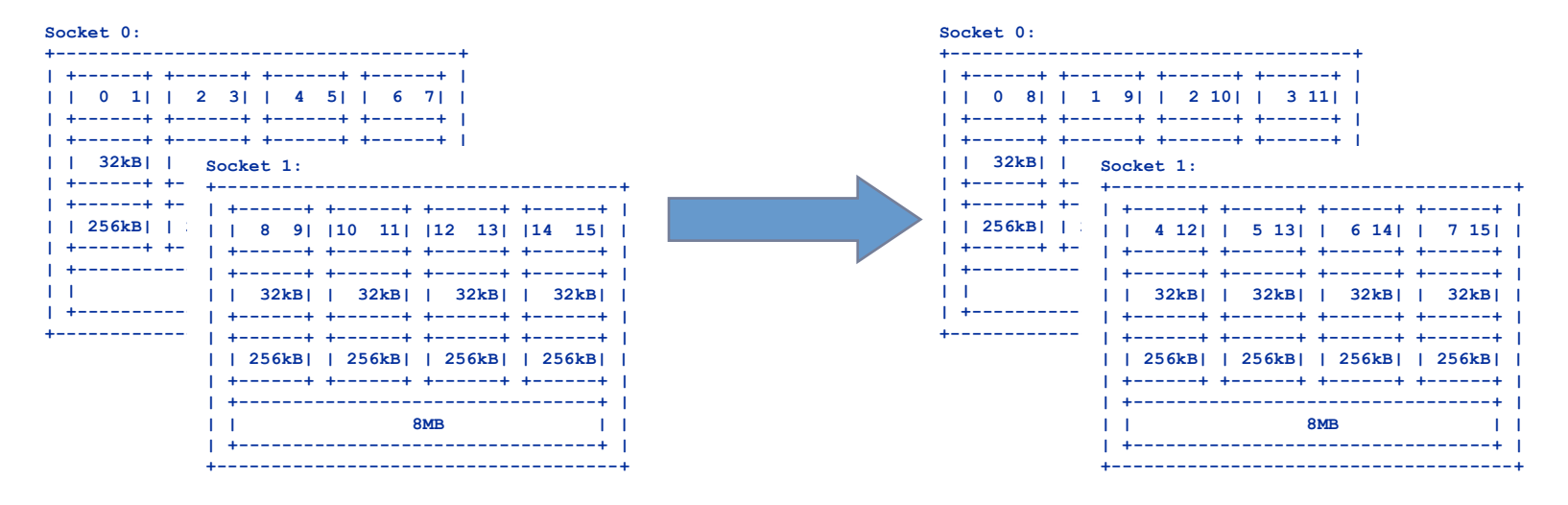

• Across all cores in the node: likwid-pin -c  $N:0-7$  ./a.out

**CH-ALEXANDER** 

• Across the cores in each socket and across sockets in each node: likwid-pin -c  $S0:0-3@S1:0-3$  ./a.out

**Likwid-pin** *Using logical core numbering* Memory  $\begin{array}{|c|c|c|c|c|} \hline L2 & L2 & L2 \\ \hline L10 & L10 & L10 \\ \hline \end{array}$  $\frac{12}{110}$   $\frac{12}{110}$ cHT 8x **Possible unit prefixes Default if –c is not**   $\| \mathbf{P} \|$  $\mathsf{P}$  $P$   $P$   $P$ P P P  $\mathsf P$  $\mathsf P$ P. P **specified!**P P P P  $\mathsf{P}$  $P$   $P$   $P$   $P$ P. P P. N node ₽. **Memory Memory** P  $\mathsf P$  $\mathsf{P}$  $\mathsf P$ P  $\mathsf{P}$ P P P P  $\mathsf P$  $\mathsf P$ ▐₽∥  $P$   $P$   $P$ P  $P$  $P$  $P$  $P$ S socket  $\mathsf{P}$ P P -1-1 **Memory** Memory **Memory Memory**  $\begin{array}{|c|c|c|c|}\n\hline\n12 & 12 & 12 \\
\hline\n110 & 110 & 110\n\end{array}$ cHT<sub>8x</sub> P P P  $|P|$  $|P|$  $P$   $P$ ∥p∥p∥p∥p P │P │P │P M NUMA domain P  $P$  $P$ P P P **Memory Memory P** P P P C outer level cache group L1D L1D  $L1D$  $L1D$  $\frac{1}{2}$ Chipset **Memory**

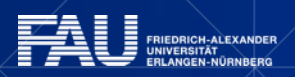

|rres

### **Advanced options for pinning: Expressions**

 Expressions are more powerful in situations where the pin mask would be very long or clumsy

### Compact pinning:

```
likwid-pin -c E:<thread domain>:<number of threads>\
     [:<chunk size>:<stride>] ...
```
Scattered pinning across all domains of the designated type : likwid-pin -c <domaintype>:scatter

### **Examples:**

likwid-pin -c E:N:8 ... # equivalent to N:0-7 likwid-pin -c E:N:120:2:4 ... # Phi: 120 threads,2 per core

Scatter across all NUMA domains:

likwid-pin -c M:scatter

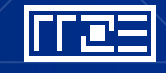

### **Intel KMP\_AFFINITY environment variable**

KMP\_AFFINITY=[<*modifier*>,...]<*type*>[,<*permute*>][,<*offset*>]

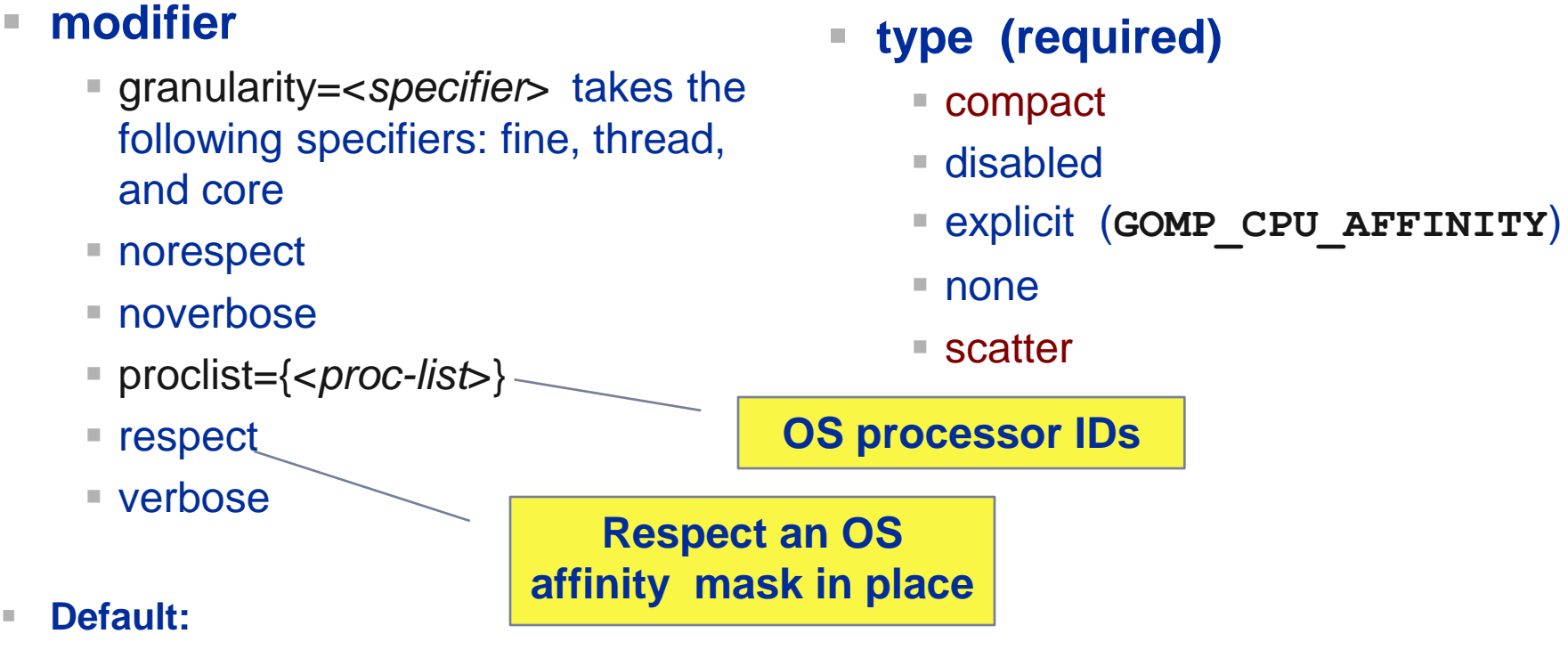

noverbose,respect,granularity=core

**KMP AFFINITY=verbose, none** to list machine topology map

### **Intel KMP\_AFFINITY examples**

KMP\_AFFINITY=granularity=fine,compact

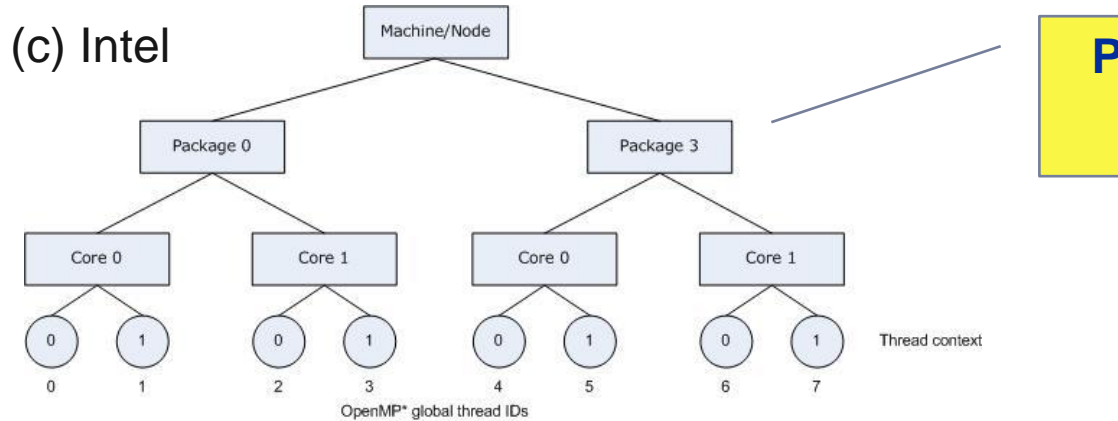

### **Package means chip/socket**

■ KMP\_AFFINITY=granularity=fine, scatter

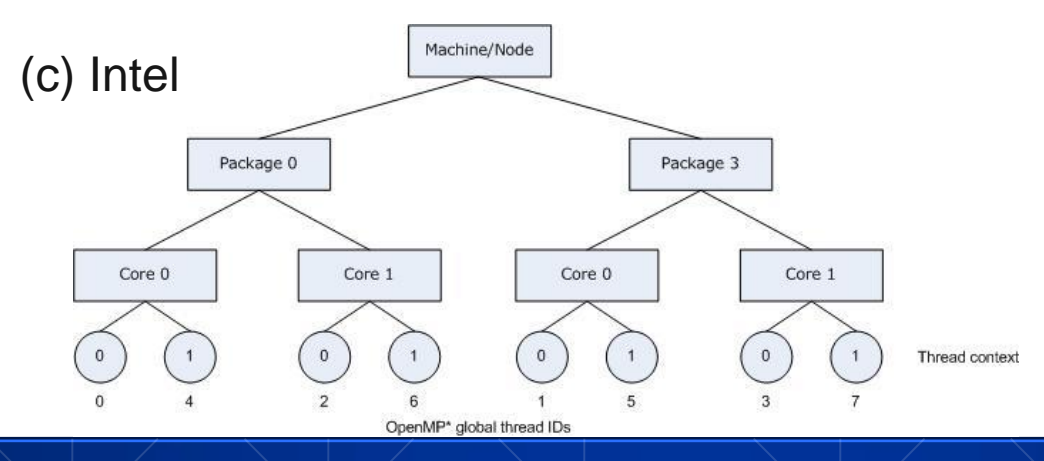

### **GNU GOMP\_AFFINITY**

GOMP AFFINITY=3, 0-2 used with 6 threads

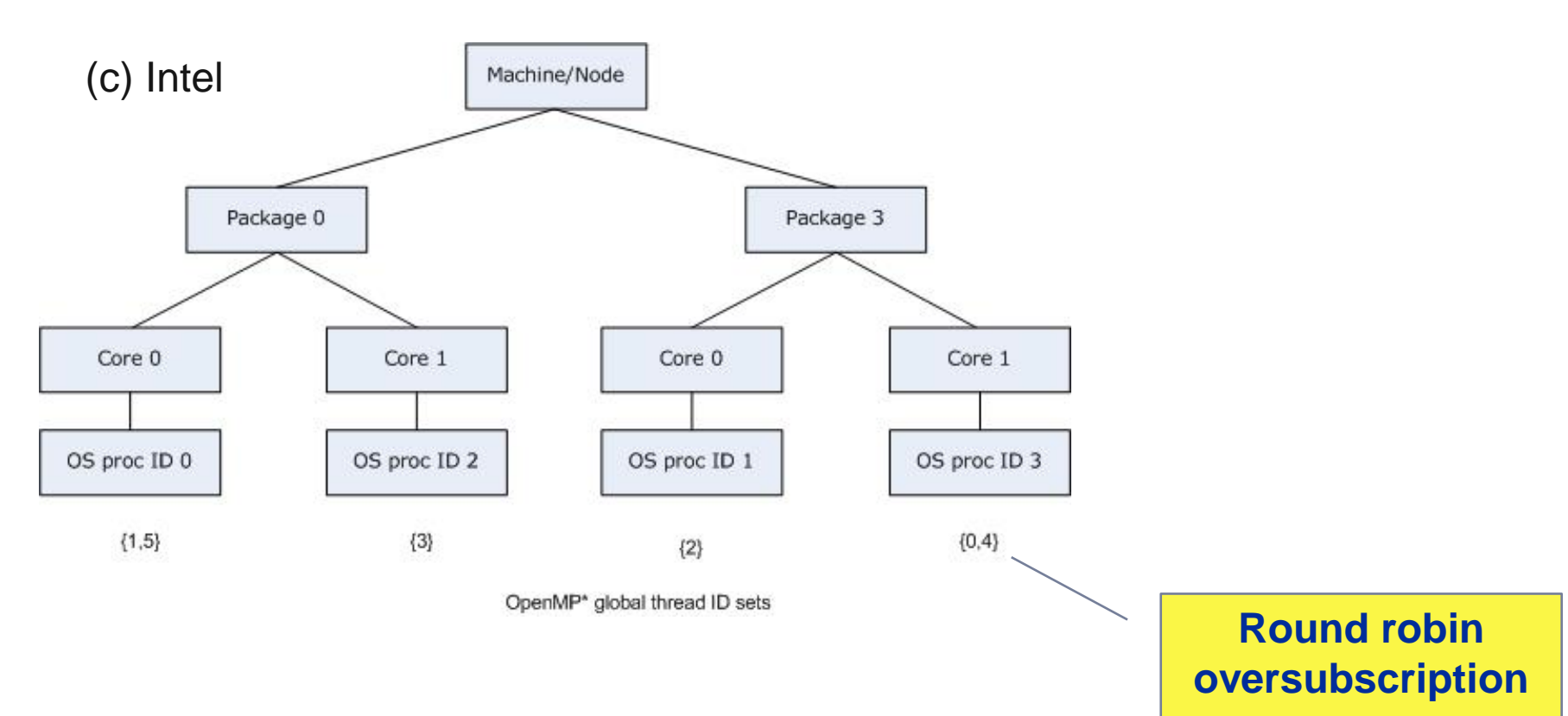

Always operates with OS processor IDs

|FFes

FRIEDRICH-ALEXANDER<br>UNIVERSITÄT<br>ERLANGEN-NÜRNBERG

₩

# **PROBING PERFORMANCE BEHAVIOR**

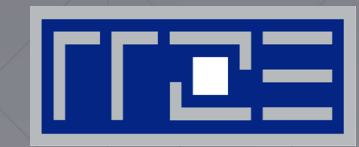

likwid-perfctr

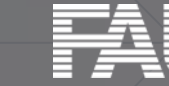

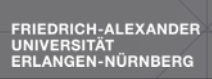

### **likwid-perfctr**

*Basic approach to performance analysis*

- 1. Runtime profile / Call graph (**gprof**)
- 2. Instrument those parts which consume a significant part of runtime
- 3. Find performance signatures

Possible signatures:

- **Bandwidth saturation**
- **Instruction throughput limitation (real or language-induced)**
- Latency impact (irregular data access, high branch ratio)
- **Load imbalance**
- ccNUMA issues (data access across ccNUMA domains)
- Pathologic cases (false cacheline sharing, expensive operations)

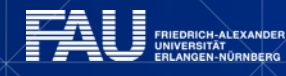

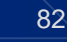

# **Probing performance behavior**

- How do we find out about the performance properties and requirements of a parallel code?
	- **Profiling via advanced tools is often overkill**
- A coarse overview is often sufficient
	- **likwid-perfctr** (similar to "perfex" on IRIX, "hpmcount" on AIX, "lipfpm" on Linux/Altix)
	- Simple end-to-end measurement of hardware performance metrics
	- "Marker" API for starting/stopping counters
	- Multiple measurement region support
	- Preconfigured and extensible metric groups, list with **likwid-perfctr -a**

**BRANCH: Branch prediction miss rate/ratio CACHE: Data cache miss rate/ratio CLOCK: Clock of cores DATA: Load to store ratio FLOPS\_DP: Double Precision MFlops/s FLOPS\_SP: Single Precision MFlops/s FLOPS\_X87: X87 MFlops/s L2: L2 cache bandwidth in MBytes/s L2CACHE: L2 cache miss rate/ratio L3: L3 cache bandwidth in MBytes/s L3CACHE: L3 cache miss rate/ratio MEM: Main memory bandwidth in MBytes/s TLB: TLB miss rate/ratio**

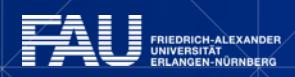

### **likwid-perfctr**

### *Example usage with preconfigured metric group*

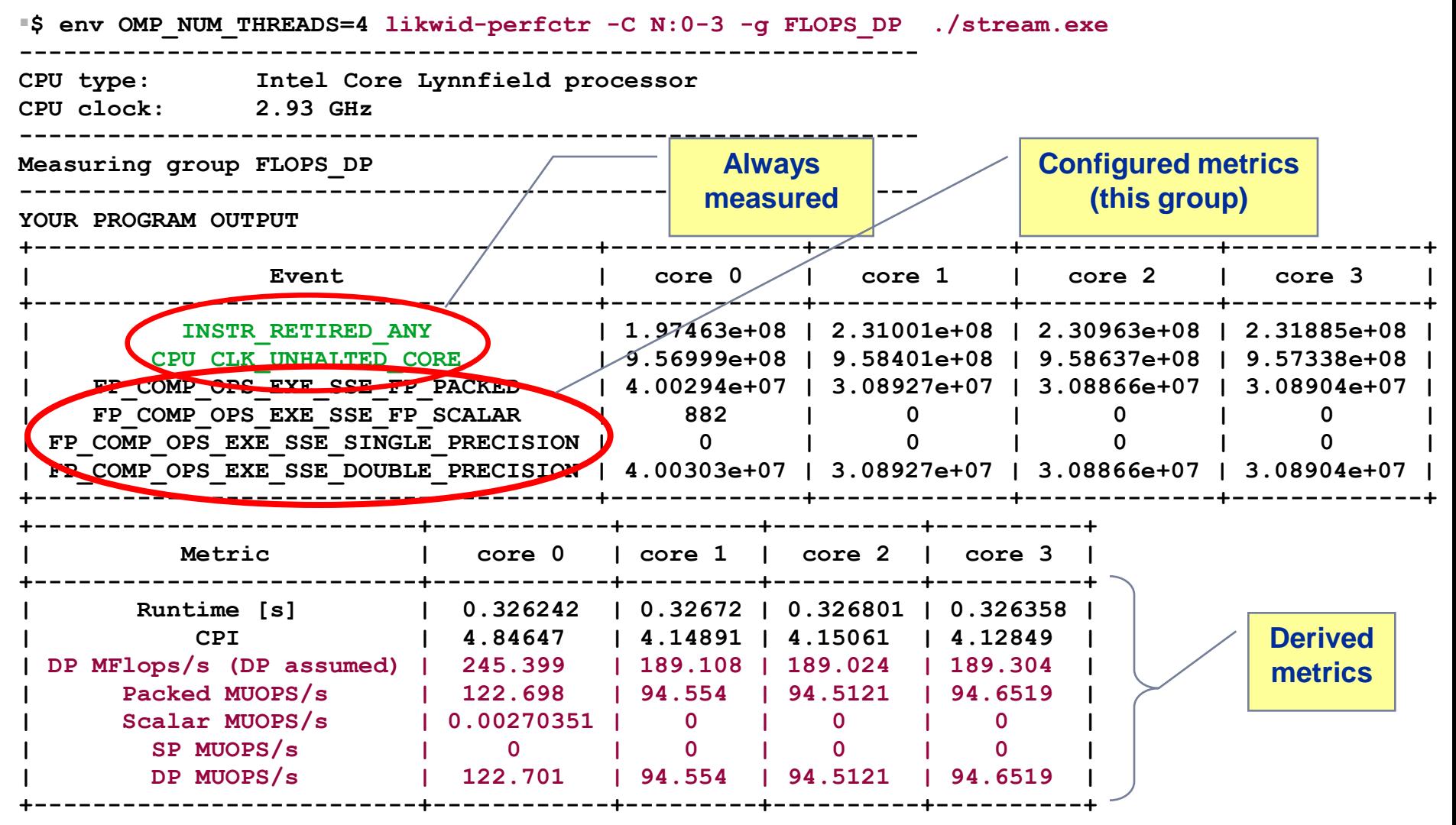

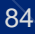

### **likwid-perfctr** *Marker API*

- A marker API is available to restrict measurements to code regions
- The API only turns counters on/off. The configuration of the counters is still done by likwid-perfctr
- Multiple named regions support, accumulation over multiple calls
- Inclusive and overlapping regions allowed

```
#include <likwid.h>
. . .
LIKWID_MARKER_INIT; // must be called from serial region
#pragma omp parallel
{
  LIKWID_MARKER_THREADINIT; // only reqd. if measuring multiple threads
}
. . .
LIKWID MARKER START("Compute");
. . .
LIKWID MARKER STOP("Compute");
. . .
LIKWID_MARKER_START("Postprocess");
. . .
LIKWID_MARKER_STOP("Postprocess");
. . .
LIKWID MARKER CLOSE; \frac{1}{2} must be called from serial region
                                                           Activate macros with
                                                            -DLIKWID_PERFMON
```
## **PATTERN-DRIVEN PERFORMANCE ENGINEERING PROCESS**

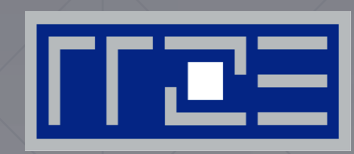

Basics of Benchmarking Performance Patterns **Signatures** 

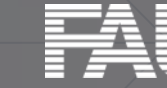

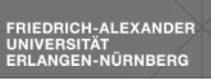

## **Basics of Optimization**

- 1. Define relevant test cases
- 2. Establish a sensible performance metric
- 3. Acquire a runtime profile (sequential)
- 4. Identify hot kernels (Hopefully there are any!)
- 5. Carry out optimization process for each kernel

### Motivation:

- Understand observed performance
- Learn about code characteristics and machine capabilities
- Deliberately decide on optimizations

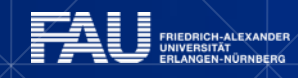

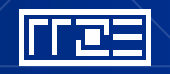

**Iteratively** 

## **Best Practices Benchmarking**

### **Preparation**

- Reliable timing (Minimum time which can be measured?)
- Document code generation (Flags, Compiler Version)
- Get exclusive System
- System state (Clock, Turbo mode, Memory, Caches)
- Consider to automate runs with a skript (Shell, python, perl)

### **Doing**

- Affinity control
- Check: Is the result reasonable?
- **IS result deterministic and reproducible.**
- Statistics: Mean, Best ??
- Basic variants: Thread count, affinity, working set size (Baseline!)

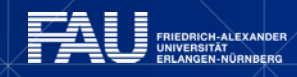

## **Best Practices Benchmarking cont.**

### **Postprocessing**

- **-** Documentation
- Try to understand and explain the result
- **Plan variations to gain more information**
- Many things can be better understood if you plot them (gnuplot, xmgrace)

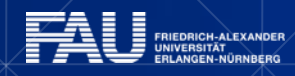

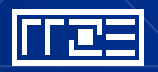

# **Thinking in Bottlenecks**

- A bottleneck is a performance limiting setting
- Microarchitectures expose numerous bottlenecks

### **Observation 1:**

Most applications face a single bottleneck at a time!

### **Observation 2:**

There is a limited number of relevant bottlenecks!

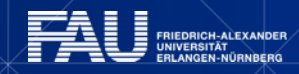

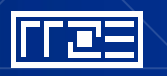

### **Process vs. Tool**

Reduce complexity!

We propose a human driven process to enable a systematic way to success!

- Executed by humans.
- Uses tools by means of data acquisition only.

Uses one of the most powerful tools available: **Your brain !**

**You are a investigator making sense of what's going on.** 

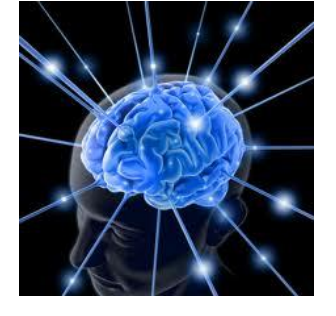

## **Performance Engineering Process: Analysis**

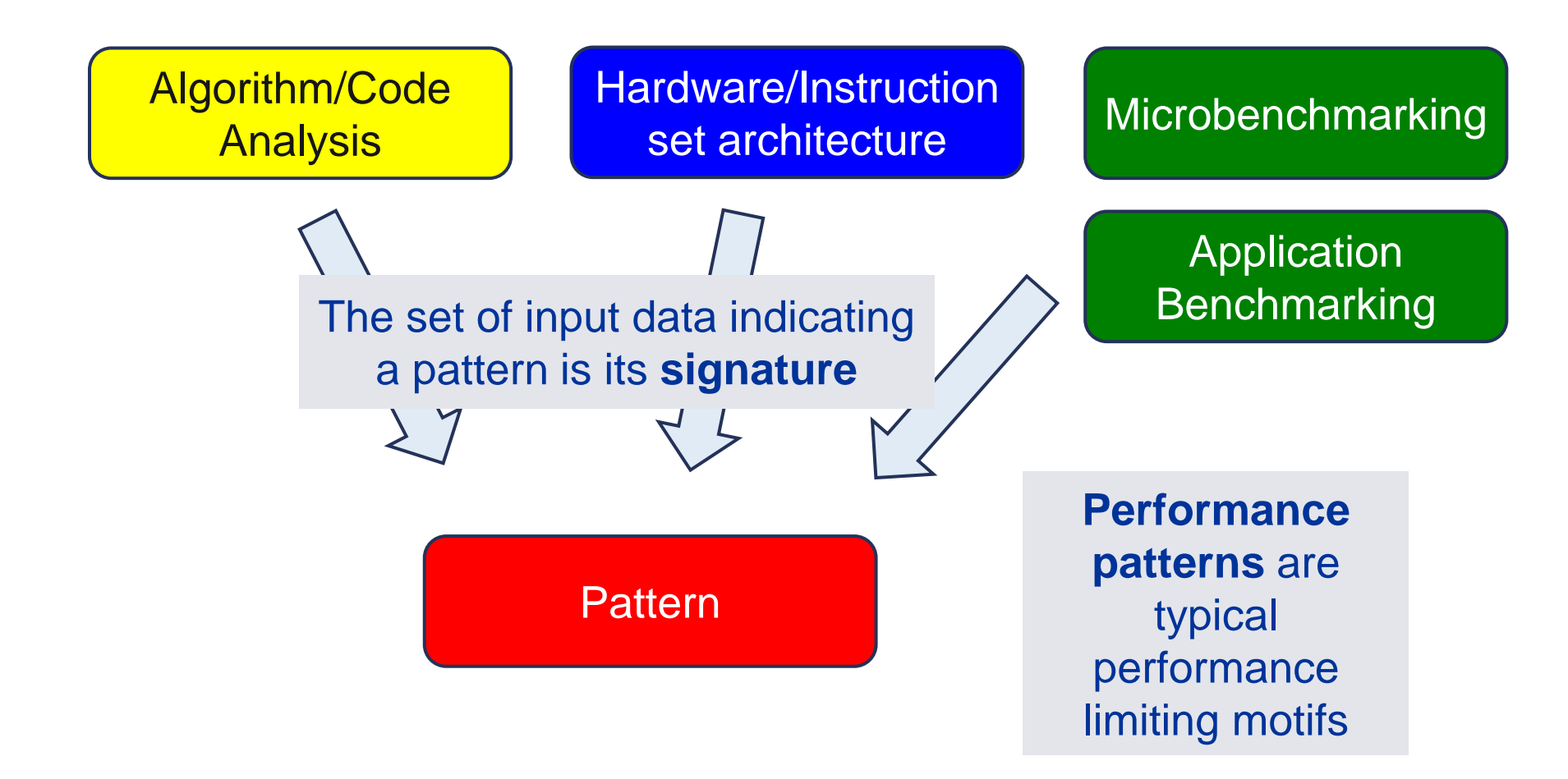

### Step 1 **Analysis:** Understanding observed performance

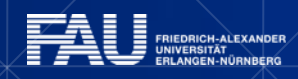

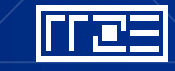

#### 93

# **Performance analysis phase**

### Understand observed performance: **Where am I?**

Input:

- Static code analysis
- HPM data
- Scaling data set size
- Scaling number of used cores
- Microbenchmarking

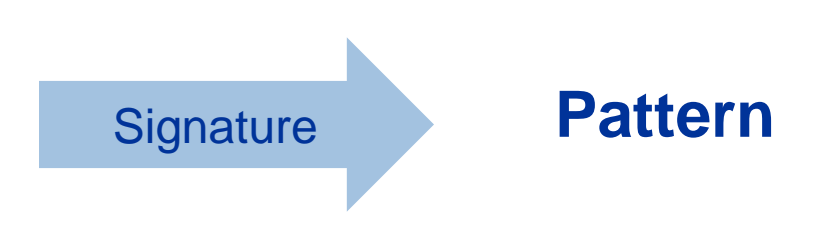

**Performance patterns** are typical performance limiting motives. The set of input data indicating a pattern is its **signature**.

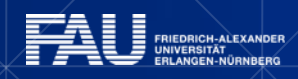

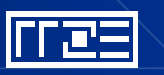

## **Performance Engineering Process: Modelling**

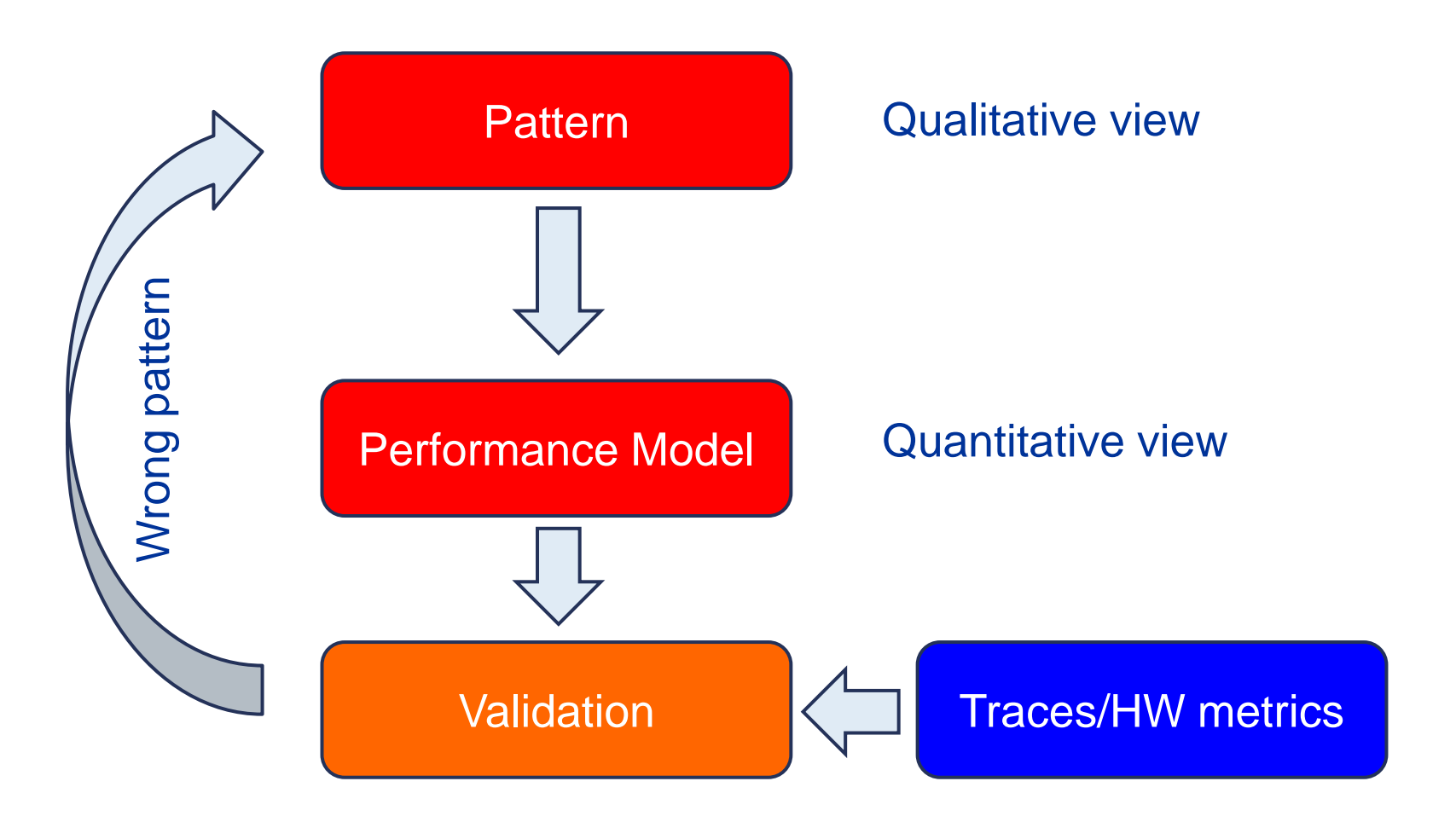

Step 2 **Formulate Model:** Validate pattern and get quantitative insight.

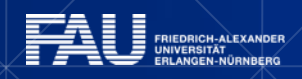

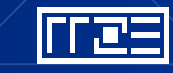

## **Performance Engineering Process: Optimization**

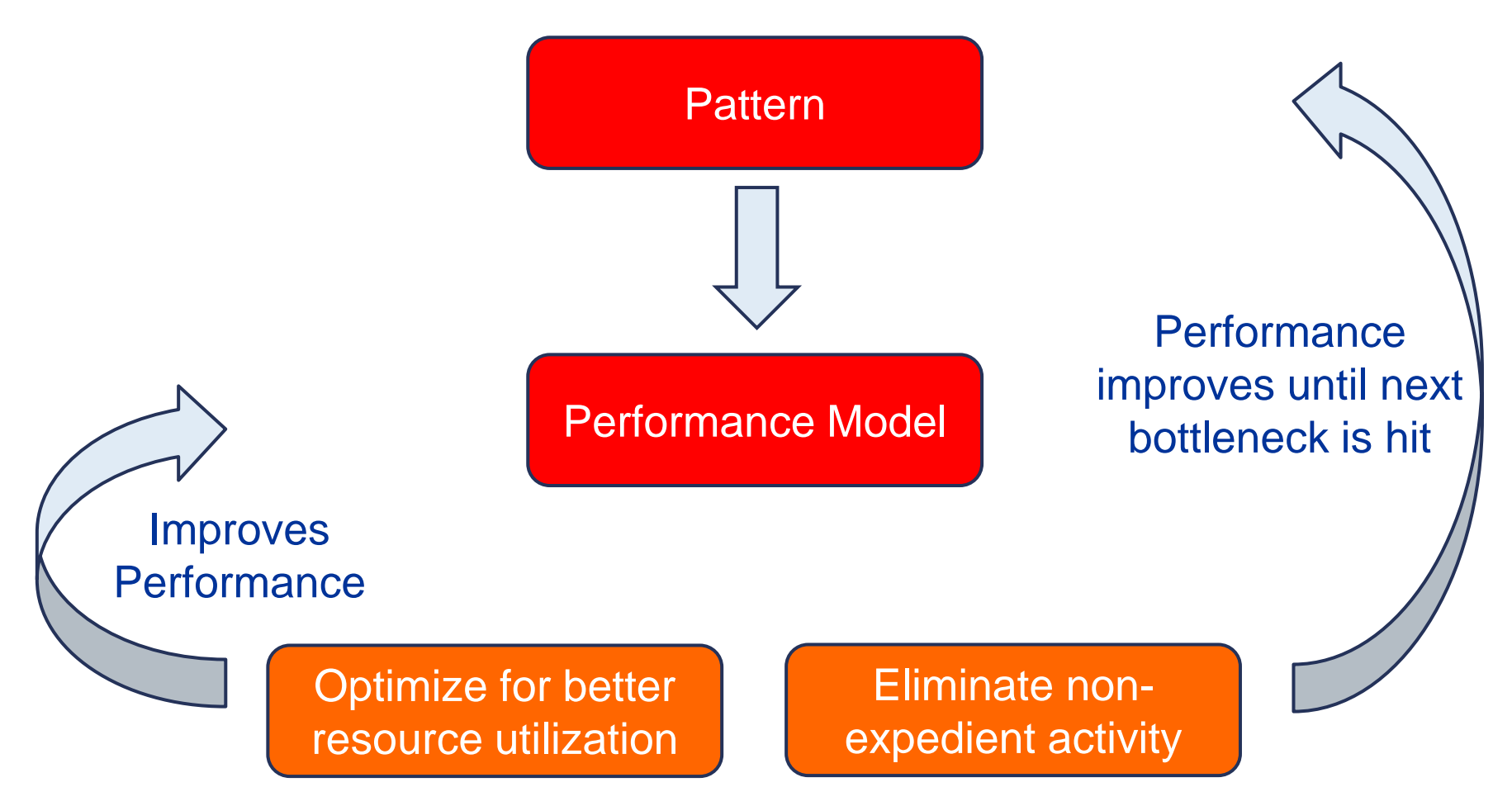

Step 3 **Optimization:** Improve utilization of offered resources.

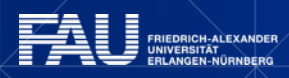

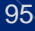

## **Performance pattern classification**

- 1. Maximum resource utilization
- 2. Hazards
- 3. Work related (Application or Processor)

The system offers two basic resources:

- **Execution of instructions** (primary)
- **Transferring data** (secondary)

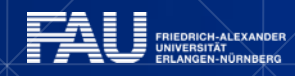

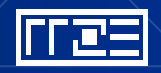

# **Patterns (I): Botttlenecks & hazards**

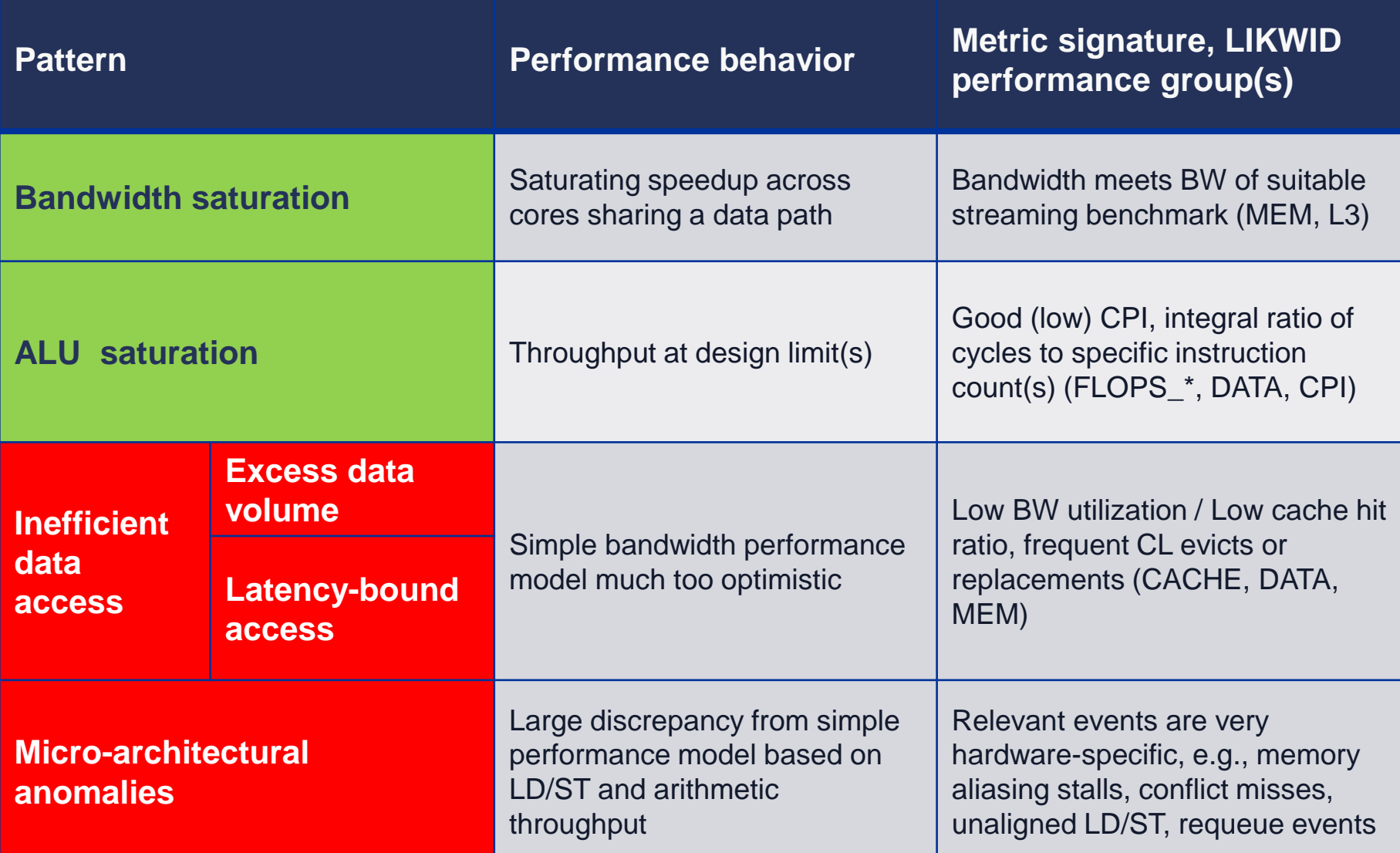

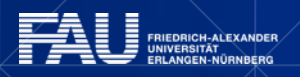

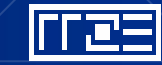

## **Patterns (II): Hazards**

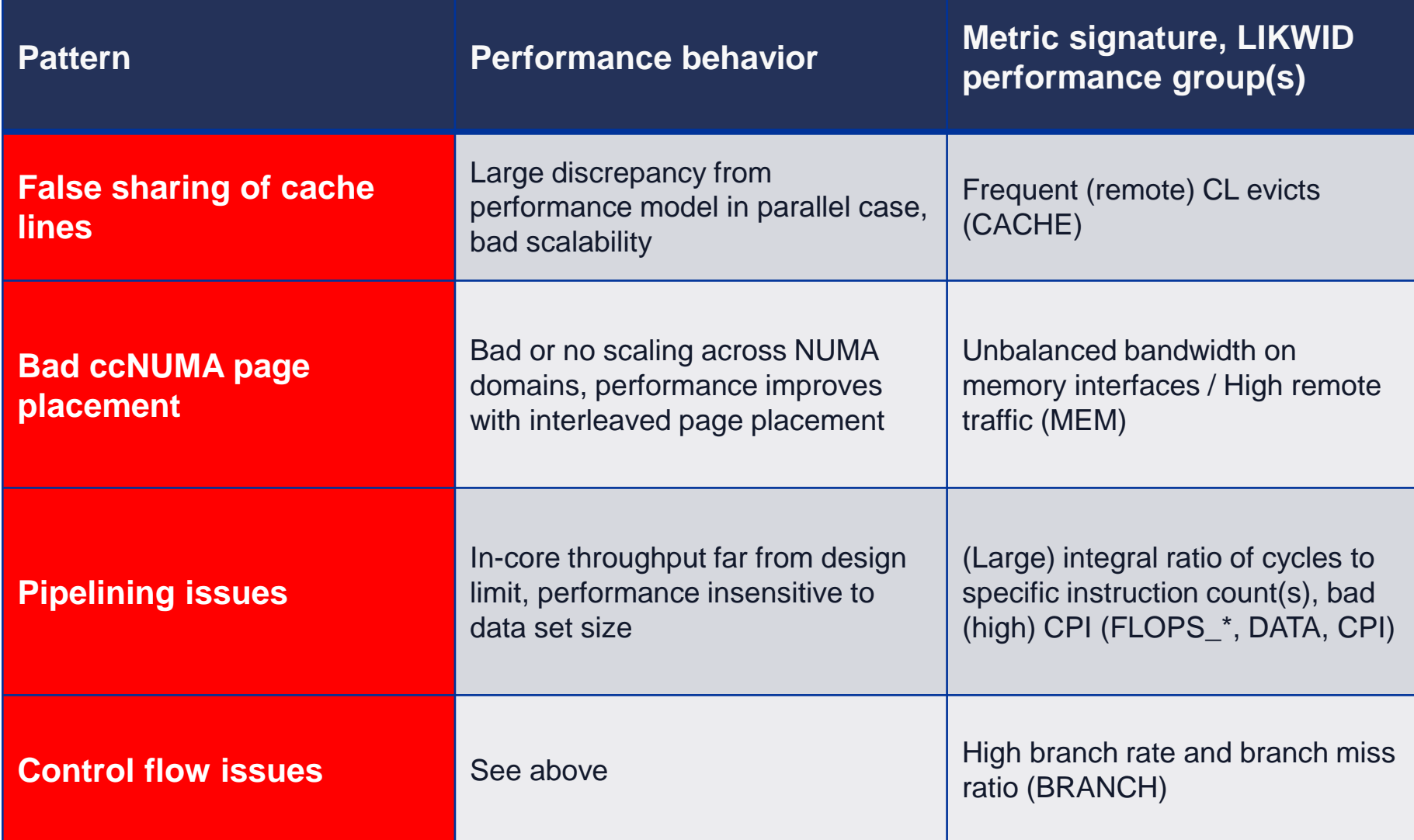

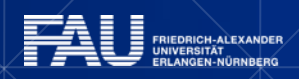

mea

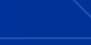

# **Patterns (III): Work-related**

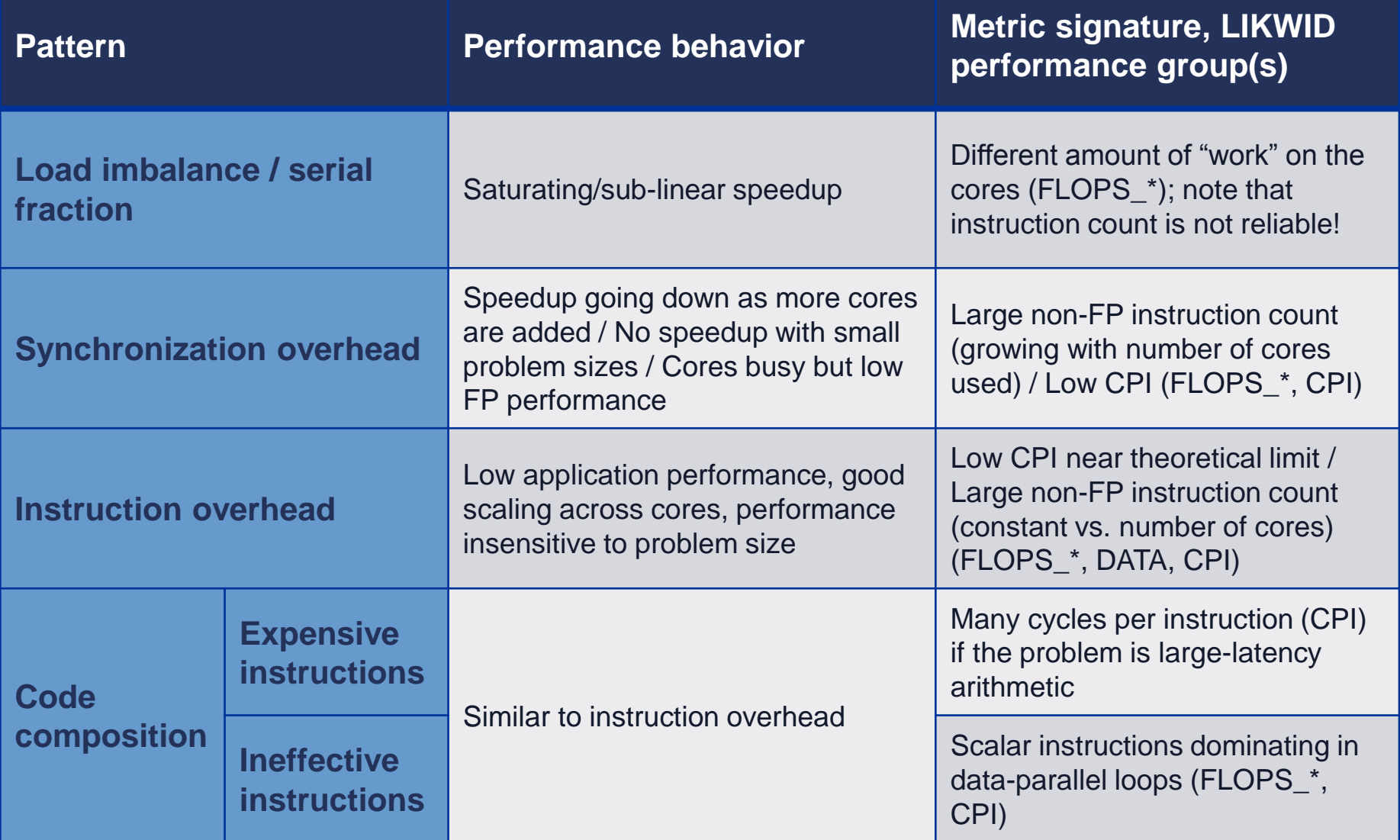

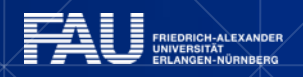

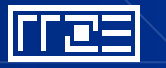

## **Example rabbitCT**

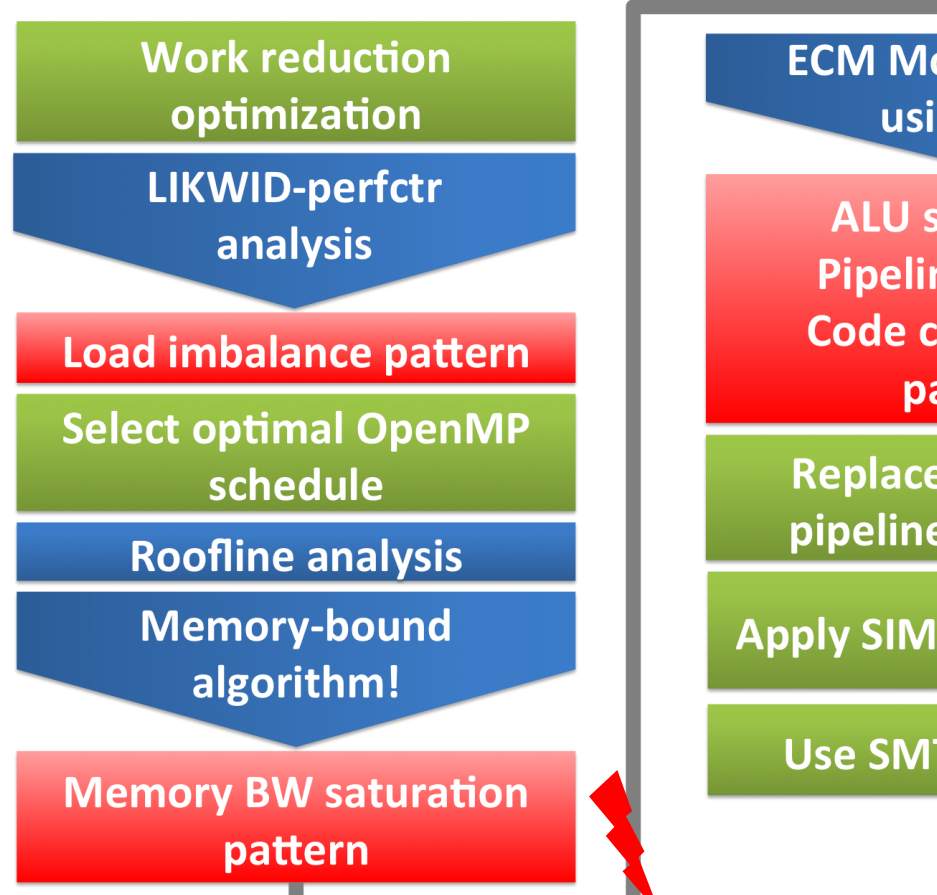

**ECM Model analysis using IACA** 

**ALU saturation, Pipelining issues, Code composition** patterns

**Replace divide with** pipelined reciprocal

**Apply SIMD vectorization** 

**Use SMT capabilities** 

#### **Result of effort:**

5-6 x improvement against initial parallel C code implementation

>50% of peak performance (SSE)

**ALU saturation pattern** 

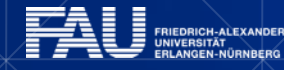

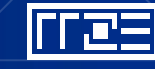

## **Optimization without knowledge about bottleneck**

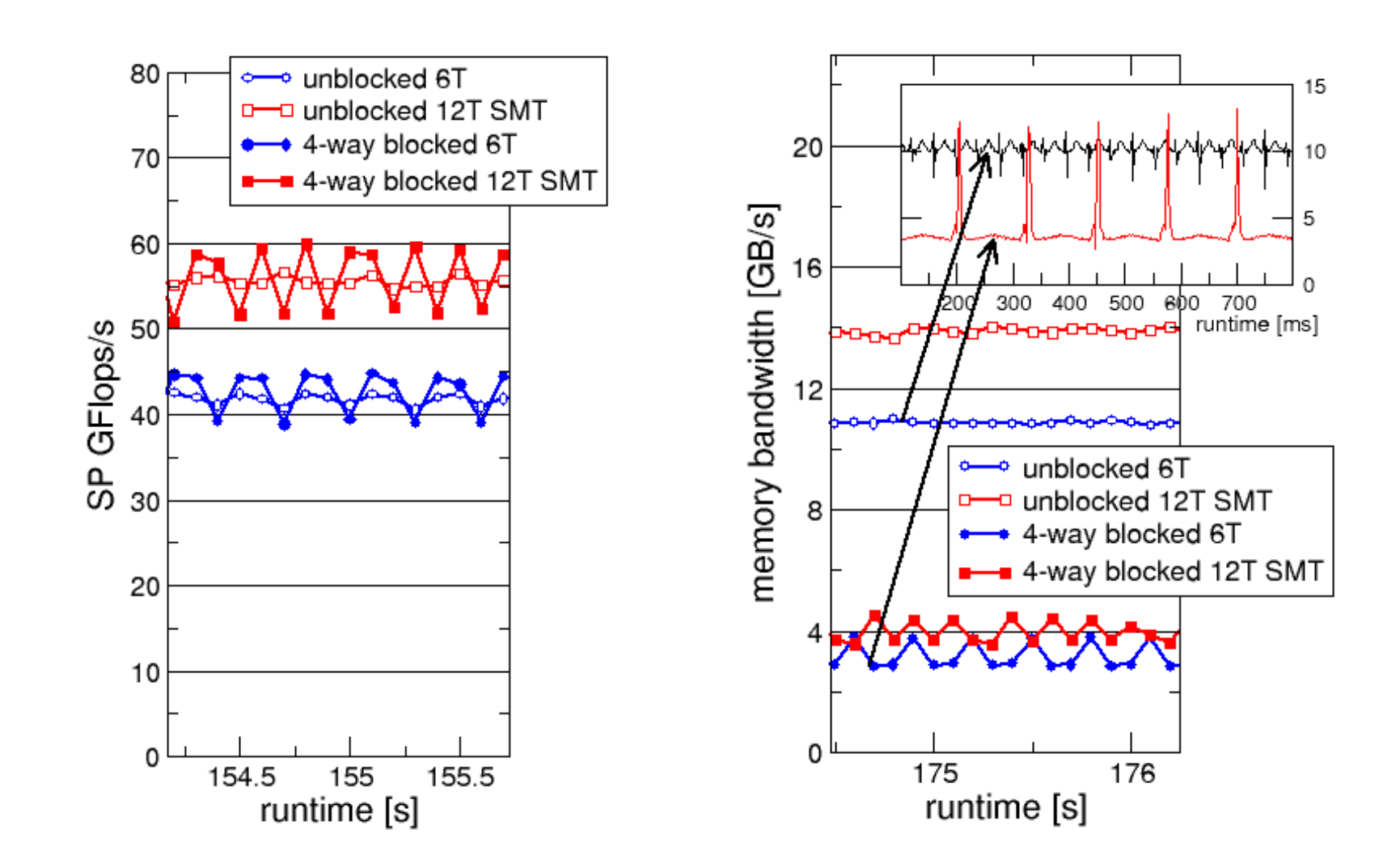

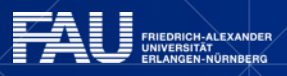

INE

## **Where to start**

Look at the code and understand what it is doing!

Scaling runs:

- Scale #cores inside ccNUMA domain
- Scale across ccNUMA domains
- **Scale working set size (if possible)**

### HPM measurements:

- **Memory Bandwidth**
- **Instruction decomposition: Arithmetic, data, branch, other**
- **SIMD** vectorized fraction
- Data volumes inside memory hierarchy
- CPI

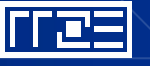

# **Most frequent patterns (seen with scientific computing glasses)**

Data transfer related:

- **EXECT** Memory bandwidth saturation
- Bad ccNUMA page placement

Parallelization

- Load imbalance
- **Serial fraction**

Code composition:

- **Instruction overhead**
- **Ineffective instructions**
- Expensive instructions

Overhead:

**Synchronization overhead** 

Excess work:

- Data volume reduction over slow data paths
- Reduction of algorithmic work

## **Pattern: Bandwidth Saturation**

- 1. Perform scaling run inside ccNUMA domain
- 2. Measure memory bandwidth with HPM
- 3. Compare to micro benchmark with similar data access pattern

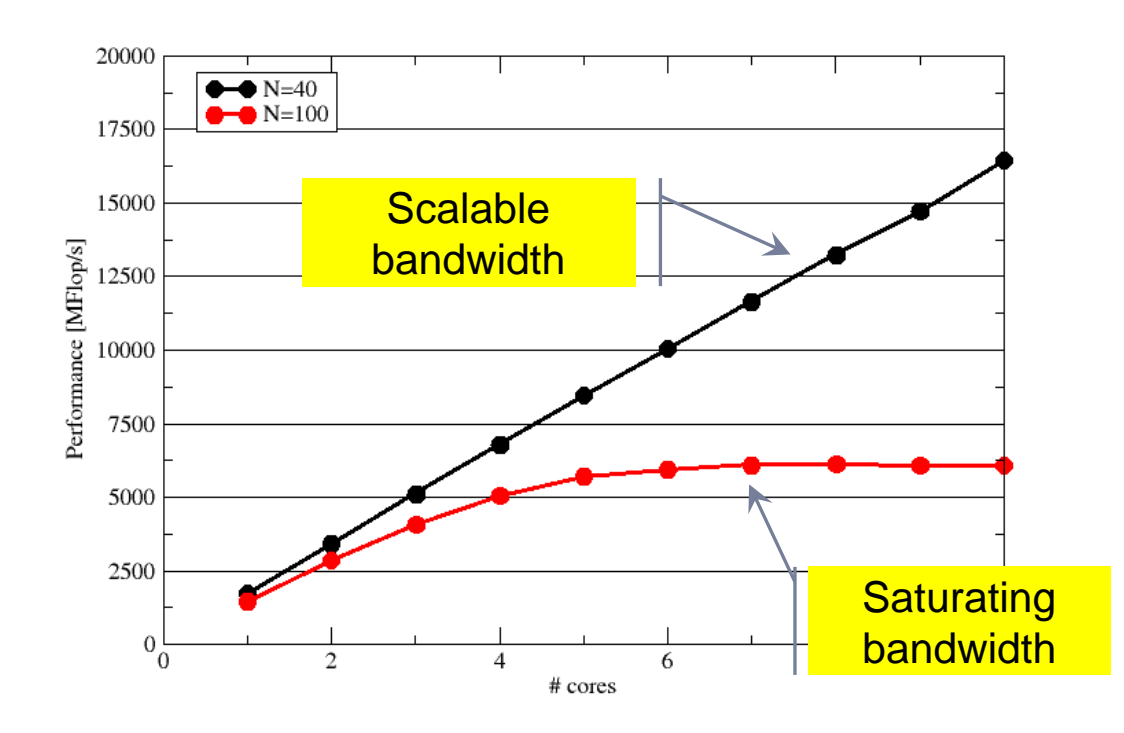

Measured bandwidth spmv: 45964 MB/s Synthetic load benchmark: 47022 MB/s

Always check

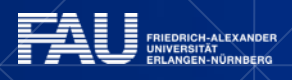

### **Consequences from the saturation pattern**

Clearly distinguish between "saturating" and "scalable" performance on the chip level

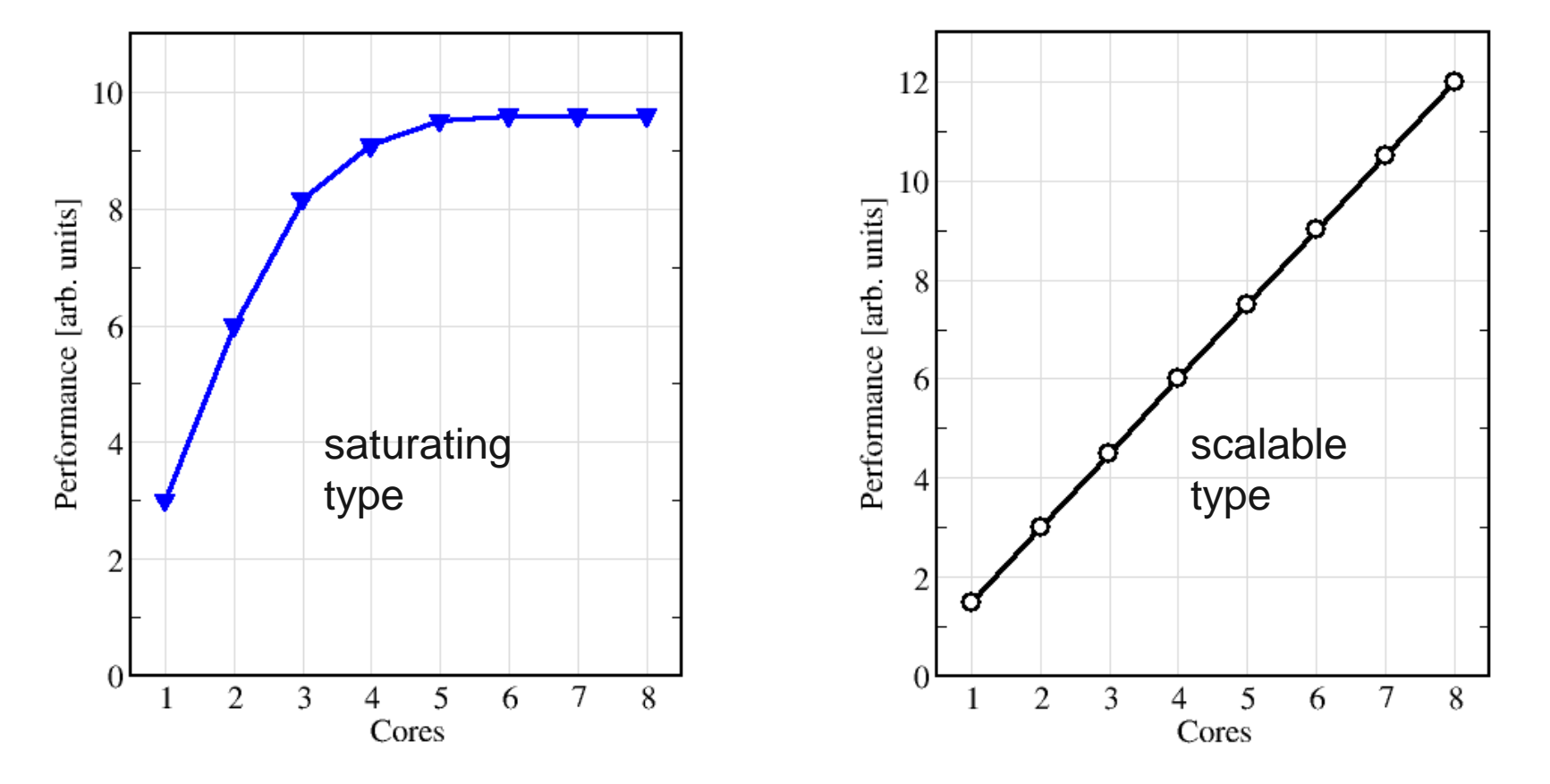

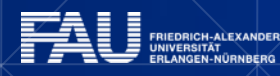

### **Consequences from the saturation pattern**

There is no clear bottleneck for single-core execution Code profile for single thread  $\neq$  code profile for multiple threads

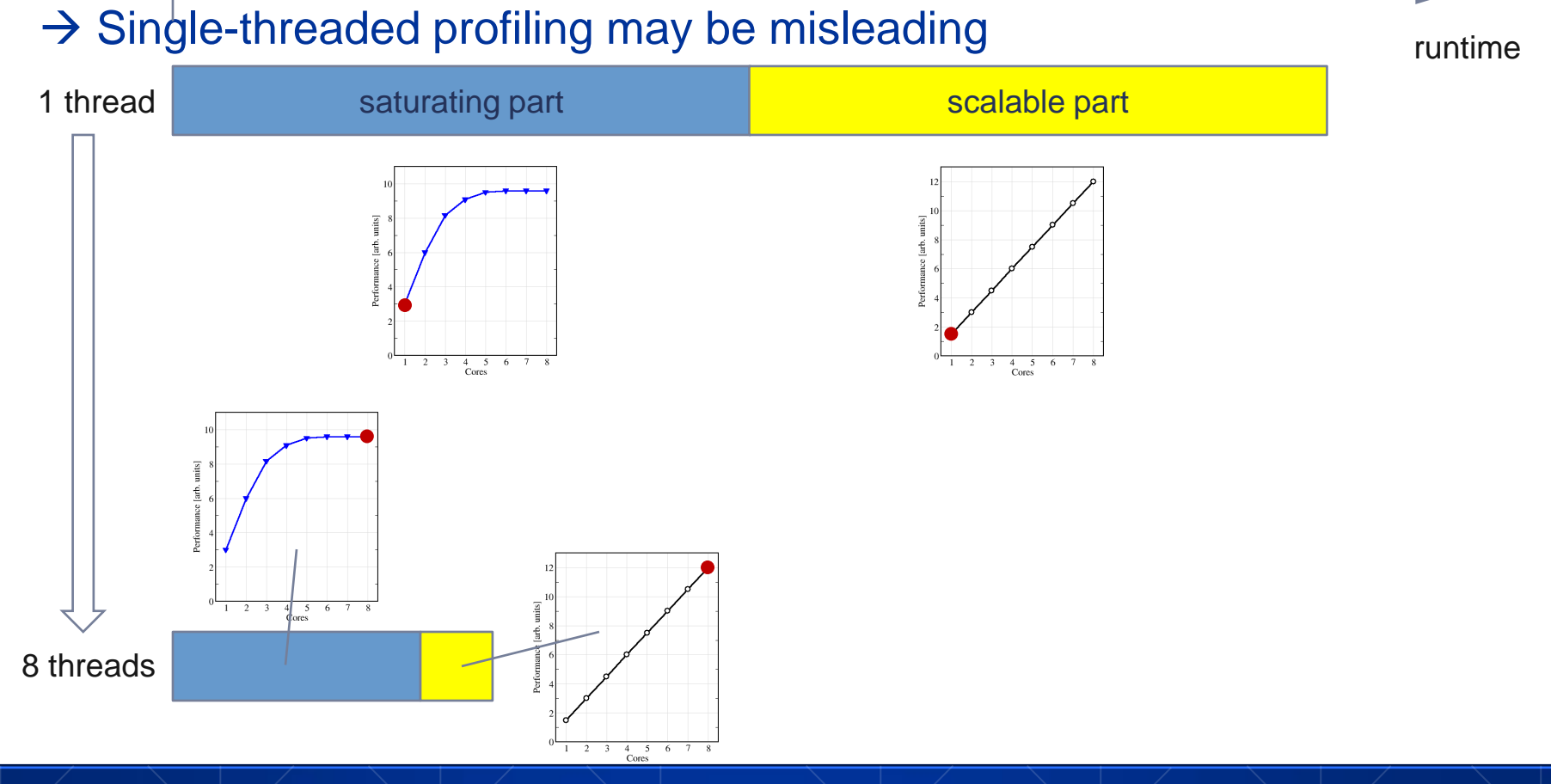

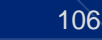

### **Pattern: Load inbalance**

- **1. Check HPM instruction count distribution across cores**
- **Instructions retired / CPI may not be a good indication of useful workload – at least for numerical / FP intensive codes….**
- **Floating Point Operations Executed is often a better indicator**

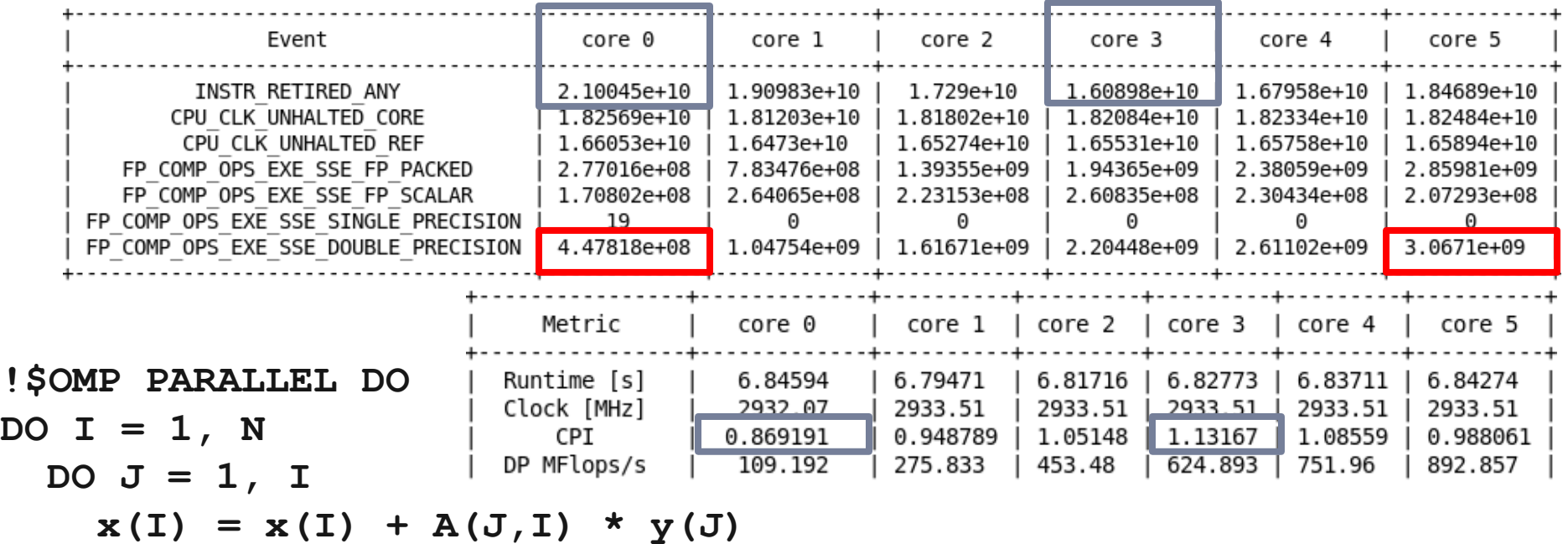

**ENDDO**

**ENDDO**

**!\$OMP END PARALLEL DO**

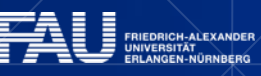

### **Example for a load balanced code**

#### **env OMP\_NUM\_THREADS=6 likwid-perfctr –C S0:0-5 –g FLOPS\_DP ./a.out**

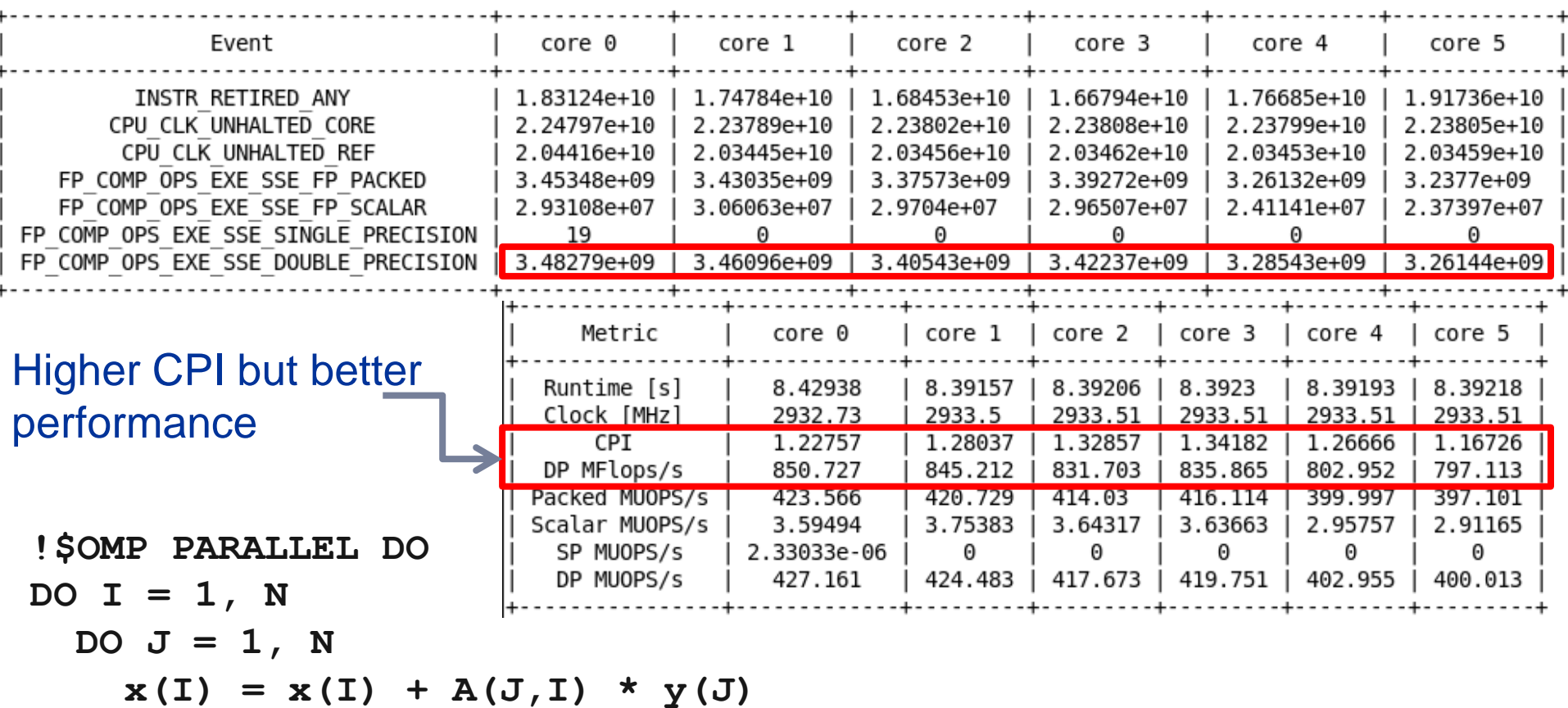

**ENDDO**

**ENDDO**

ħ

**!\$OMP END PARALLEL DO**

RIEDRICH-ALEXANDER<br>NIVERSITÄT<br>RLANGEN-NÜRNBERG

كلوارا

### **Pattern: Bad ccNUMA page placement**

- 1. Benchmark scaling across ccNUMA domains
- 2. Is performance sensitive to interleaved page placement
- 3. Measure inter-socket traffic with HPM

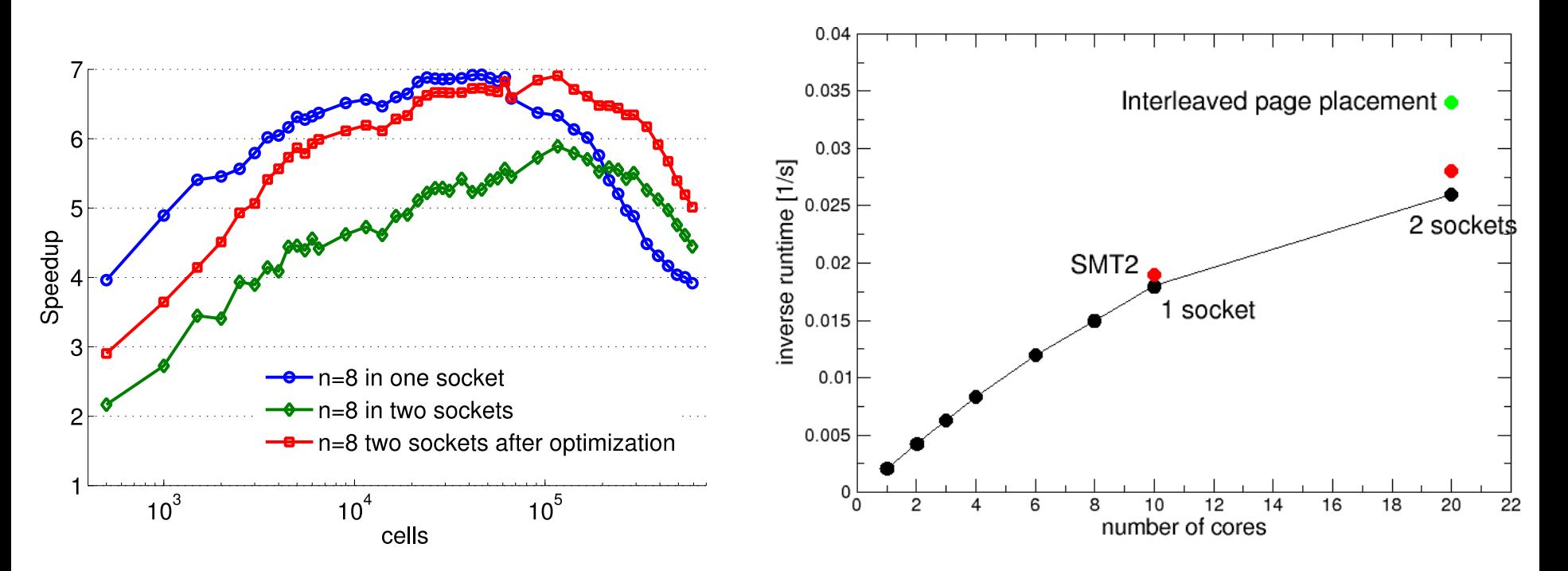

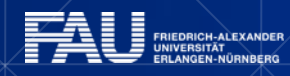

## **Pattern: Instruction Overhead**

- 1. Perform a HPM instruction decomposition analysis
- 2. Measure resource utilization
- 3. Static code analysis

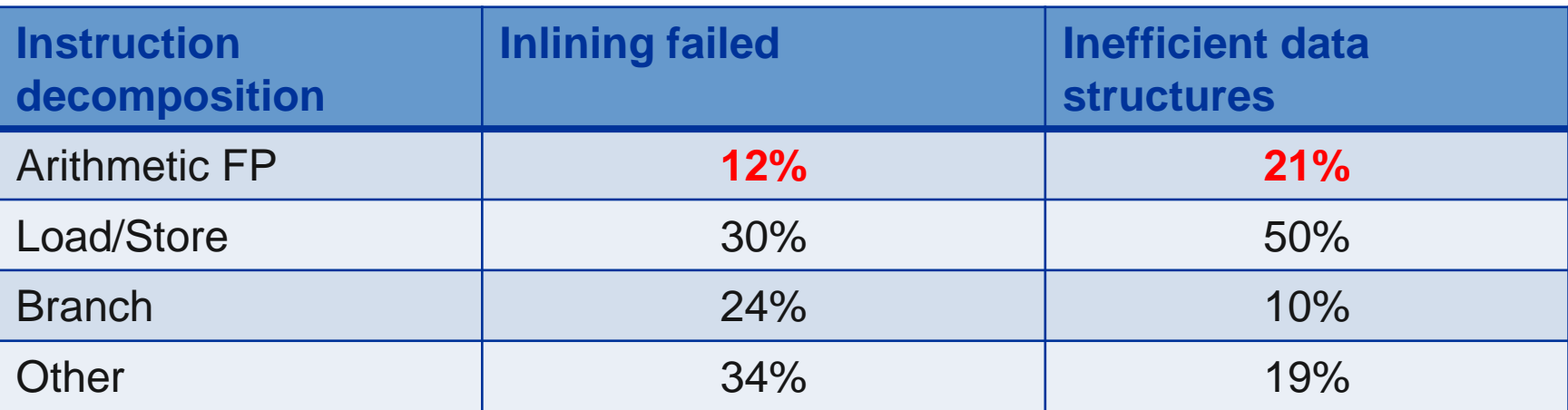

C++ codes which suffer from overhead (inlining problems, complex abstractions) need a lot more overall instructions related to the arithmetic instructions

- Often (but not always) "good" (i.e., low) CPI
- **Low-ish bandwidth**
- Low # of floating-point instructions vs. other instructions

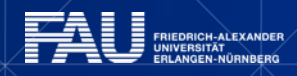

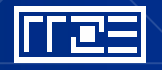
### **Pattern: Inefficient Instructions**

- 1. HPM measurement: Relation packed vs. scalar instructions
- 2. Static assembly code analysis: Search for scalar loads

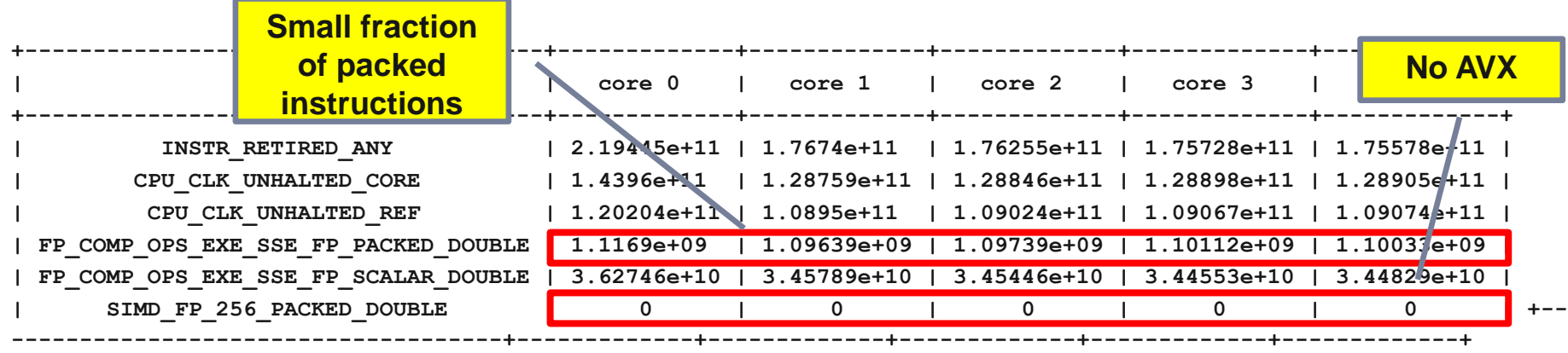

- There is usually no counter for packed vs scalar (SIMD) loads and stores.
- Also the compiler usually does not distinguish!

Only solution: Inspect code at assembly level.

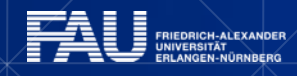

111

### **Pattern: Synchronization overhead**

- 1. Performance is decreasing with growing core counts
- 2. Performance is sensitive to topology
- 3. Static code analysis: Estimate work vs. barrier cost.

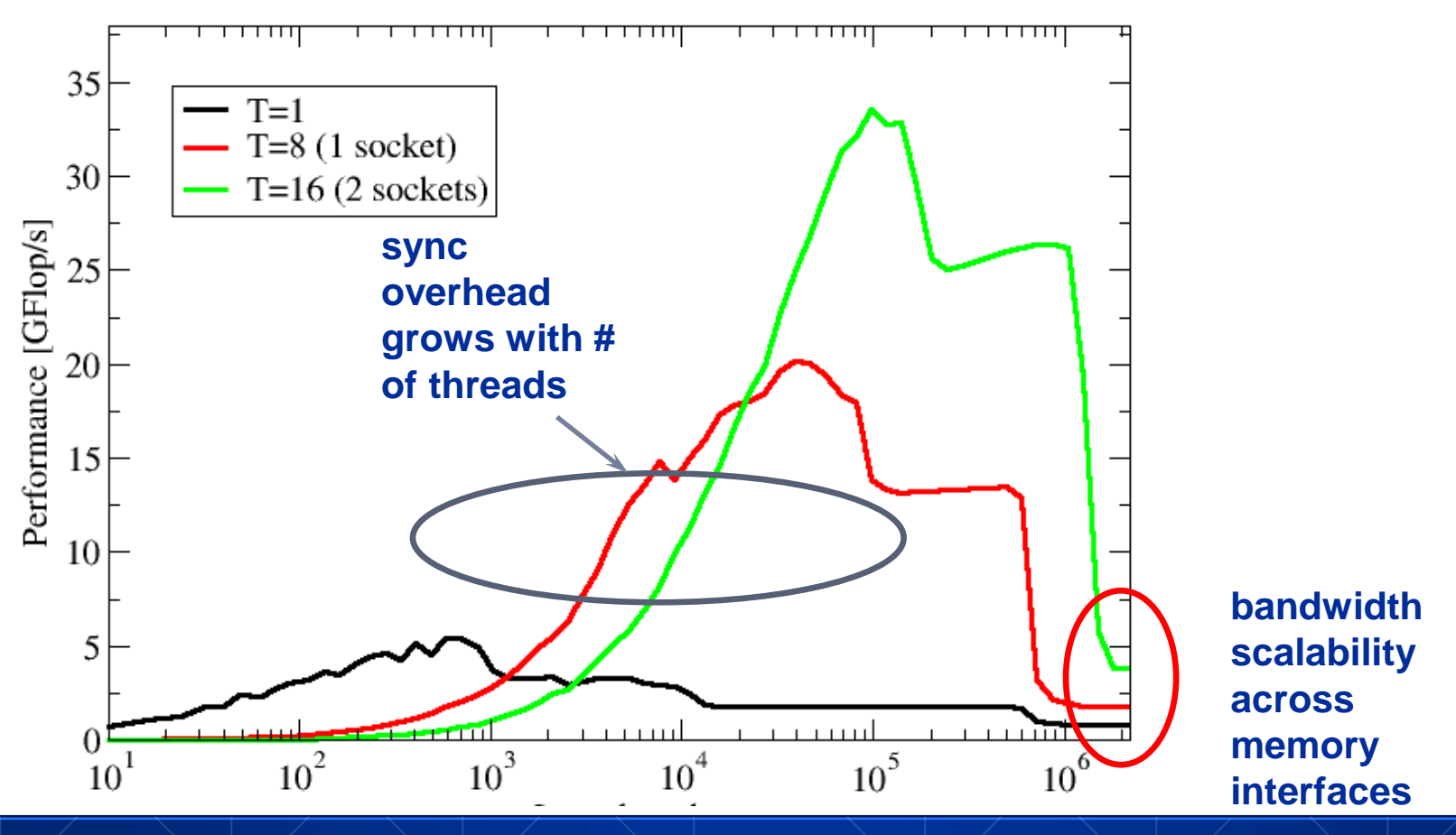

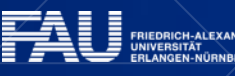

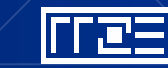

#### **Thread synchronization overhead on SandyBridge-EP**

*Barrier overhead in CPU cycles*

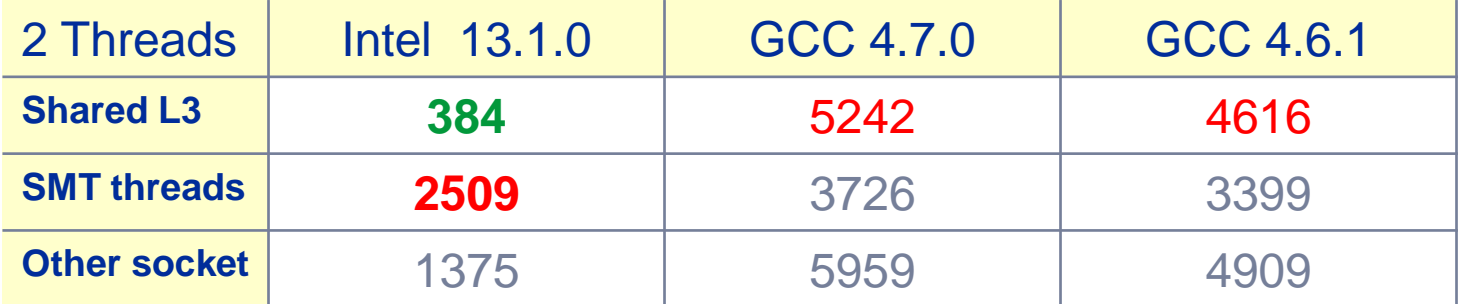

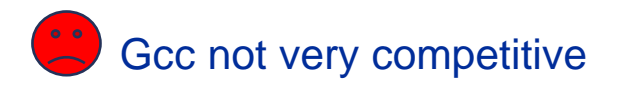

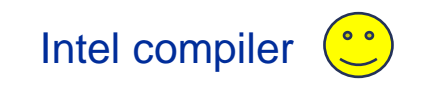

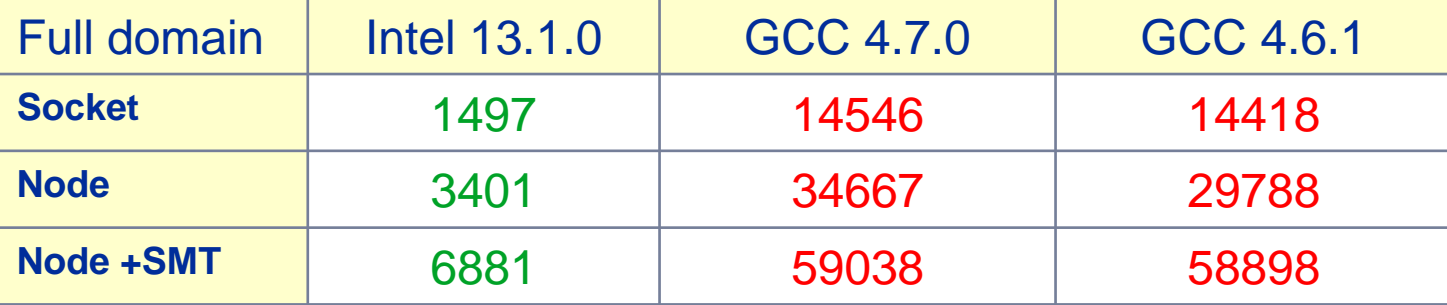

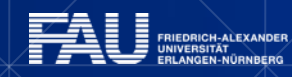

#### **Thread synchronization overhead on AMD Interlagos**

*Barrier overhead in CPU cycles*

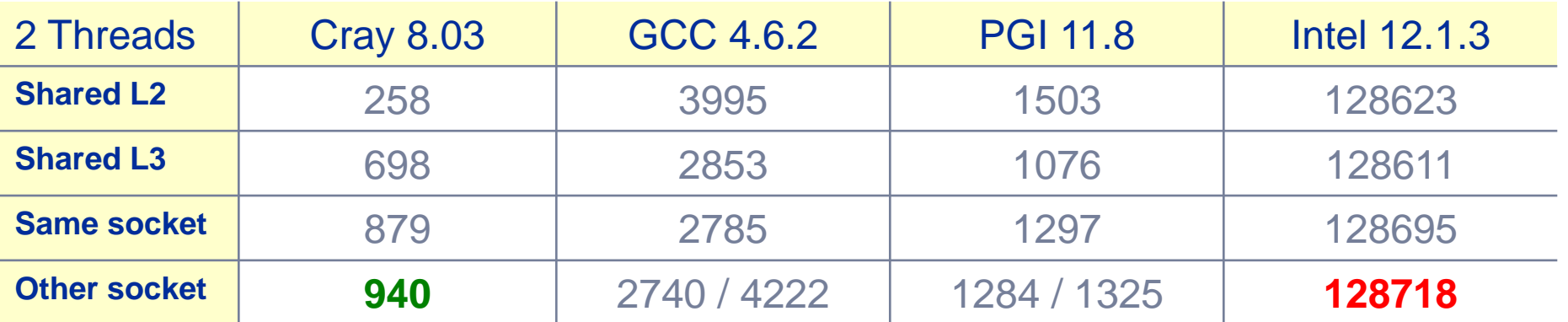

Intel compiler barrier very expensive on Interlagos

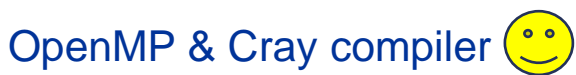

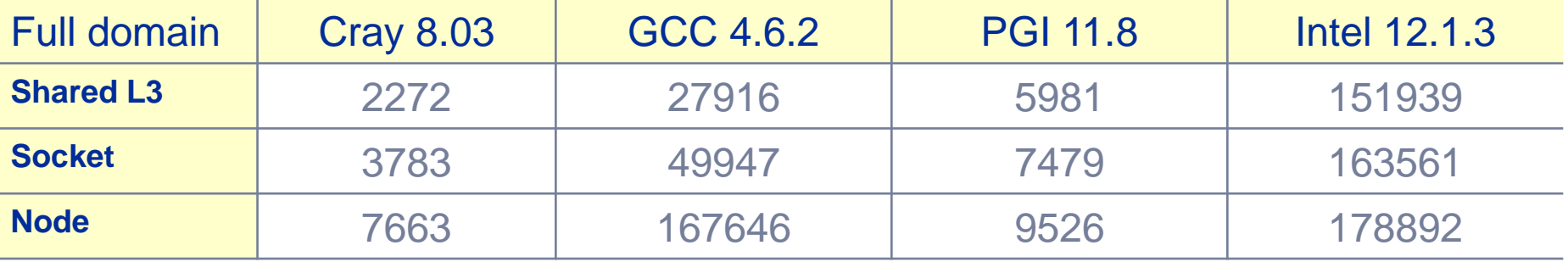

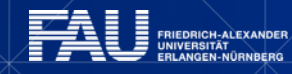

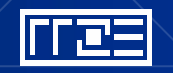

#### **Thread synchronization overhead on Intel Xeon Phi**

*Barrier overhead in CPU cycles*

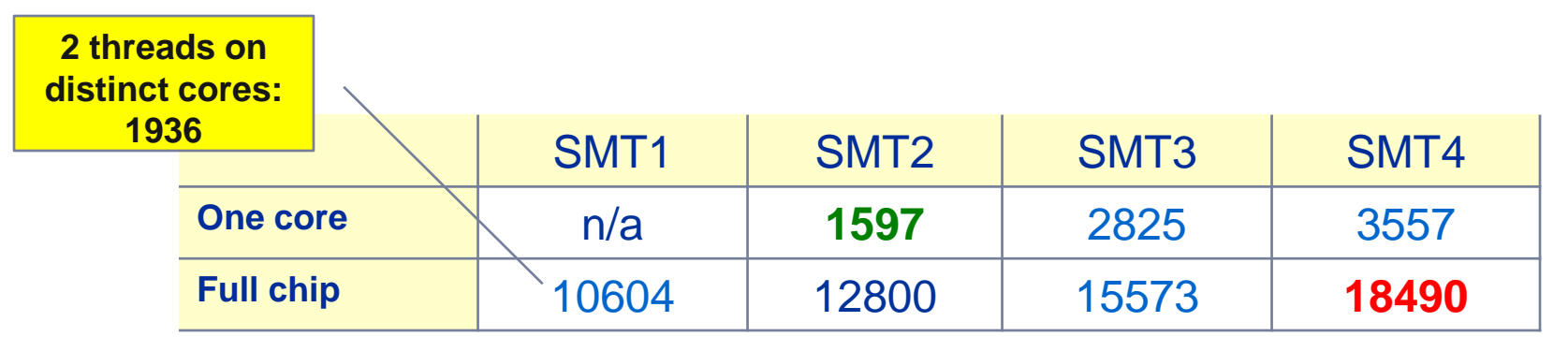

**That does not look bad for 240 threads!**

**Still the pain may be much larger, as more work can be done in one cycle on Phi compared to a full Sandy Bridge node**

**3.75 x cores (16 vs 60) on Phi 2 x more operations per cycle on Phi 2.7 x more barrier penalty (cycles) on Phi**

 **7.5 x more work done on Xeon Phi per cycle**

**One barrier causes 2.7 x 7.5 = 20x more pain .**

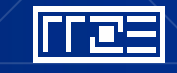

# **SpMV kernel: Data set size and thread count influence on limiting pattern**

#### **Strongly memory-bound for large data sets**

Streaming, with partially indirect access:

```

!$OMP parallel do
  do i = 1,Nr
   do j = row_ptr(i), row_ptr(i+1) - 1
    c(i) = c(i) + val(j) * b(col_idx(j))enddo
  enddo
!$OMP end parallel do
```
- Usually many spMVMs required to solve a problem
- Following slides: Performance data on one **24-core AMD Magny Cours** node

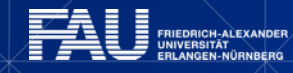

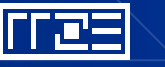

#### **Application: Sparse matrix-vector multiply**

*Strong scaling on one XE6 Magny-Cours node*

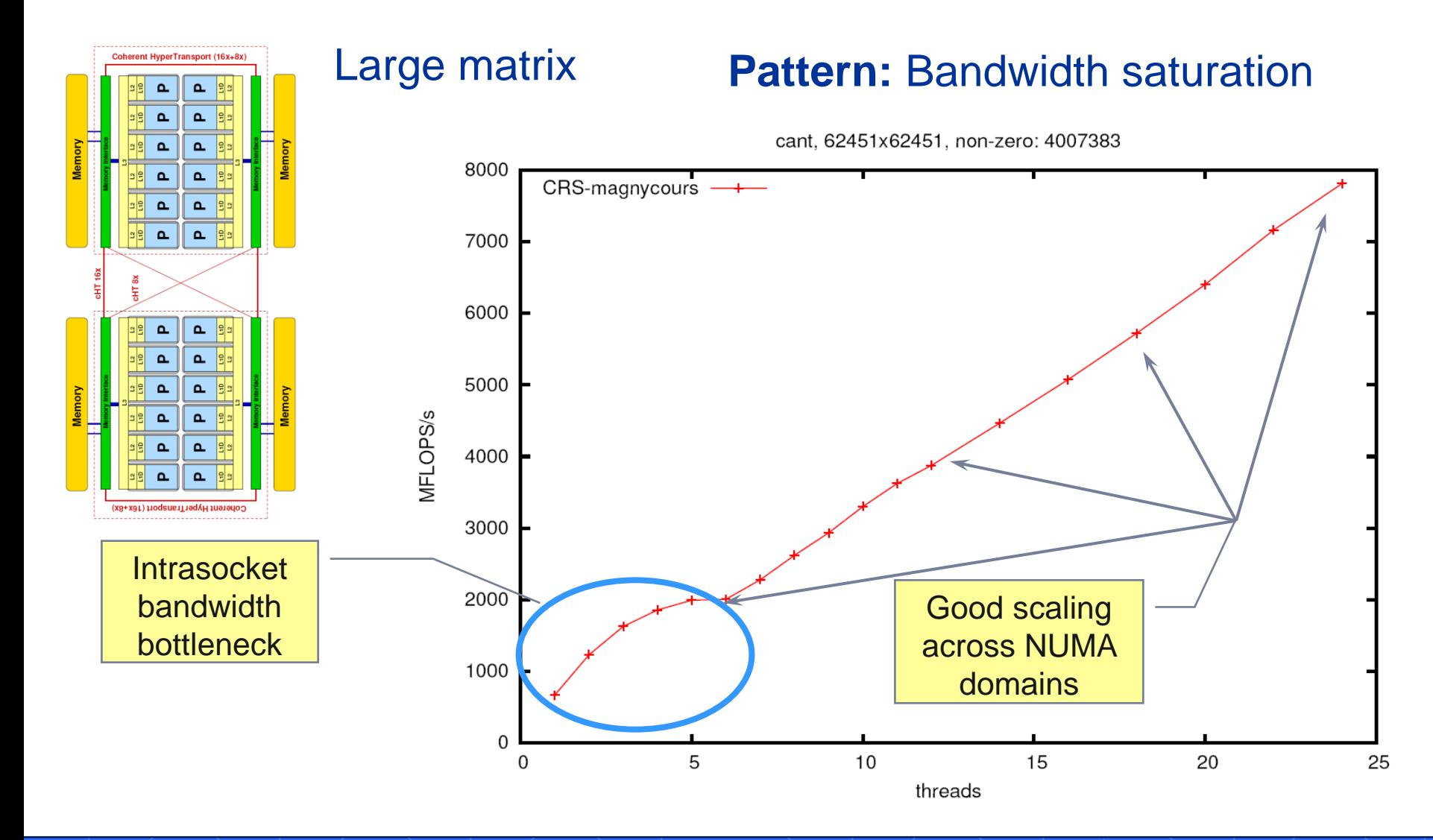

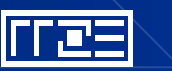

#### **Application: Sparse matrix-vector multiply**

*Strong scaling on one XE6 Magny-Cours node*

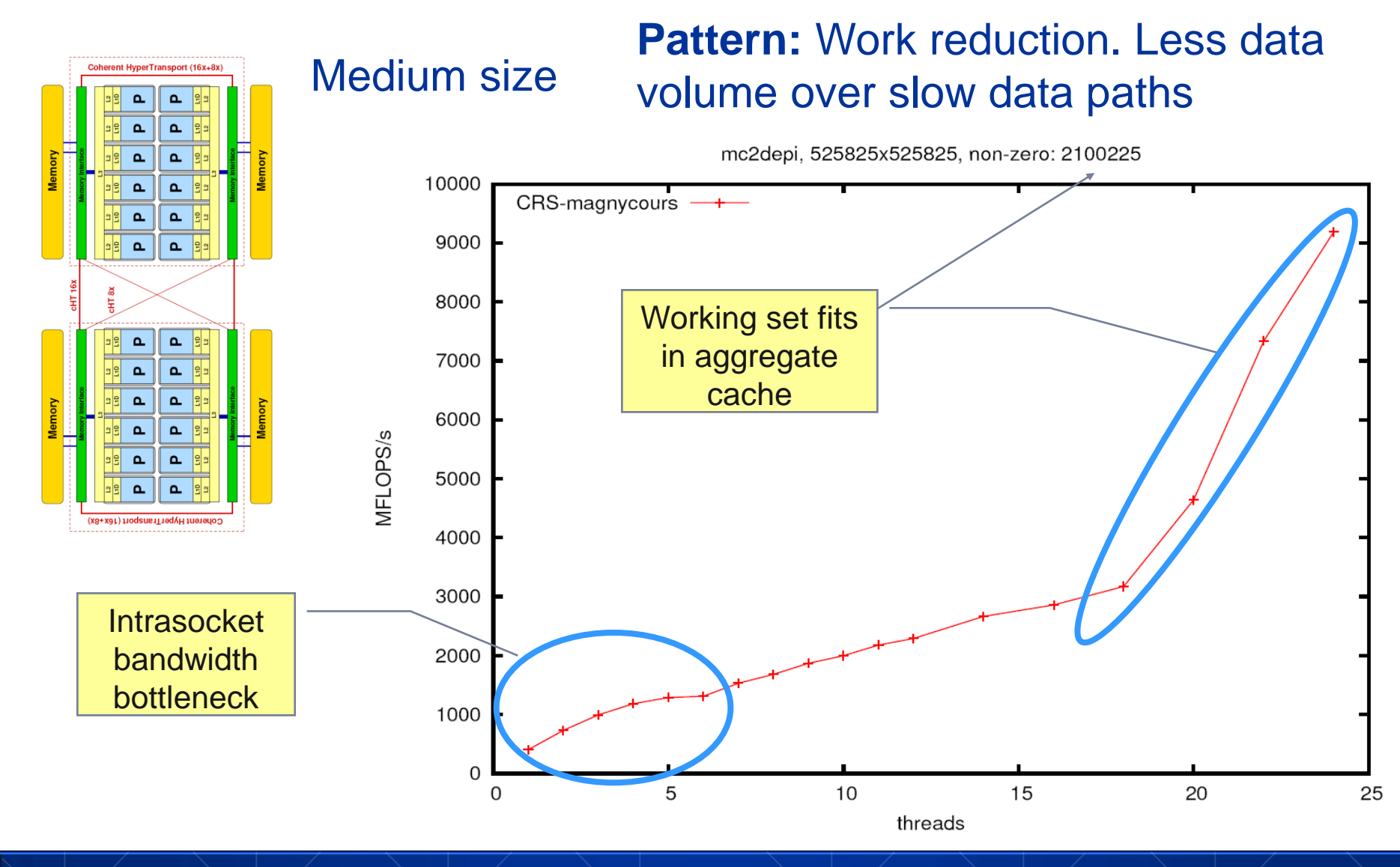

#### **Application: Sparse matrix-vector multiply**

*Strong scaling on one Magny-Cours node*

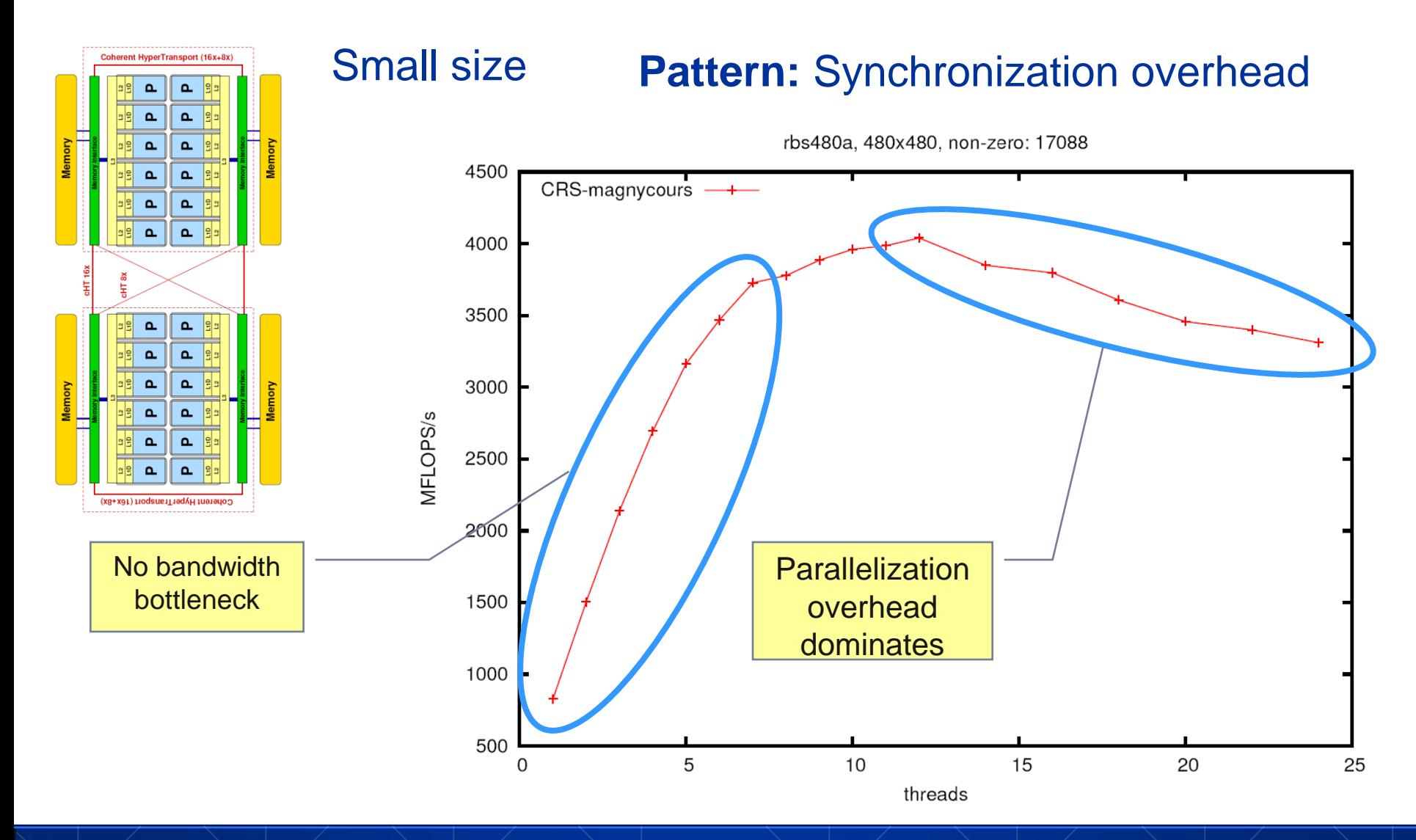

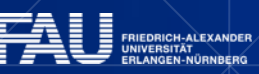

**"SIMPLE" PERFORMANCE MODELING: THE ROOFLINE MODEL**

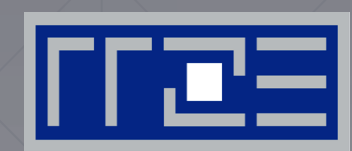

Loop-based performance modeling: Execution vs. data transfer

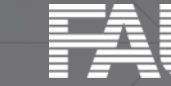

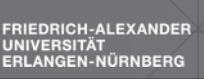

# **Preliminary: Estimating Instruction throughput**

How to perform a instruction throughput analysis on the example of Intel's port based scheduler model.

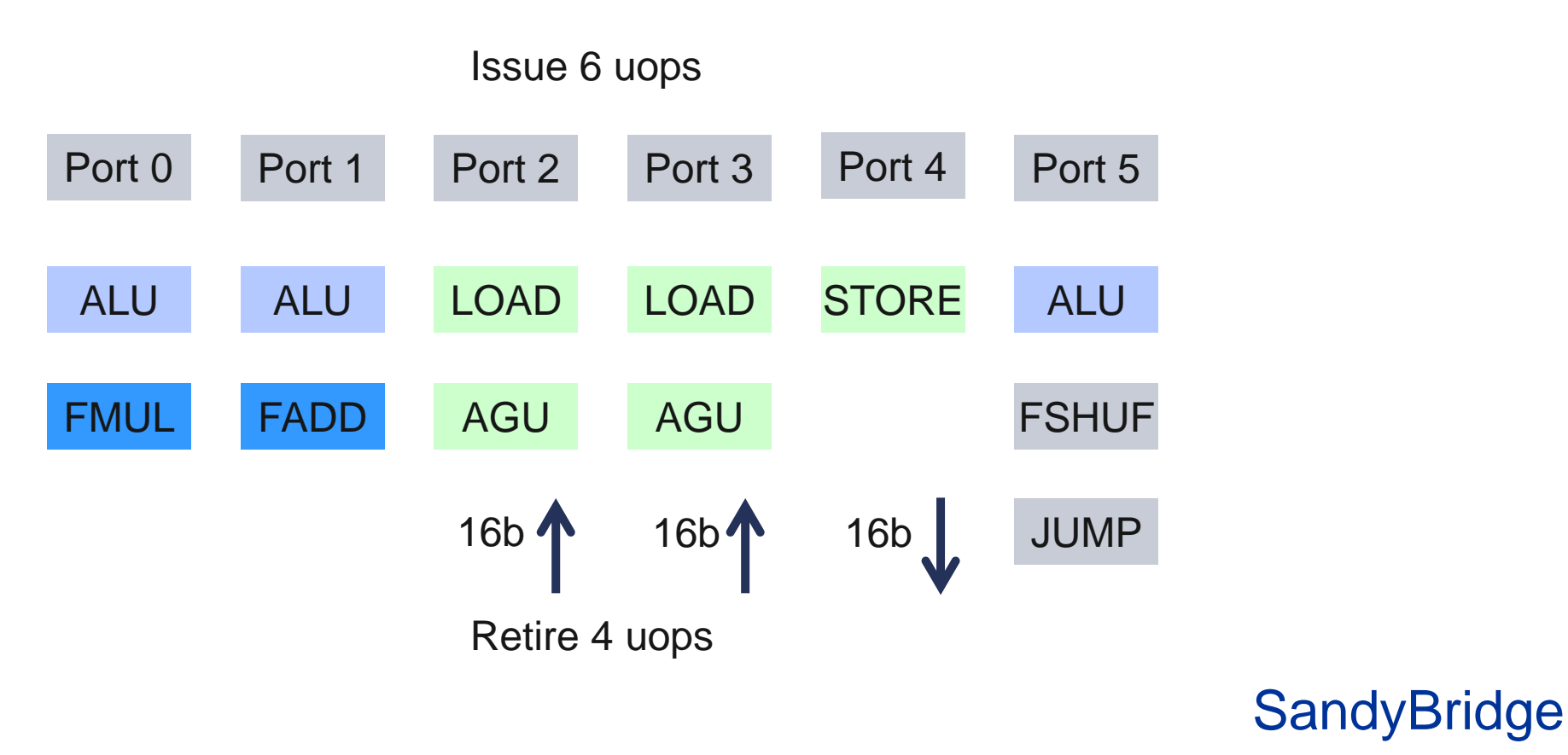

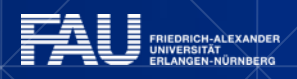

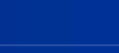

INE

# **Preliminary: Estimating Instruction throughput**

Every new generation provides incremental improvements. The OOO microarchitecture is a blend between P6 (Pentium Pro) and P4 (Netburst) architectures.

Issue 8 uops

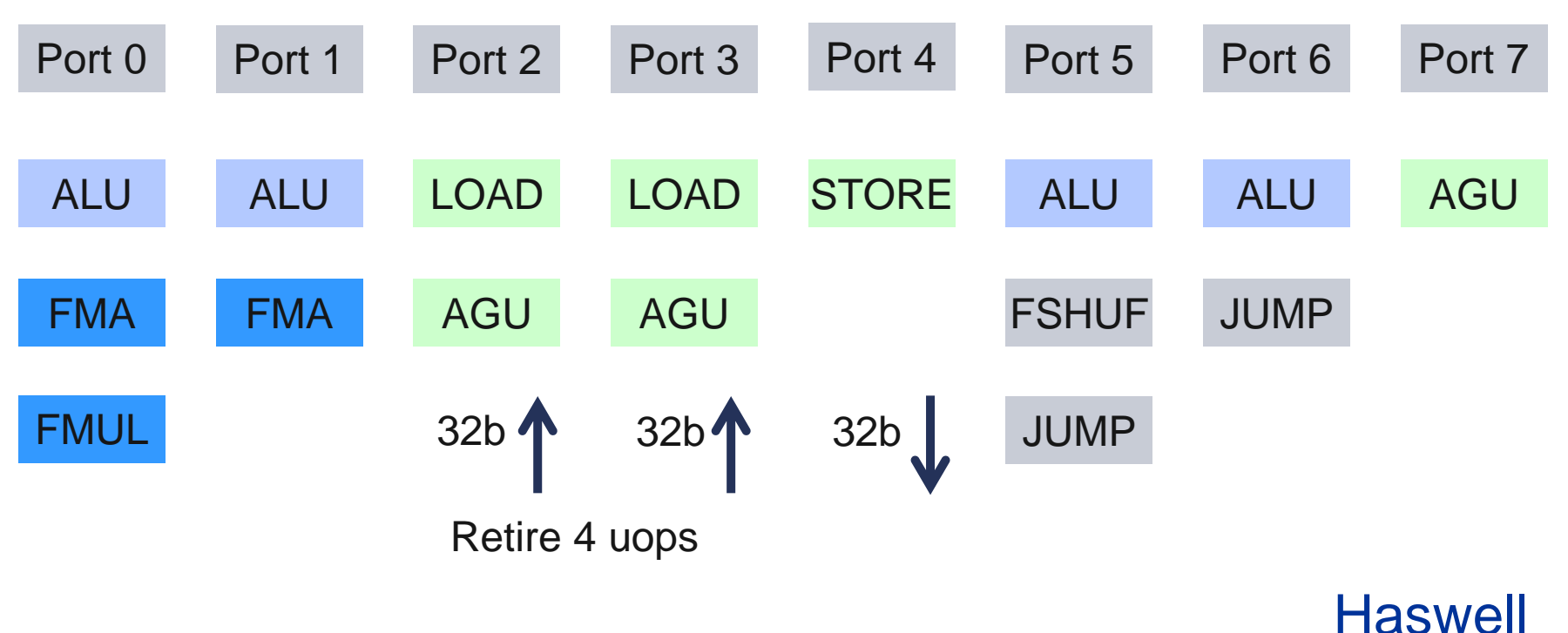

کله ا

#### **Exercise: Estimate performance of triad on SandyBridge @3GHz**

```
double *A, *B, *C, *D;
for (int i=0; i<N; i++) {
    A[i] = B[i] + C[i] * D[i]
}
```
How many cycles to process one 64byte cacheline?

64byte equivalent to 8 scalar iterations or **2** AVX vector iterations.

Cycle 1: load and ½ store and mult and add Cycle 2: load and ½ store Cycle 3: load **Answer: 6 cycles**

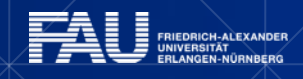

#### **Exercise: Estimate performance of triad on SandyBridge @3GHz**

```
double *A, *B, *C, *D;
for (int i=0; i<N; i++) {
    A[i] = B[i] + C[i] * D[i]
}
```
Whats the performance in GFlops/s and bandwidth in MBytes/s ?

One AVX iteration (3 cycles) performs 4x2=8 flops.

(3 GHZ / 3 cycles) \* 4 updates \* 2 flops/update = **8 GFlops/s** 4 GUPS/s \* 4 words/update \* 8byte/word = **128 GBytes/s**

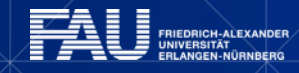

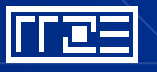

### **The Roofline Model1,2**

- *1. P***max** = **Applicable peak performance** of a loop, assuming that data comes from L1 cache (this is not necessarily  $P_{\text{peak}}$ )
- *2. I* = **Computational intensity ("work" per byte transferred)** over the slowest data path utilized ("the bottleneck")
	- Code balance  $B_C = I^{-1}$

Expected performance:

3. *b***<sub>S</sub>** = **Applicable peak bandwidth** of the slowest data path utilized

**[F/B] [B/s]**  $P = min(P_{max}, I b_s)$ 

**<sup>1</sup>W. Schönauer: [Scientific Supercomputing: Architecture and Use of Shared and Distributed Memory Parallel Computers.](http://www.rz.uni-karlsruhe.de/~rx03/book) (2000) <sup>2</sup> S. Williams: [Auto-tuning Performance on Multicore Computers.](http://www.eecs.berkeley.edu/Pubs/TechRpts/2008/EECS-2008-164.pdf) UCB Technical Report No. UCB/EECS-2008-164. PhD thesis (2008)**

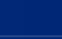

125

#### **"Simple" Roofline: The vector triad**

Example: **Vector triad A(:)=B(:)+C(:)\*D(:)** on a 2.7 GHz 8-core Sandy Bridge chip (AVX vectorized)

- $b_S = 40$  GB/s
- $B_c = (4+1)$  Words / 2 Flops = 2.5 W/F (including write allocate)  $\rightarrow$  *I* = 0.4 F/W = 0.05 F/B

*<i>I* · b<sub>S</sub> = **2.0 GF/s** (1.2 % of peak performance)

- $P_{peak}$  = 173 GFlop/s (8 FP units x (4+4) Flops/cy x 2.7 GHz)
- $P_{\text{max}}$ ?  $\rightarrow$  Observe LD/ST throughput maximum of 1 AVX Load and  $\frac{1}{2}$ AVX store per cycle  $\rightarrow$  3 cy / 8 Flops

 $\rightarrow P_{\text{max}}$  = **57.6 GFlop/s** (33% peak)

 $P = min(P_{max}, I b_s) = min(57.6, 2.0)$ GFlop/s = 2.0 GFlop/s

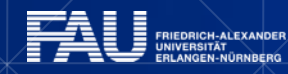

inne

### **A not so simple Roofline example**

Example: **do i=1,N; s=s+a(i); enddo**

in double precision on a 2.7 GHz Sandy Bridge socket @ "large" N

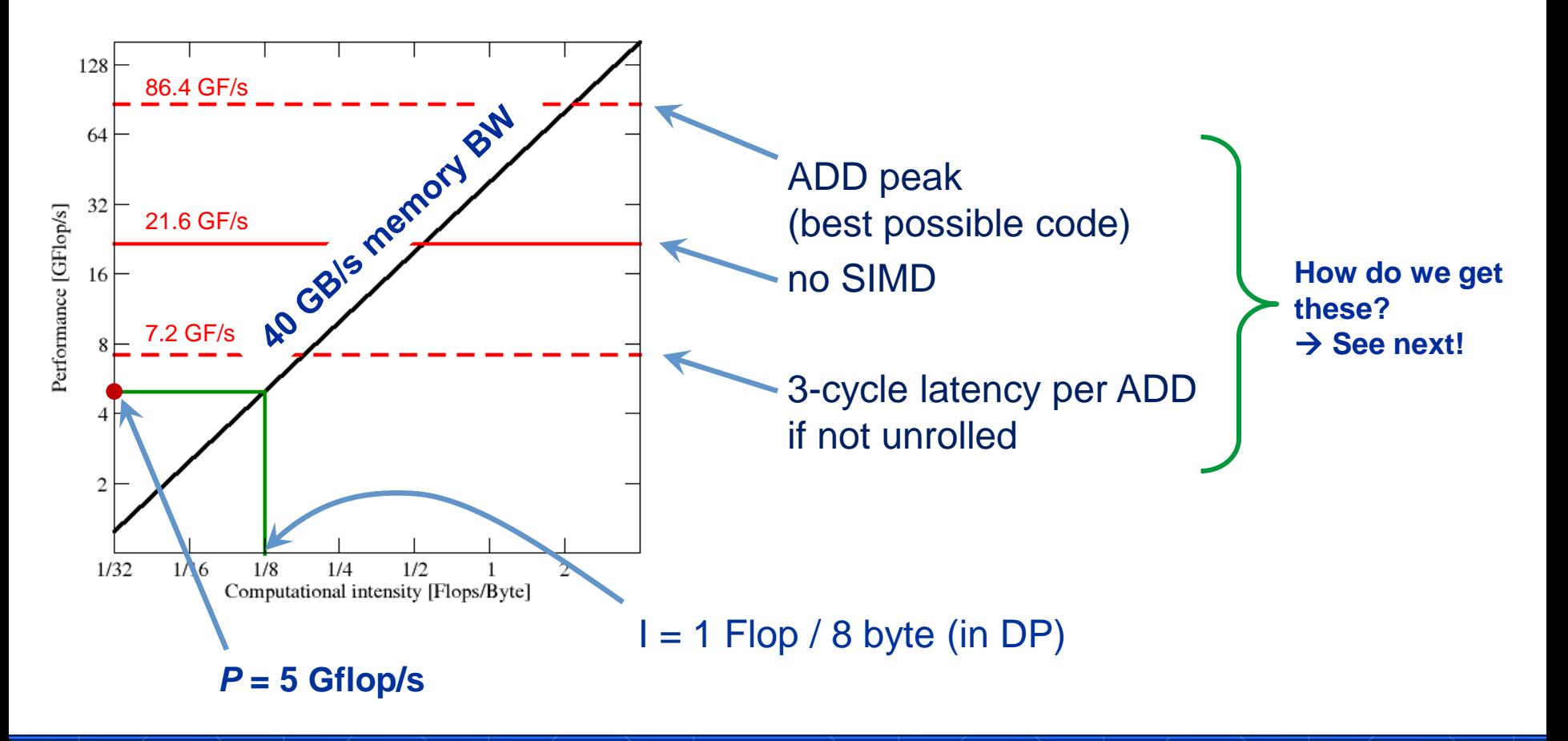

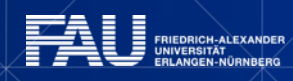

ولم ا

### **Applicable peak for the summation loop**

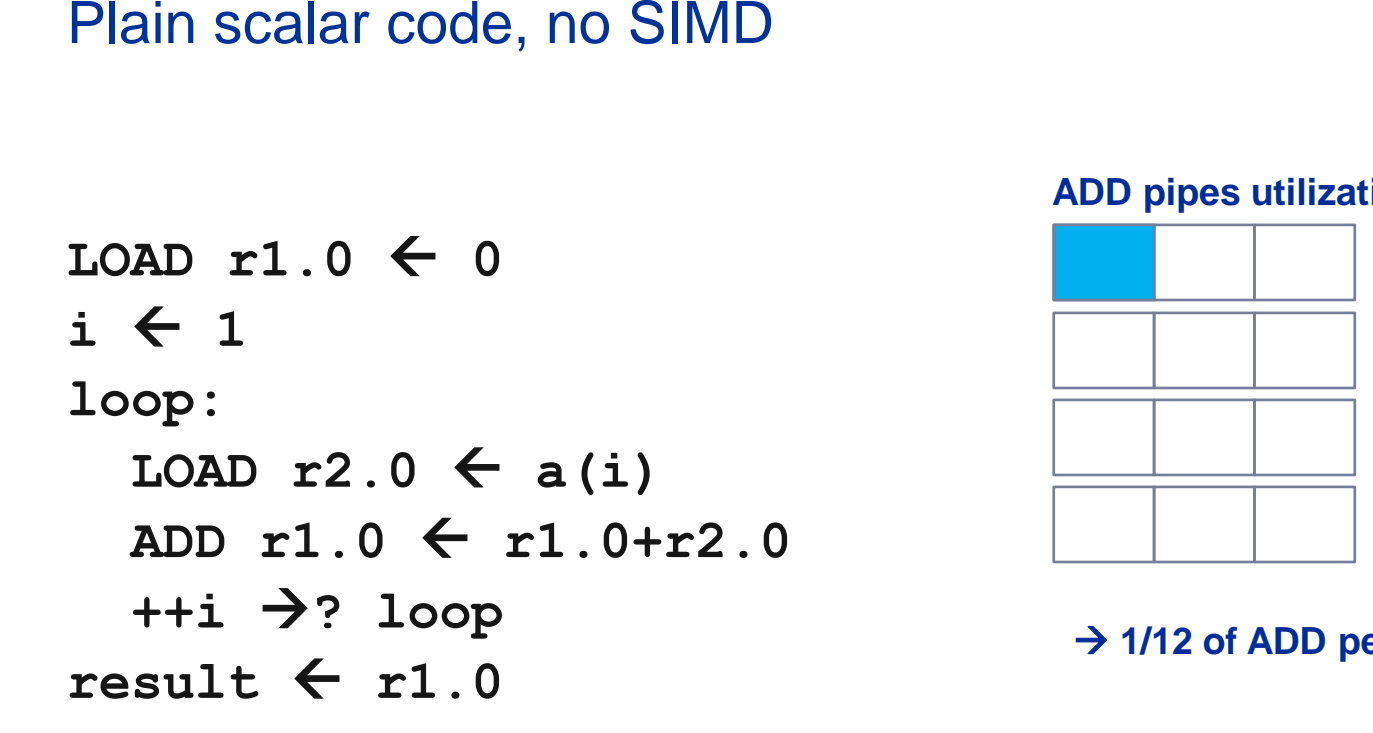

#### **ADD pipes utilization:**

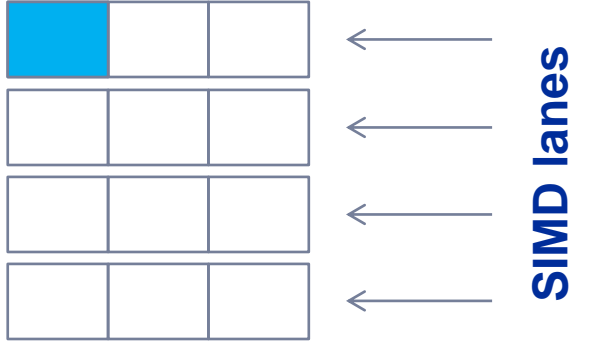

 $\rightarrow$  1/12 of ADD peak

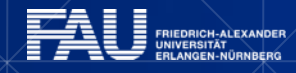

IT US

### **Applicable peak for the summation loop**

```
Scalar code, 3-way unrolling
LOAD r1.0 \leftarrow 0LOAD r2.0 \leftarrow 0LOAD r3.0 \leftarrow 0i \leftarrow 1loop: 
  LOAD \r{4.0} \leftarrow a(i)LOAD r5.0 \leftarrow a(i+1)LOAD r6.0 \leftarrow a(i+2)ADD r1.0 \leftarrow r1.0+r4.0ADD r2.0 \leftarrow r2.0 + r5.0 ADD r3.0  r3.0+r6.0
   i+=3 \rightarrow? loop
result \leftarrow r1.0+r2.0+r3.0
```
#### **ADD pipes utilization:**

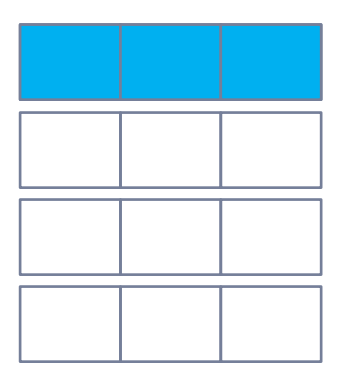

 $\rightarrow$  1/4 of ADD peak

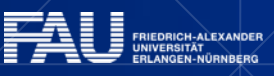

### **Applicable peak for the summation loop**

```
SIMD-vectorized, 3-way unrolled
LOAD [r1.0,...,r1.3] \leftarrow [0,0]LOAD [r2.0, ..., r2.3] \leftarrow [0, 0]LOAD [r3.0, ..., r3.3] \leftarrow [0, 0]i \leftarrow 1loop: 
  LOAD [r4.0, ..., r4.3] \leftarrow [a(i), ..., a(i+3)]\text{LOAD} [r5.0, ..., r5.3] \leftarrow [a(i+4), ..., a(i+7)]LOAD [r6.0, ..., r6.3] \leftarrow [a(i+8), ..., a(i+11)]ADD r1 \leftarrow r1+r4ADD r2 \leftarrow r2+r5ADD r3 \leftarrow r3+r6i+=12 \rightarrow? loop
result \leftarrow r1.0 + r1.1 + ... + r3.2 + r3.3ADD pipes utilization:
                                                                    ADD peak
```
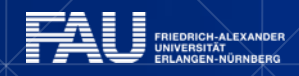

### **Input to the roofline model**

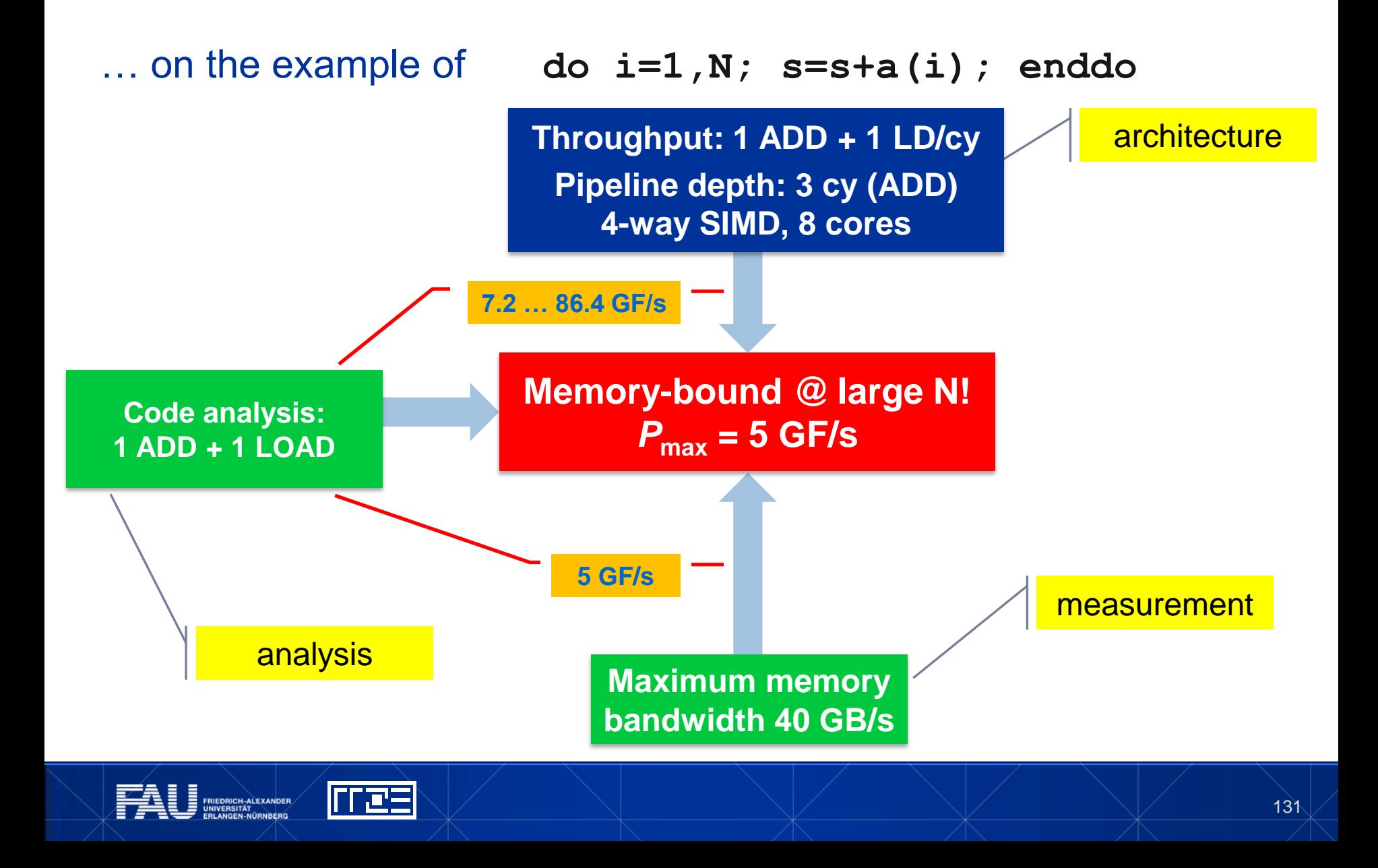

# **Assumptions for the Roofline Model**

The roofline formalism is based on some (crucial) **assumptions**:

- There is a clear concept of **"work" vs. "traffic"**
	- › "work" = flops, updates, iterations…
	- › "traffic" = required data to do "work"
- **Attainable bandwidth of code = input parameter!** Determine effective bandwidth via simple streaming benchmarks to model more complex kernels and applications
- **Data transfer and core execution overlap** perfectly!
- **Slowest data path is modeled only**; all others are assumed to be infinitely fast
- If data transfer is the limiting factor, the **bandwidth** of the slowest data path can be **utilized to 100% ("saturation")**
- Latency effects are ignored, i.e. **perfect streaming mode**

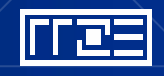

#### **Typical code optimizations in the Roofline Model**

- 1. Hit the BW bottleneck by good serial code
- 2. Increase intensity to make better use of BW bottleneck
- 3. Increase intensity and go from memory-bound to core-bound
- 4. Hit the core bottleneck by good serial code
- 5. Shift  $P_{max}$  by accessing additional hardware features or using a different algorithm/implementation

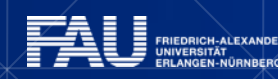

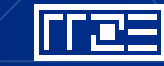

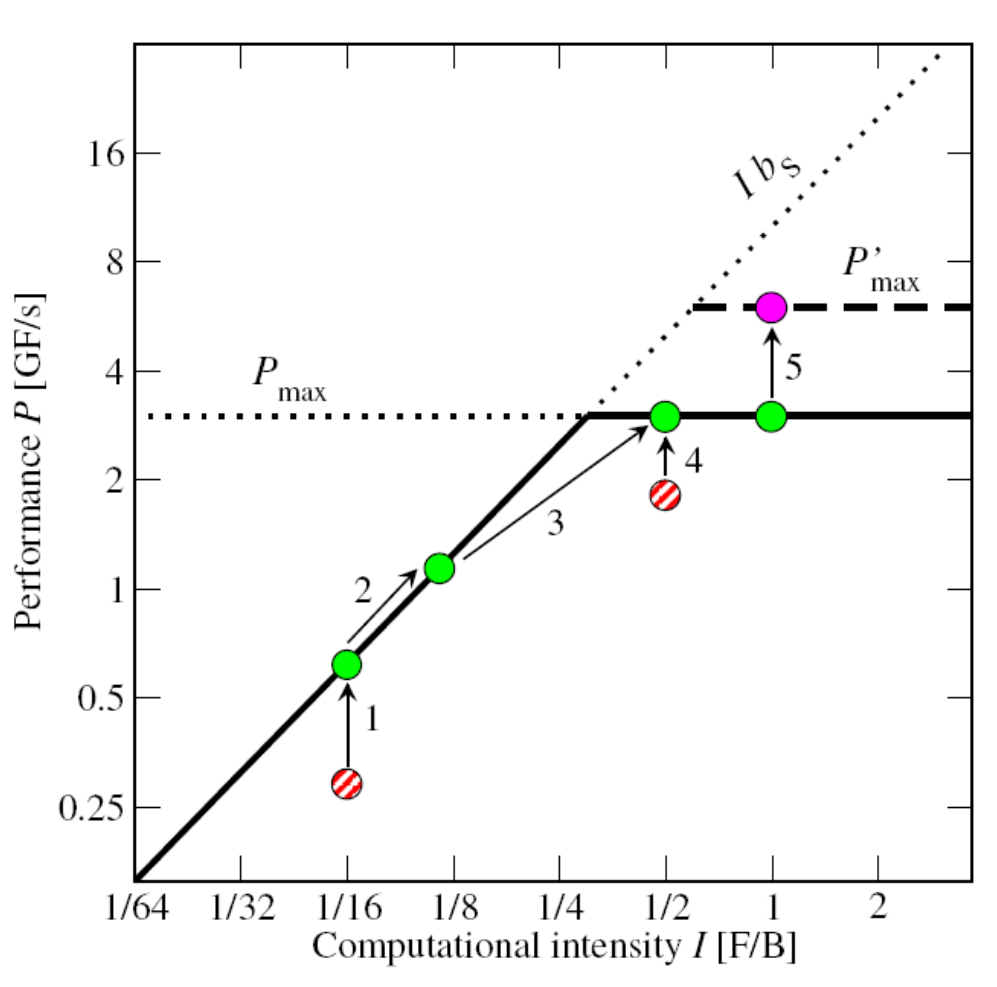

# **Shortcomings of the roofline model**

**Saturation effects** in multicore chips are not explained

- Reason: **"saturation assumption"**
- Cache line transfers and core execution do sometimes not overlap perfectly **A(:)=B(:)+C(:)\*D(:)**
- Only **increased "pressure" on the memory interface** can saturate the bus  $\rightarrow$  need more cores!

#### **ECM model** gives more insight

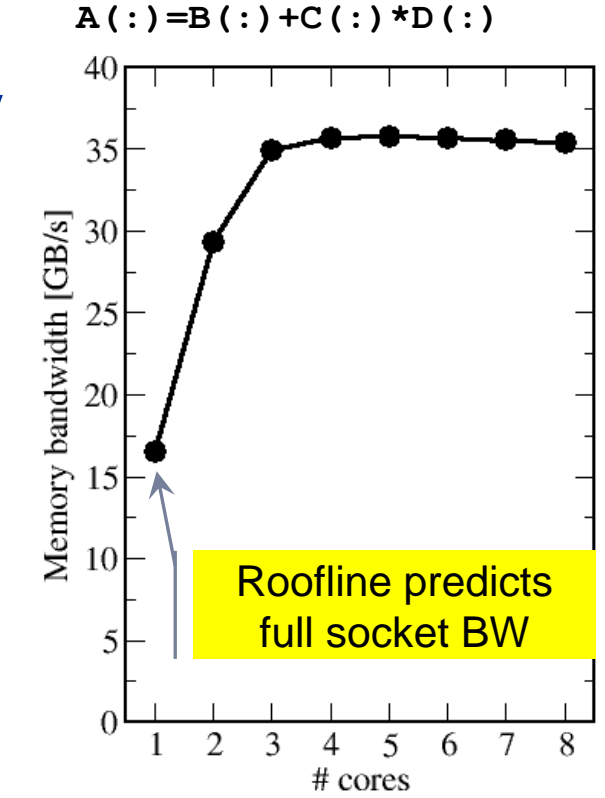

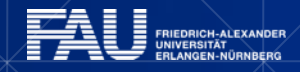

#### **Where the roofline model fails**

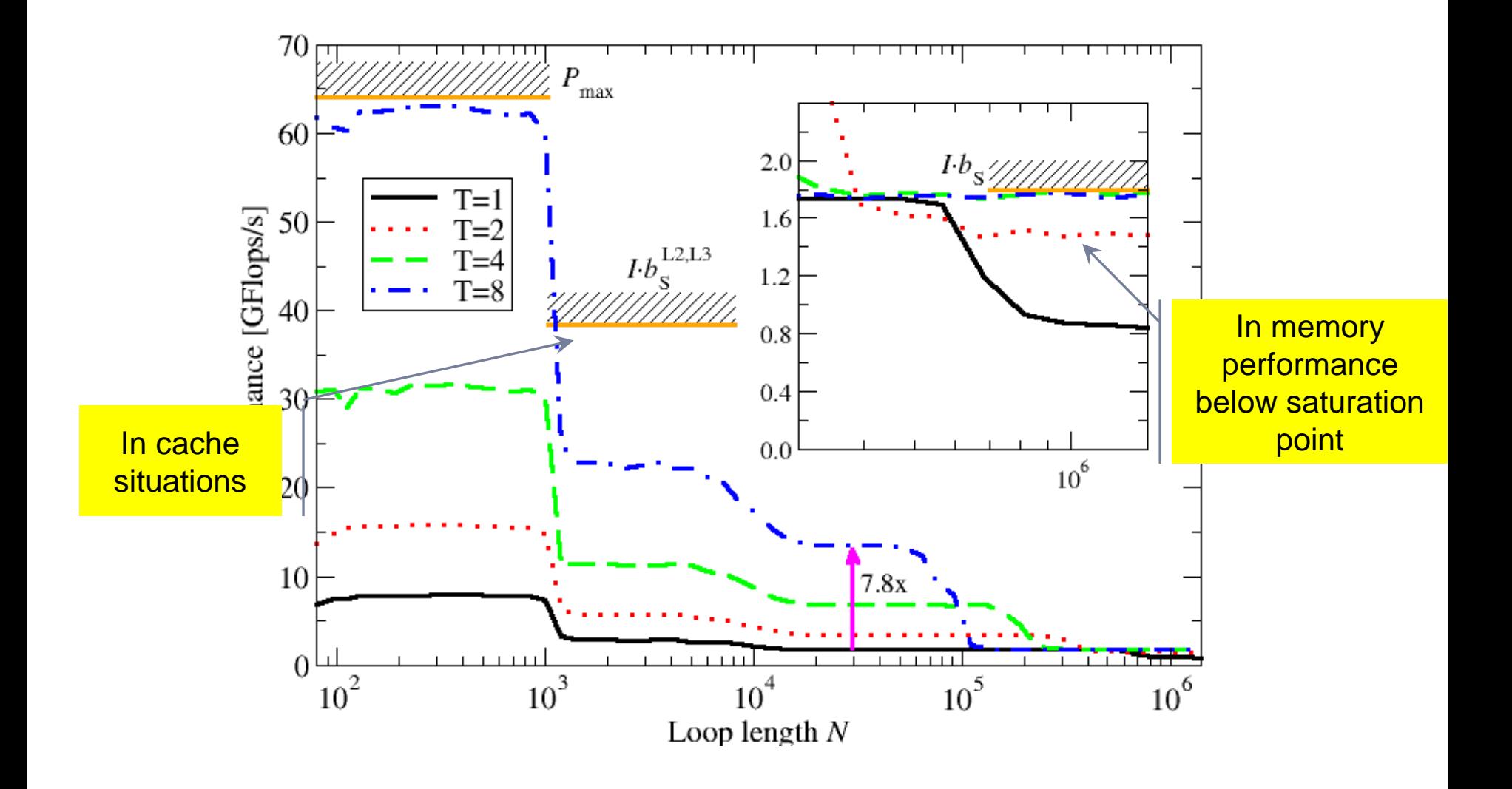

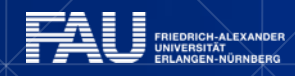

<u>ines</u>

# **ECM Model**

ECM = "Execution-Cache-Memory"

#### **Assumptions:**

Single-core execution time is composed of

- 1. In-core execution
- 2. Data transfers in the memory hierarchy Data transfers may or may not overlap with each other or with in-core execution Scaling is linear until the relevant bottleneck is reached

#### **Input:**

Same as for Roofline

+ **data transfer times** in hierarchy

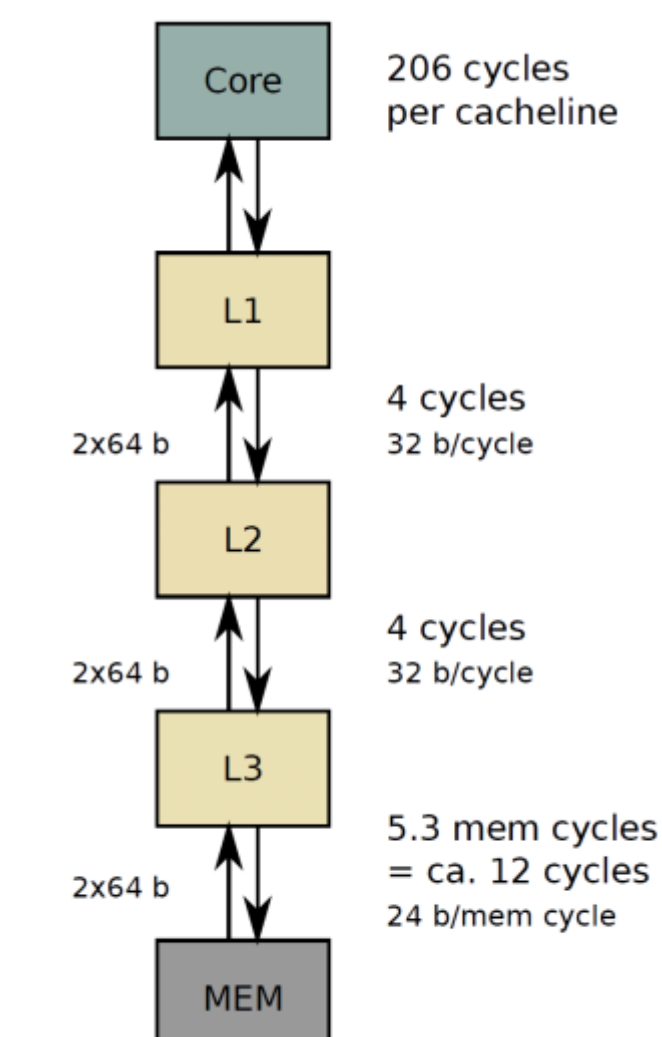

# **Introduction to ECM model**

- ECM = "Execution-Cache-Memory"
- Analytical performance model
- Focus on resource utilization
	- Instruction Execution
	- Data Movement
- Lightspeed assumption:
	- Optimal instruction throughput
	- Always bandwidth bound

#### The RULES™

- 1. Single-core execution time is composed of
	- 1. In-core execution
	- 2. Data transfers in the memory hierarchy
- 2. All timings are in units of one CL
- 3. LOADS in the L1 cache do not overlap with any other data transfer
- 4. Scaling across cores is linear until a shared bottleneck is hit

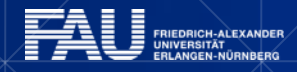

#### **Vector dot product: Code characteristics**

**double sum = 0.0; for (int i=0; i<N; i++){ sum += a[i]\*b[i]; } double sum = 0.0; double c = 0.0; for (int i=0; i<N; i++) {** double  $prod = a[i] * b[i]$ ;  **double y = prod-c; double t = sum+y;**  $c = (t-sum) - y;$  **sum = t; Naive Kahan}**

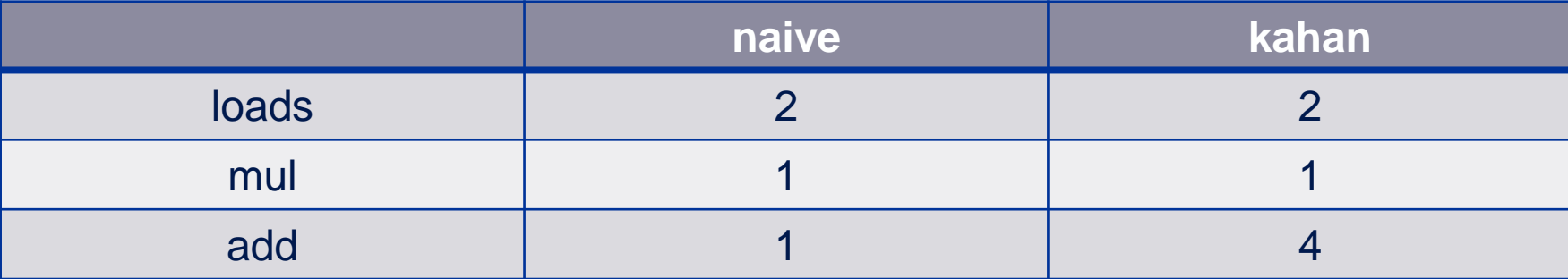

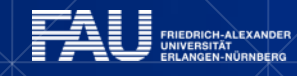

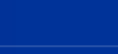

# **Machine Model**

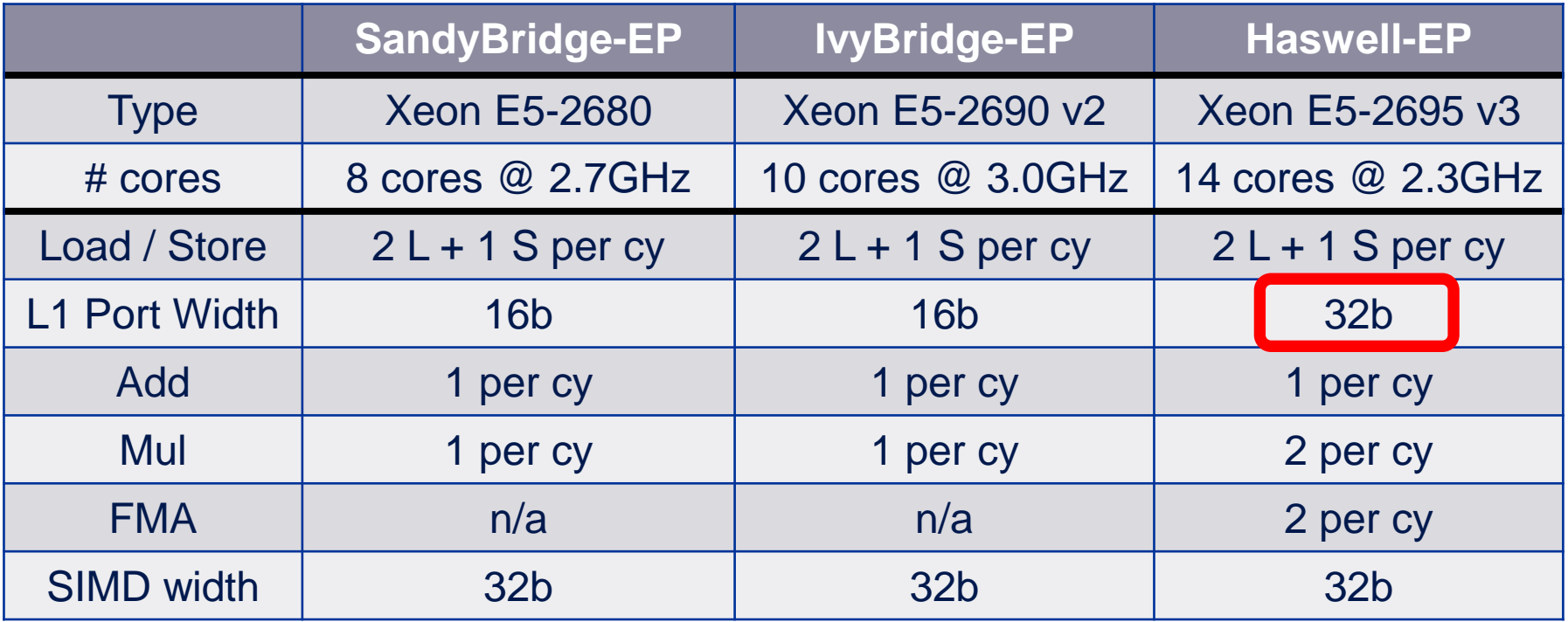

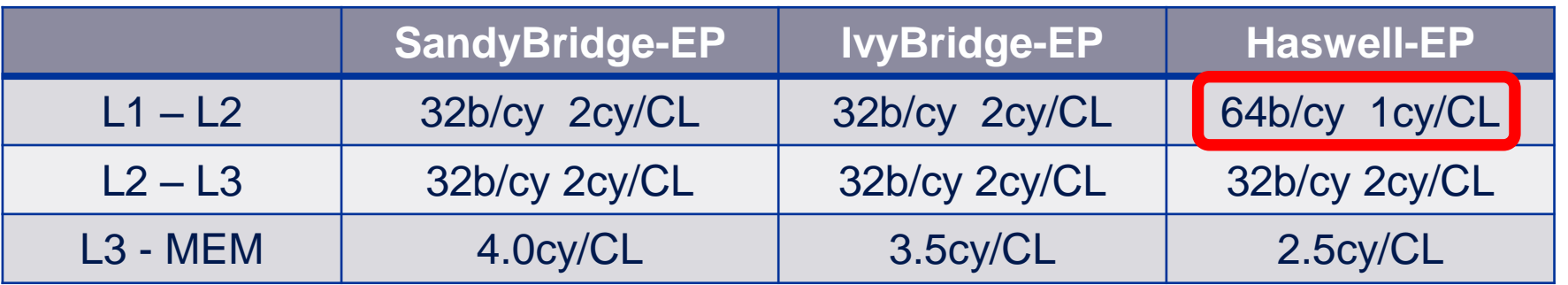

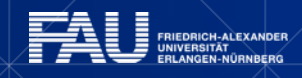

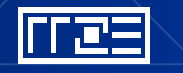

# **Example Kahan (AVX) on IvyBridge-EP**

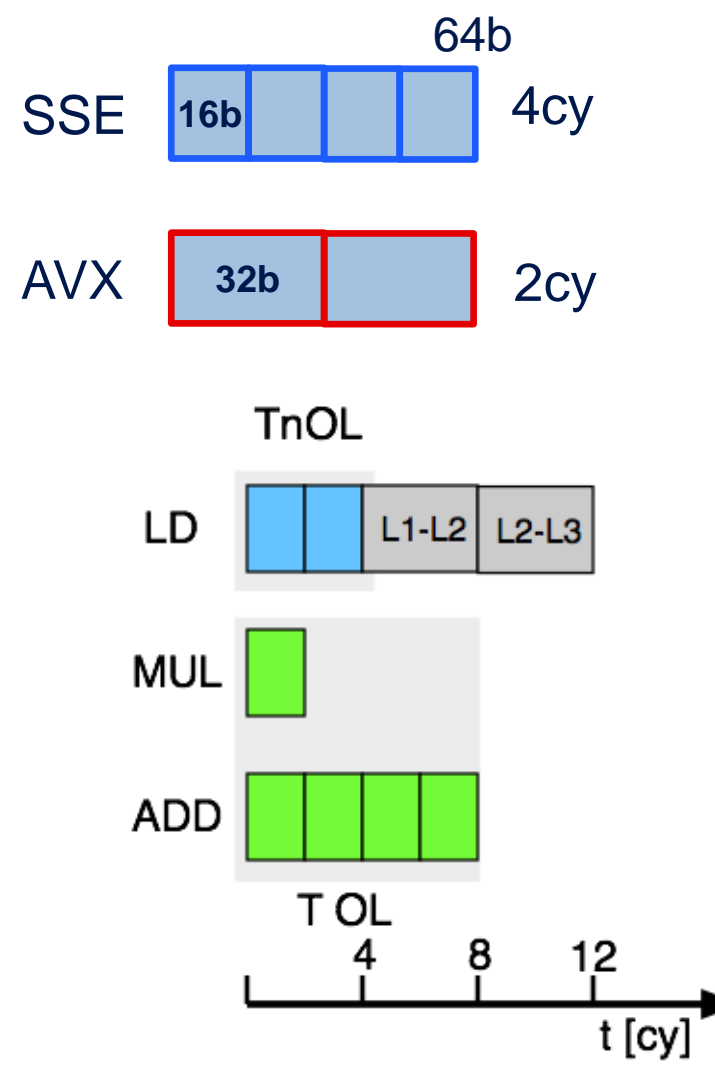

|rres

Shorthand notation:

$$
T_{\text{core}} = \max(T_{\text{nOL}}, T_{\text{OL}})
$$
  
\n
$$
T_{\text{ECM}} = \max(T_{\text{nOL}} + T_{\text{data}}, T_{\text{OL}})
$$
  
\nContinuous:  
\n
$$
\{T_{\text{OL}} || T_{\text{nOL}} || T_{\text{L1/L2}} || T_{\text{L2/L3}} || T_{\text{L3/MEM}} \}
$$
  
\nKahan (AVX) {8 || 4 | 4 | 4 }cy

Prediction {8 \ 8 \12}*cy*

# **ECM Model IvyBridge-EP**

#### **Model**

Naïve (AVX): Kahan (scalar): {32 ||8| 4 | 4 | 7}*cy* Kahan (AVX): {4 || 4 | 4 | 4 | 7}*cy* {8 || 4 | 4 | 4 | 7}*cy*

 $\{4 \setminus 8 \setminus 12 \setminus 19\}$  *cy* {32 \ 32 \ 32 \ 32}*cy*  $\{8 \setminus 8 \setminus 12 \setminus 19\}$  Cy

#### **Measurement**

Naïve (AVX): Kahan (scalar): 32.5 \ 32.4 \ 3248 \ 37.9*cy*Kahan (AVX): 4.1\ 8.7 \13.0 \ 24.9*cy* 8.4 \10.2 \13.7 \ 23.8*cy*

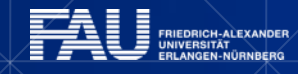

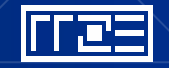

# **Multicore scaling in the ECM model**

#### Identify relevant **bandwidth bottlenecks**

- L3 cache
- **Memory interface**

**Scale** single-thread performance until **first bottleneck** is hit:

Registers Registers Registers Registers . . . Example:  $L1D$  $L1D$  $L1D$  $L1D$ Scalable L3 on Sandy Bridge L<sub>3</sub> L<sub>3</sub> L<sub>3</sub> L<sub>3</sub> Memory

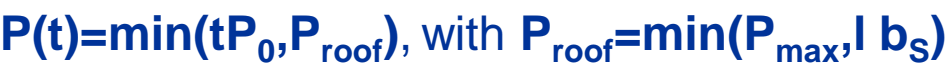

# **ECM Model IvyBridge-EP**

#### **Model**

Naïve (AVX): Kahan (scalar): {32 ||8| 4 | 4 | 7}*cy* Kahan (AVX): {4 || 4 | 4 | 4 | 7}*cy* {8 || 4 | 4 | 4 | 7}*cy*

 $\{4 \setminus 8 \setminus 12 \setminus 19\}$  *cy* {32 \ 32 \ 32 \ 32}*cy*  $\{8 \setminus 8 \setminus 12 \setminus 19\}$  *cy* 

#### **Measurement**

Naïve (AVX): Kahan (scalar): 32.5 \ 32.4 \ 3248 \ 37.9*cy*Kahan (AVX): 4.1\ 8.7 \13.0 \ 24.9*cy* 8.4 \10.2 \13.7 \ 23.8*cy*

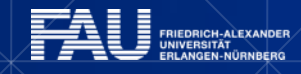

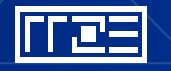

#### **ECM prediction vs. measurements for A(:)=B(:)+C(:)\*D(:), no overlap**

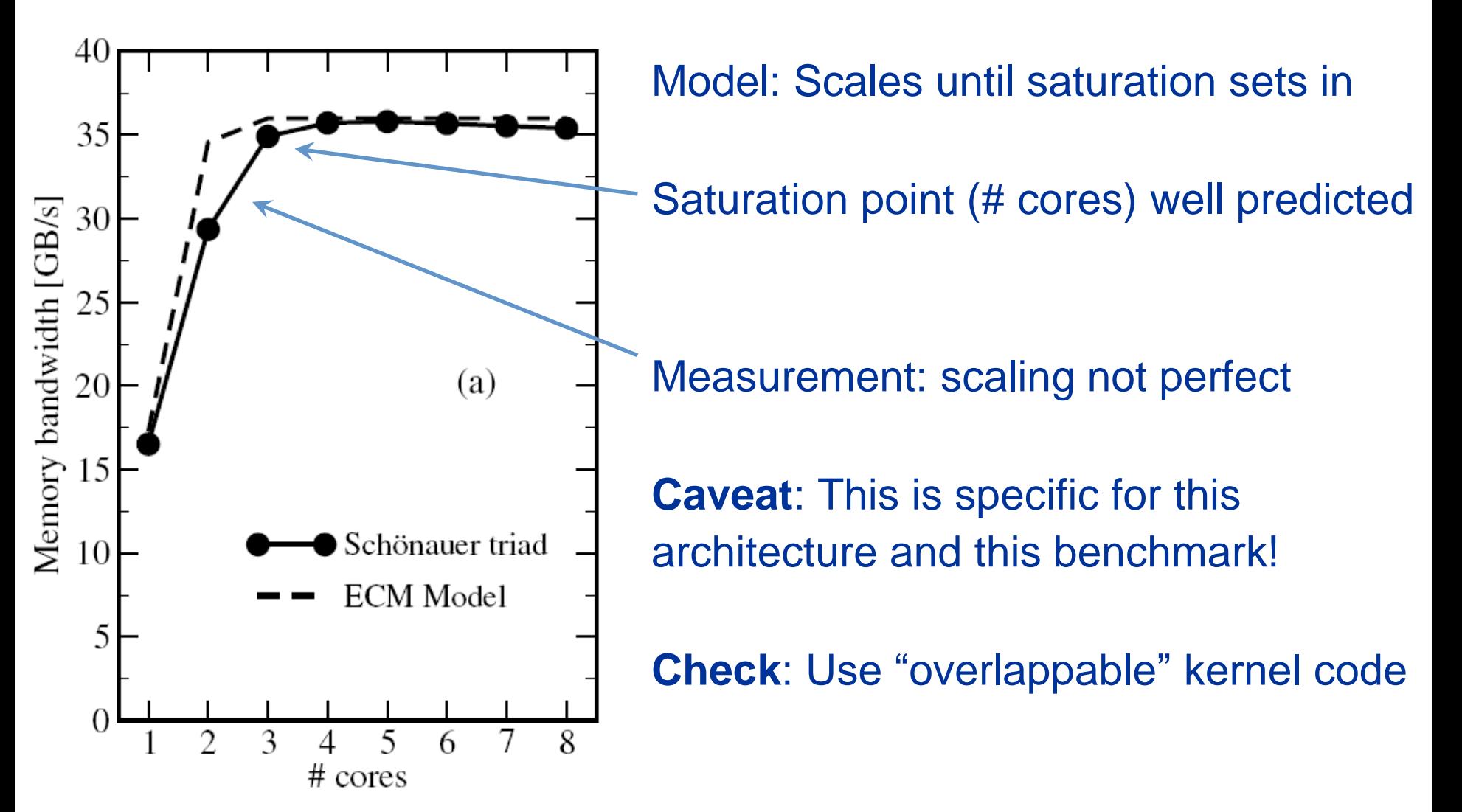

# **ECM prediction vs. measurements for A(:)=B(:)+C(:)/D(:) with full overlap**

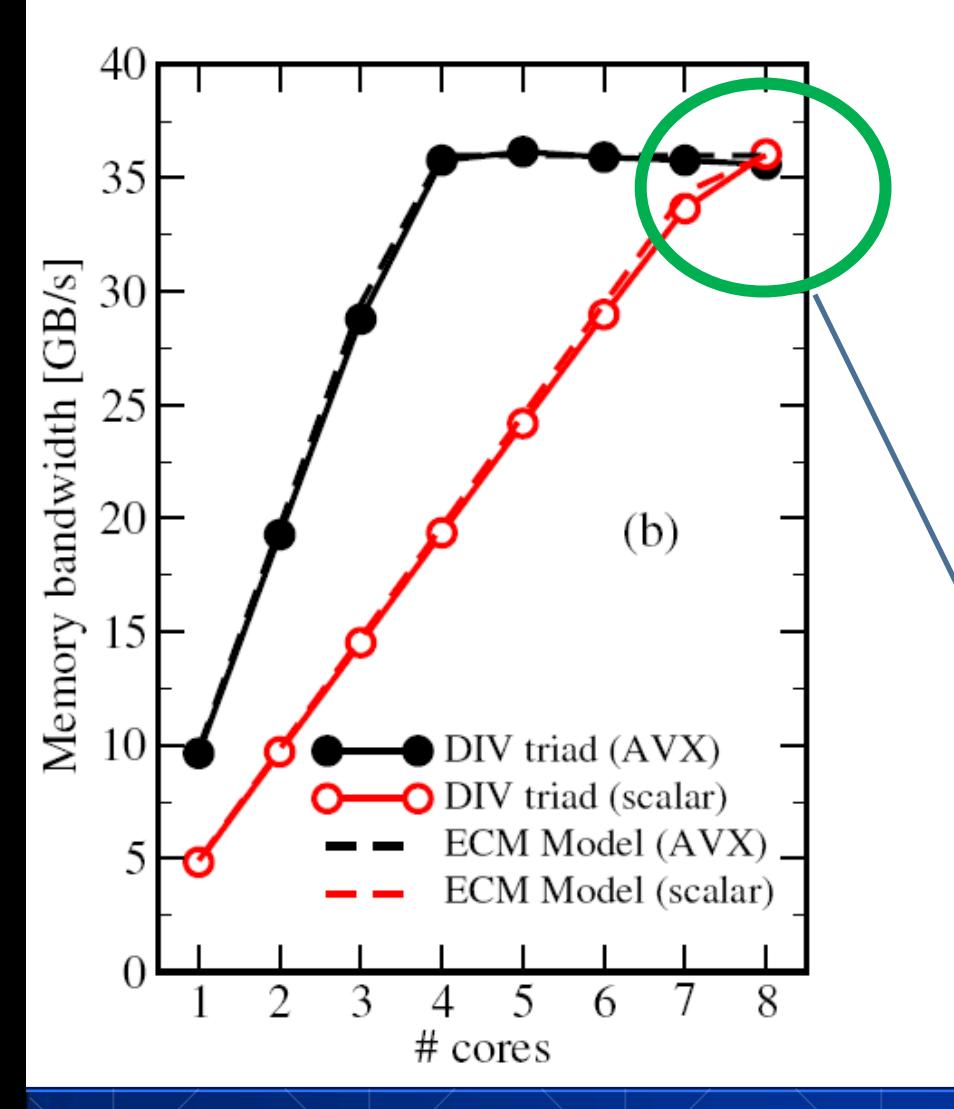

ولم ا

In-core execution is dominated by divide operation (44 cycles with AVX, 22 scalar)

 **Almost perfect agreement** with ECM model

> Parallelism "heals" bad single-core performance … just barely!

# **Case Study: Simplest code for the summation of the elements of a vector (single precision)**

```
float sum = 0.0;
for (int j=0; j<size; j++){
     sum += data[j];
}
```
**To get object code use objdump –d on object file or executable or compile with -S**

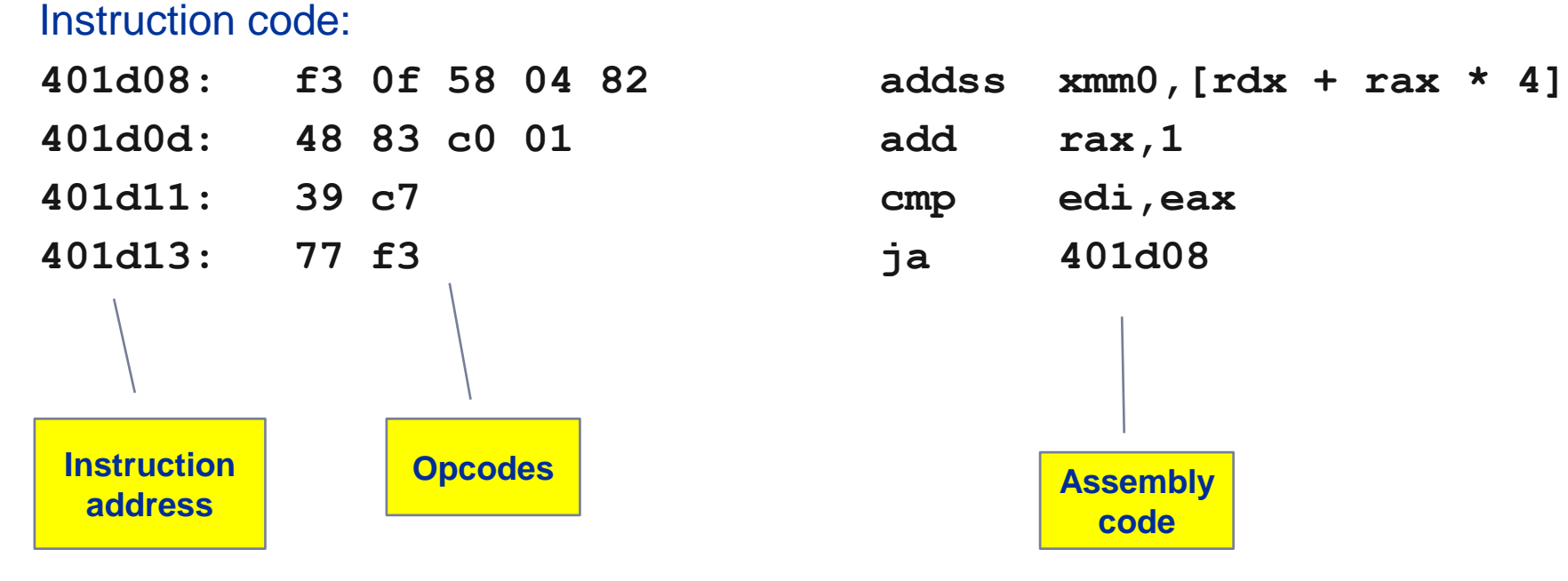
## **Summation code (single precision): Optimizations**

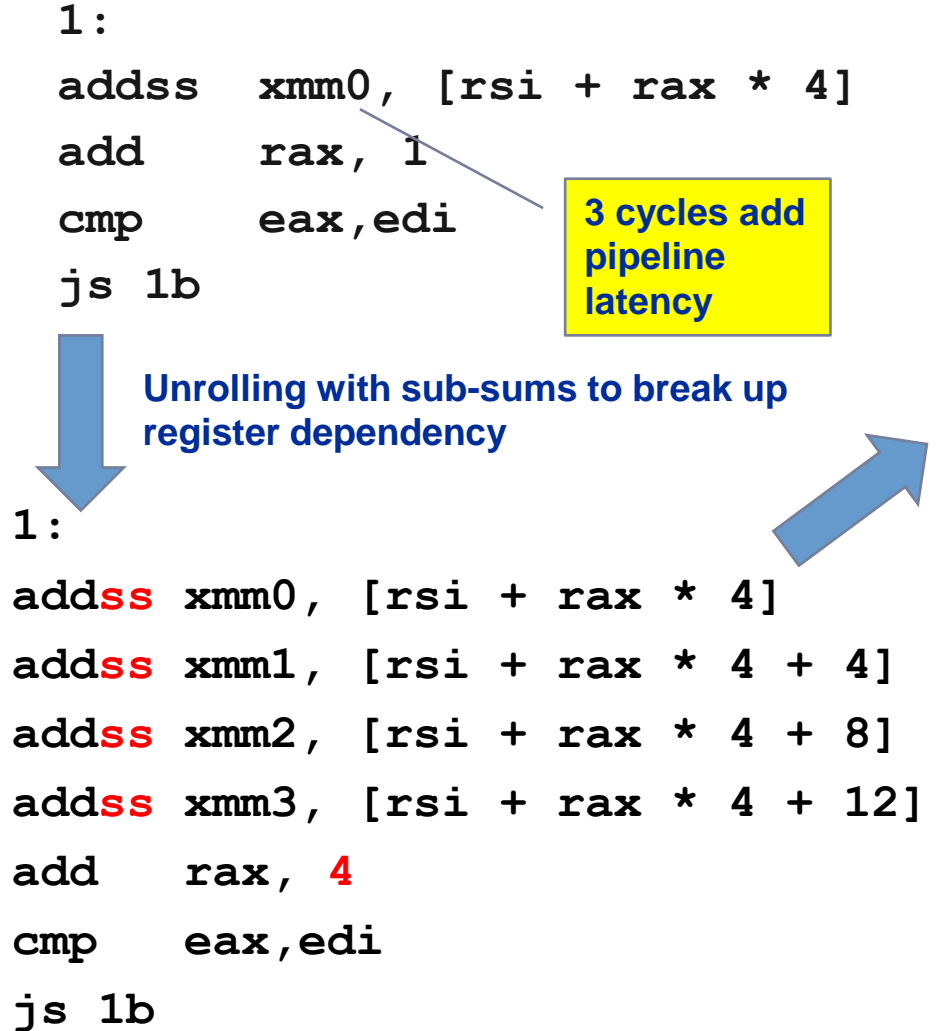

```
1:
addps xmm0, [rsi + rax * 4]
addps xmm1, [rsi + rax * 4 + 16]
addps xmm2, [rsi + rax * 4 + 32]
addps xmm3, [rsi + rax * 4 + 48]
add rax, 16
cmp eax,edi
js 1b
```
**SSE SIMD vectorization** 

# **SIMD processing – single-threaded**

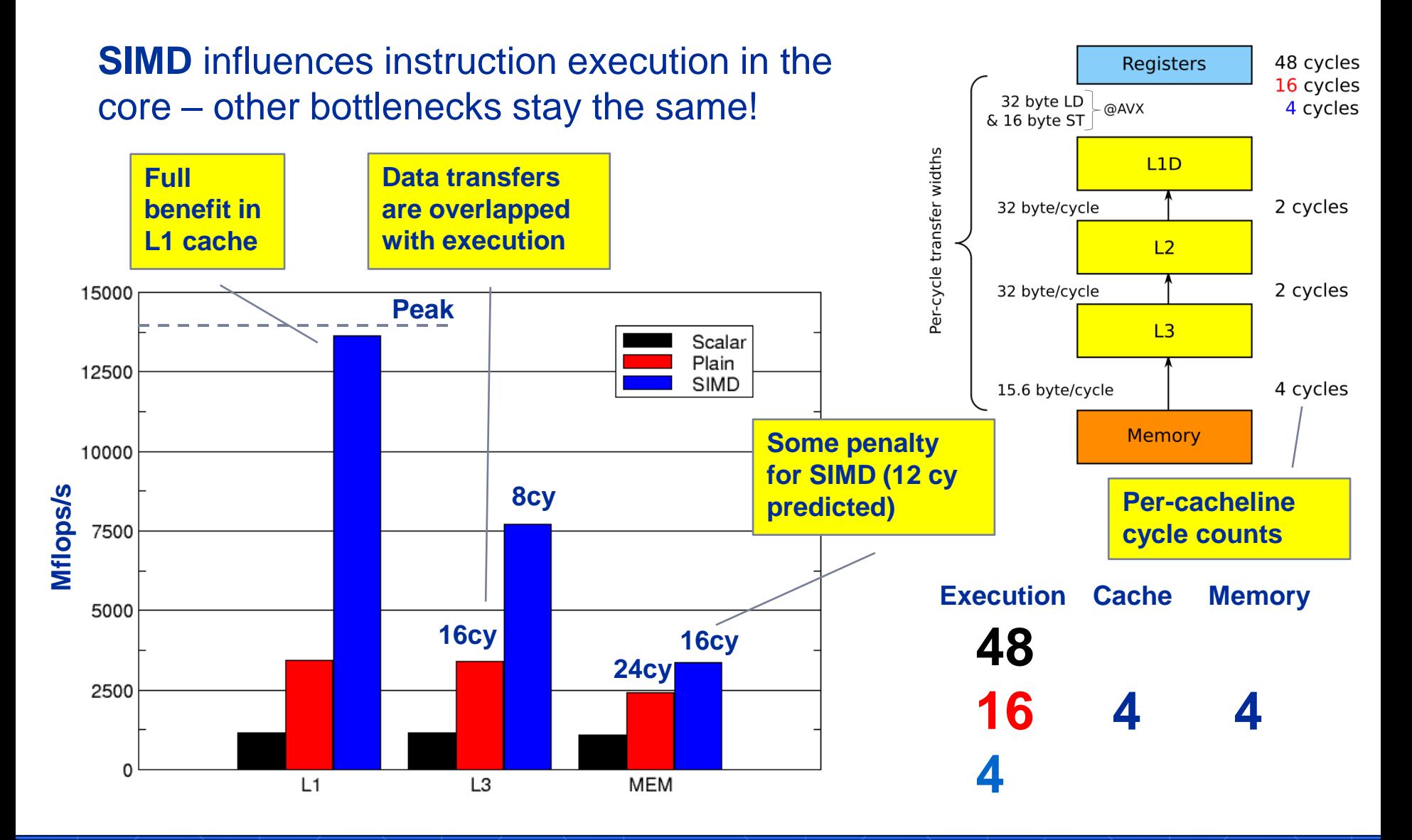

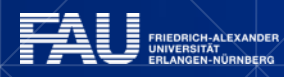

وللمر

## **And with AVX?**

Nros

ALEXANDER

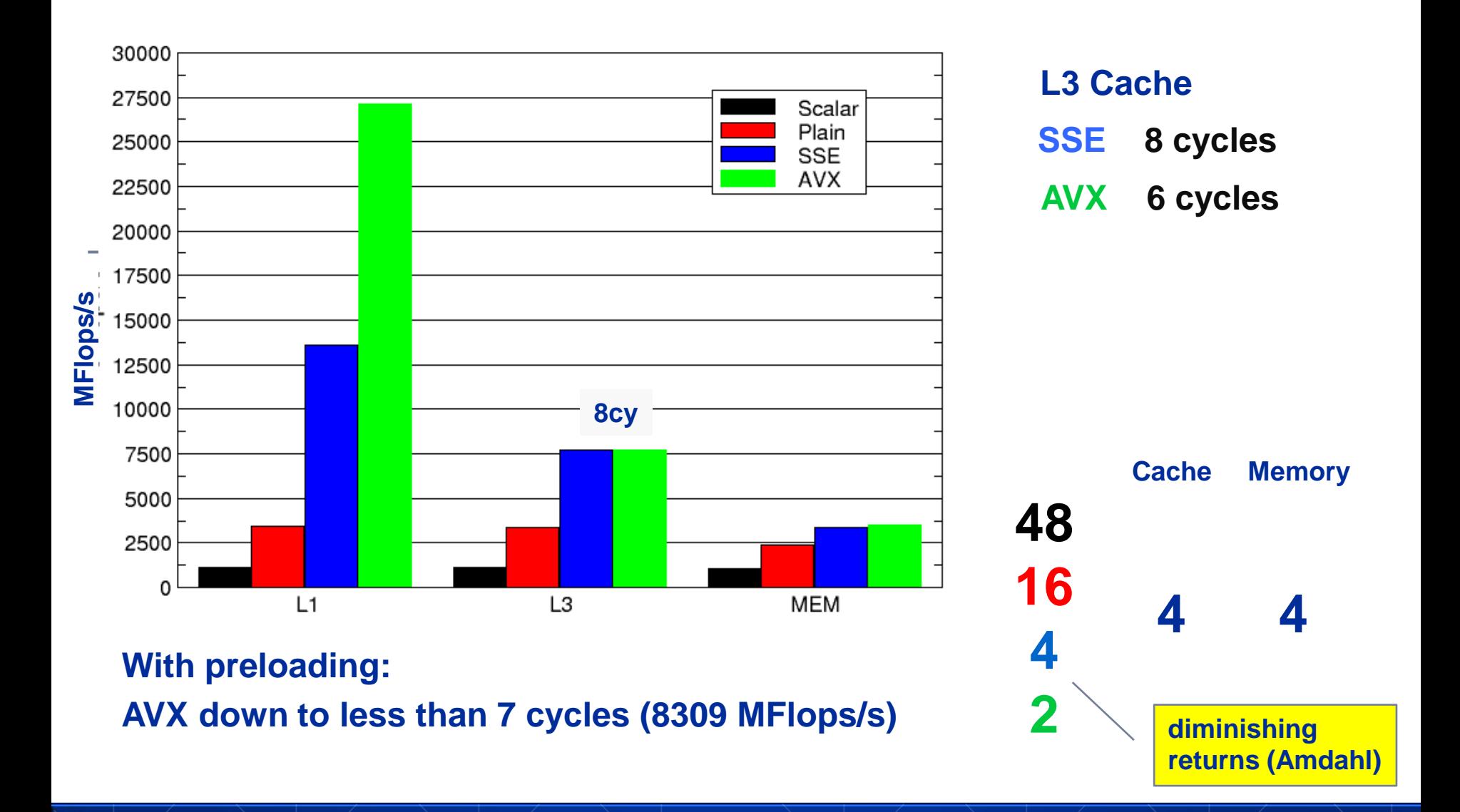

# **SIMD processing – Full chip (all cores) Influence of SMT**

**Bandwidth saturation** is the primary performance limitation on

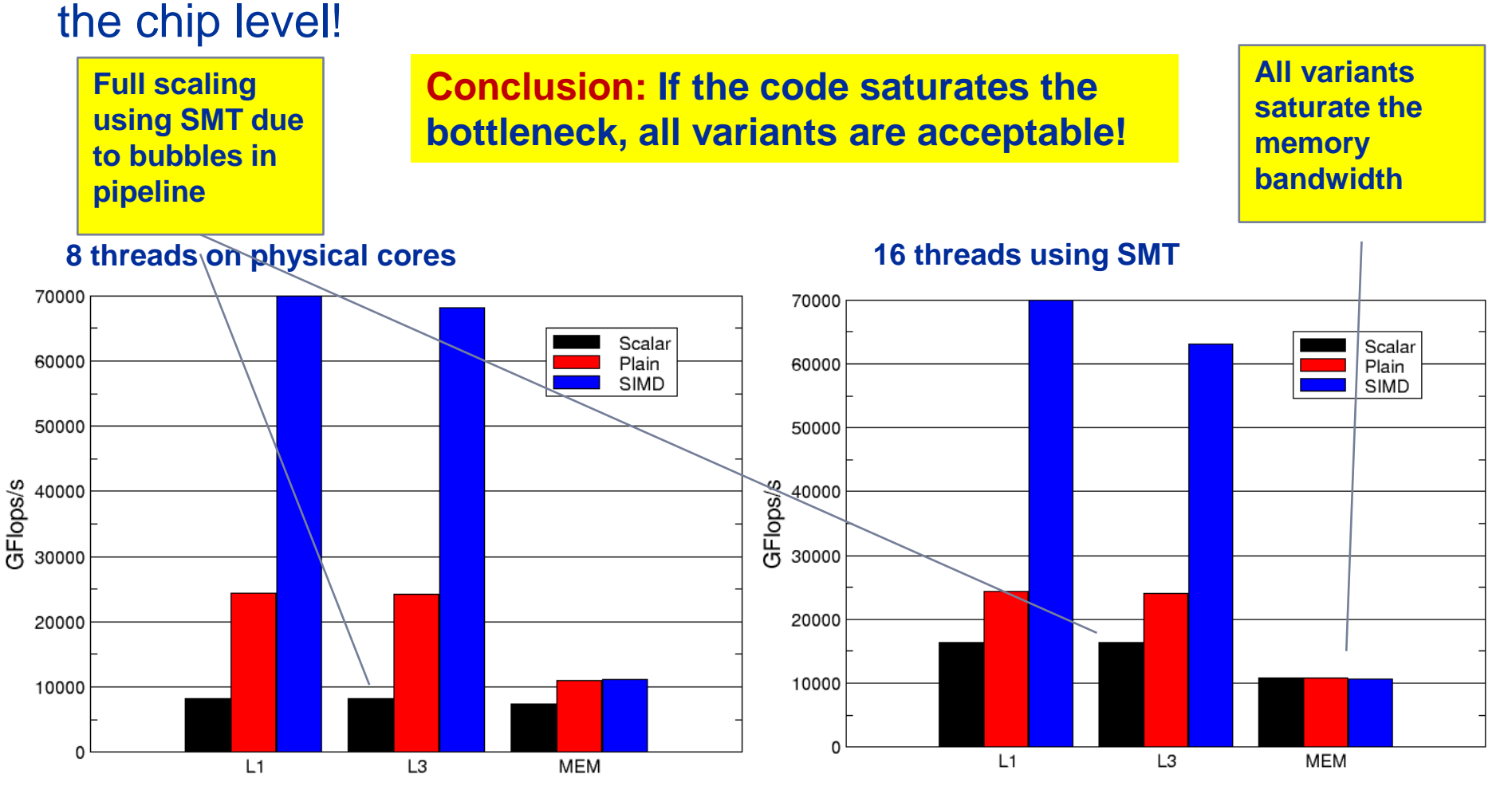

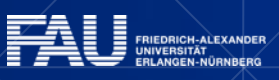

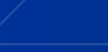

# **Summary: The ECM Model**

- The ECM model is a simple analysis tool to get insight into:
	- Runtime contributions
	- Bottleneck identification
	- Runtime overlap

It can predict single core performance for any memory hierarchy level and get an estimate of multicore chip scalability.

#### **ECM correctly describes several effects**

- **Saturation for memory-bound loops**
- Diminishing returns of in-core optimizations for far-away data

Simple models work best. Do not try to complicate things unless it is really necessary!

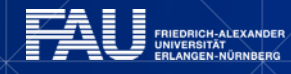

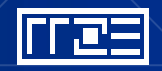

### **CASE STUDY: HPCCG**

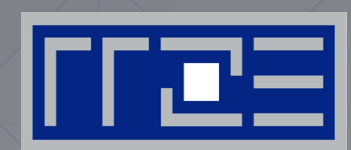

#### Performance analysis on:

- Intel IvyBridge-EP@2.2GHz
- Intel Xeon Phi@1.05GHz

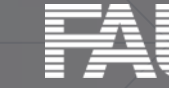

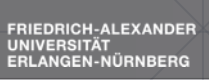

### **Introduction to HPCCG (Mantevo suite)**

```
for(int k=1; k<max iter && normr > tolerance; k++ )
\{ oldrtrans = rtrans;
    ddot (nrow, r, r, &rtrans, t4);
     double beta = rtrans/oldrtrans;
    waxpby (nrow, 1.0, r, beta, p, p); 
   normr = sqrt(rtrans);HPC sparsemv(A, p, Ap);
    double alpha = 0.0;
     ddot(nrow, p, Ap, &alpha, t4);
    alpha = rtrans/alpha; waxpby(nrow, 1.0, r, -alpha, Ap, r);
     waxpby(nrow, 1.0, x, alpha, p, x);
    niters = k;
```
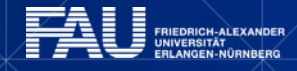

}

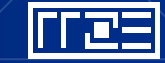

# **Components of HPCCG 1**

```
#pragma omp for reduction (+:result)
for (int i=0; i<n; i++) {
      result += x[i] * y[i];}
 ddot:
 waxpby:
```

```
#pragma omp for
for (int i=0; i<n; i++) {
   w[i] = alpha * x[i] + beta * y[i];}
```
2 Flops  $2 * 8b = 16b$ 2.2GHz/2c \* 16 Flops = 17.6 GFlops/s or 140GB/s L1 or 46GB/s L2

3 Flops  $2 * 8b L + 1 * 8b S = 24b$  $2.2$ GHz/4c  $*$  24flops  $=$ 13.2 GFlops/s or 106GB/s L1 or 47GB/s L2

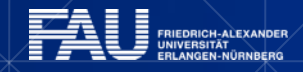

# **Sparse matrix-vector multiply (spMVM)**

- Key ingredient in some matrix diagonalization algorithms
	- Lanczos, Davidson, Jacobi-Davidson
- **Store only N<sub>nz</sub> nonzero elements** of matrix and RHS, LHS vectors with  $N_r$  (number of matrix rows) entries
- $\blacksquare$  "Sparse":  $N_{nz} \sim N_r$

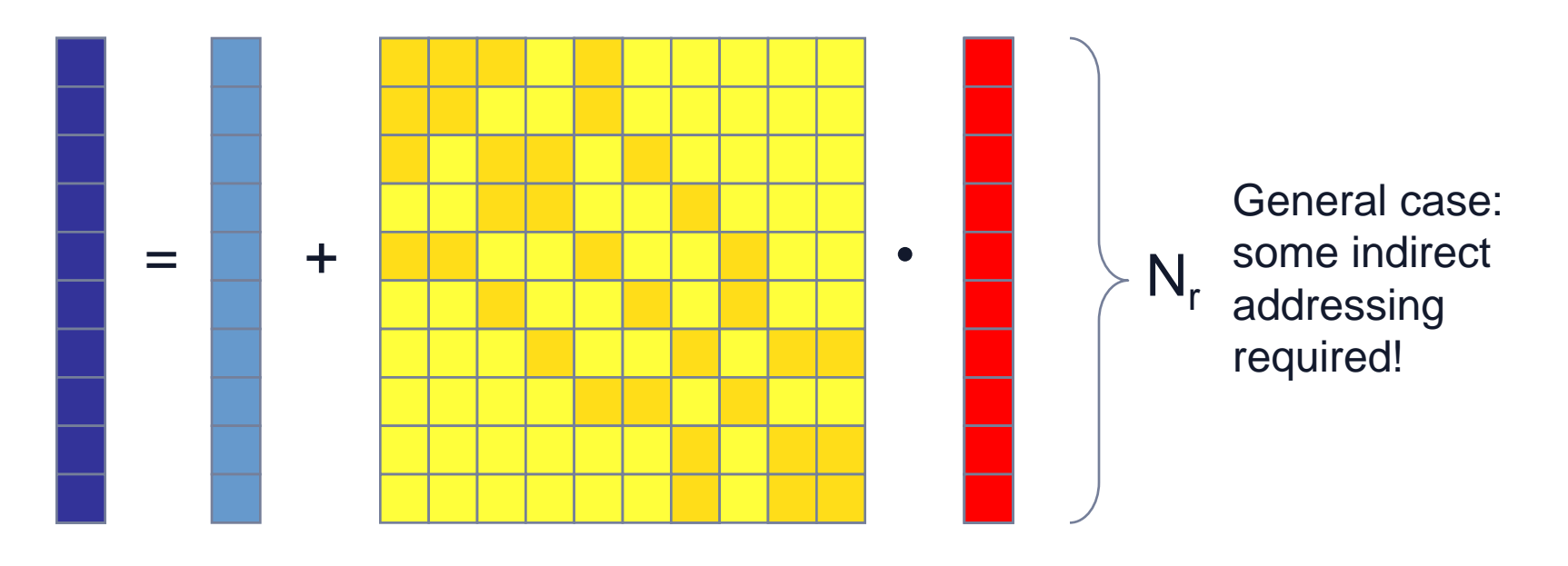

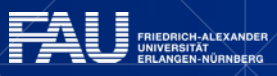

# **CRS matrix storage scheme**

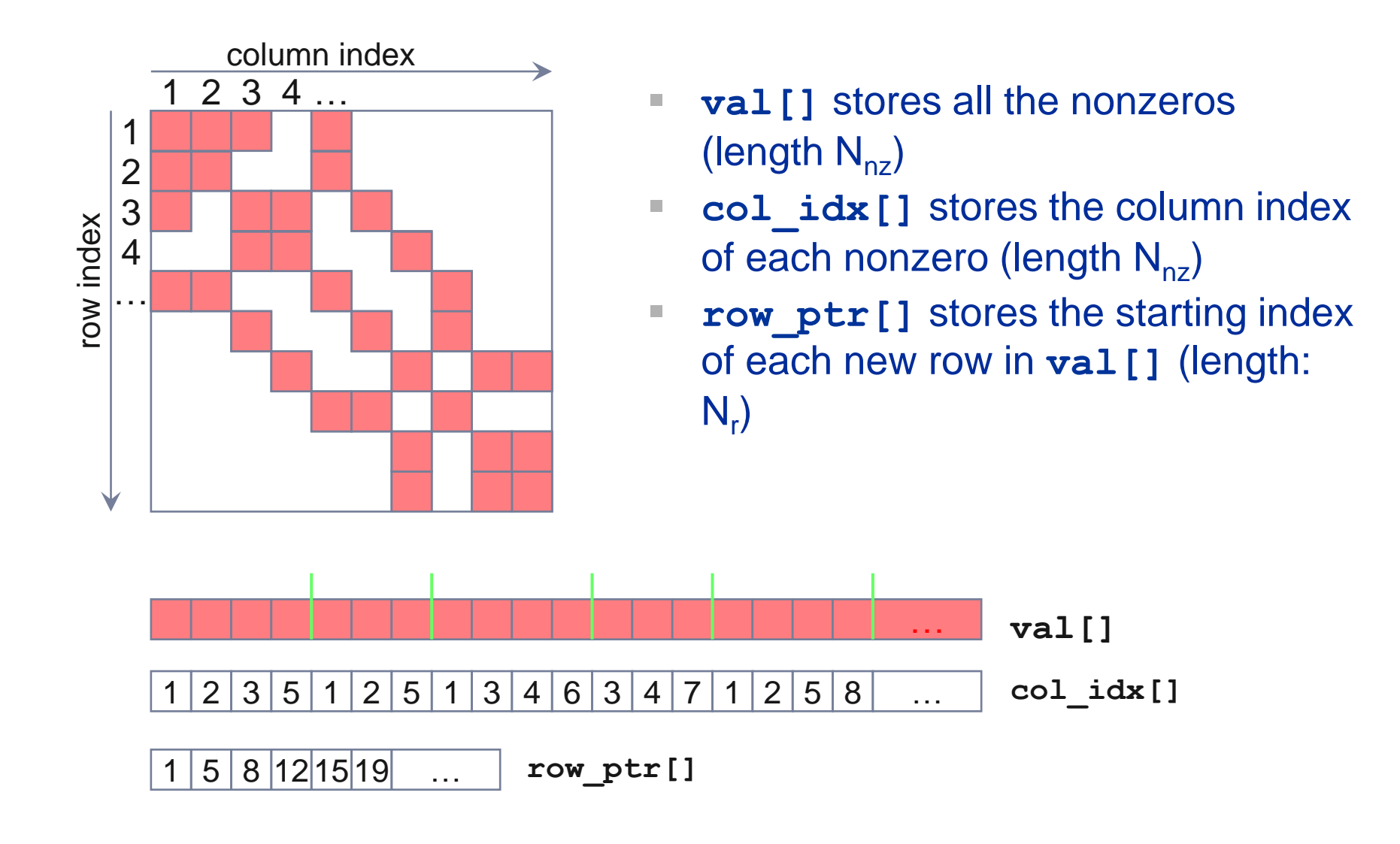

# **CRS (Compressed Row Storage) – data format**

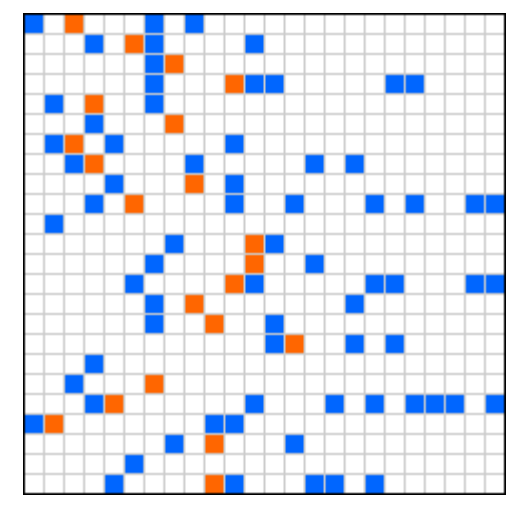

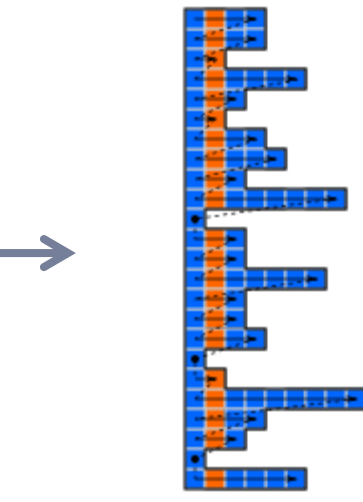

#### **Format creation**

- 1. Store values and column indices of all non-zero elements **row-wise**
- 2. Store starting indices of each column (**rpt**)

#### **Data arrays**

 double val[] unsigned int col[] unsigned int rpt[]

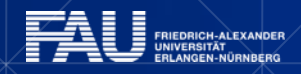

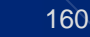

### **Components of HPCCG 2**

```
#pragma omp for
for (int i=0; i< nrow; i++) {
   double sum = 0.0;
   double* cur_vals = vals_in_row[i];
   int* cur inds = inds in row[i];
  int cur nnz = nnz in row[i];
    for (int j=0; j< cur_nnz; j++) {
       sum += cur_vals[j]*x[cur_inds[j]];
    }
  y[i] = sum;
```

```
2 Flops
1 * 4b \mathsf{L} + 2 * 8b \mathsf{L} = 20b2.2GHz/2c * 16 Flops =
17.6 GFlops/s or
140GB/s L1 or 46GB/s L2
```
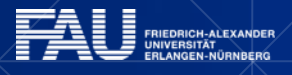

**}**

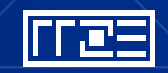

# **First Step: Runtime Profile (300<sup>3</sup> )**

#### Intel IvyBridge-EP (2.2GHz, 10 cores/chip)

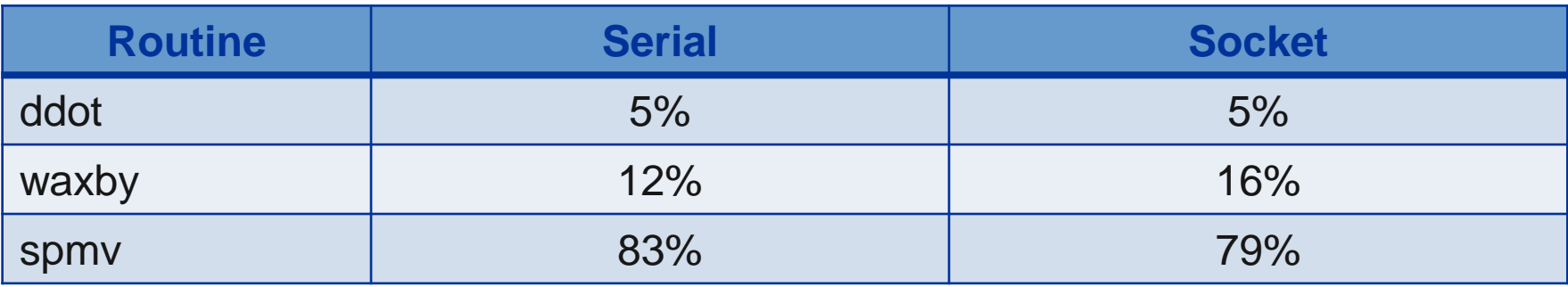

#### Intel Xeon Phi (1.05GHz, 60 cores/chip)

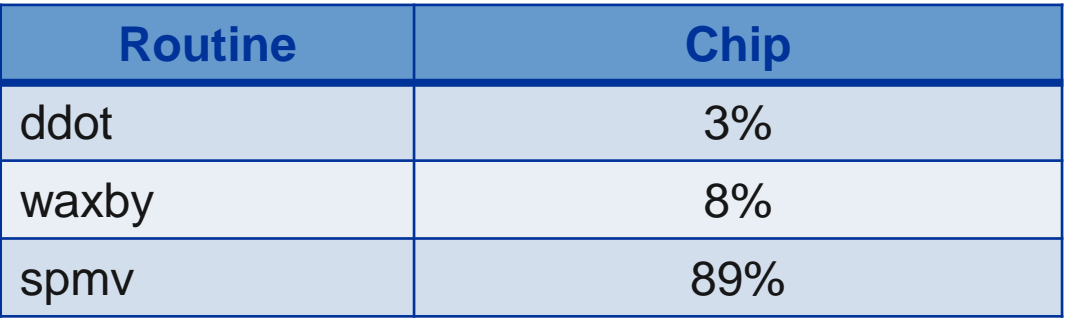

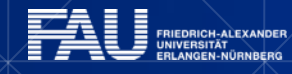

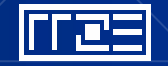

# **Scaling behavior inside socket (IvyBridge-EP)**

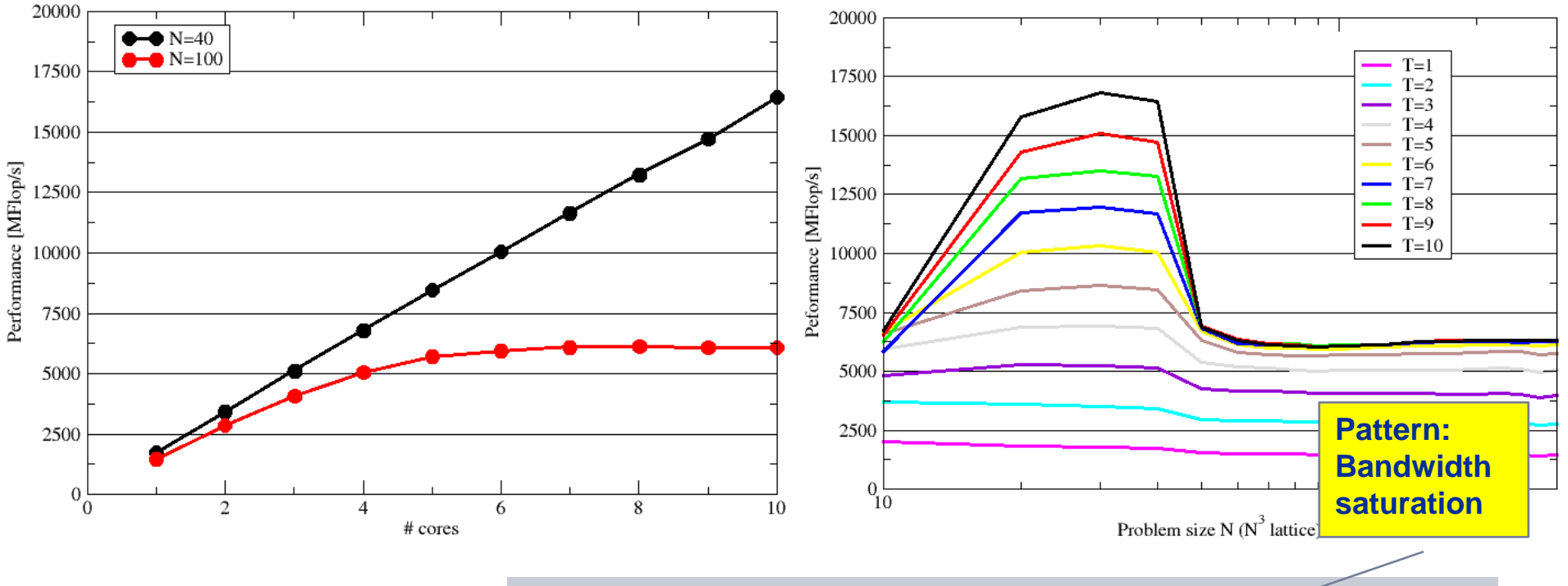

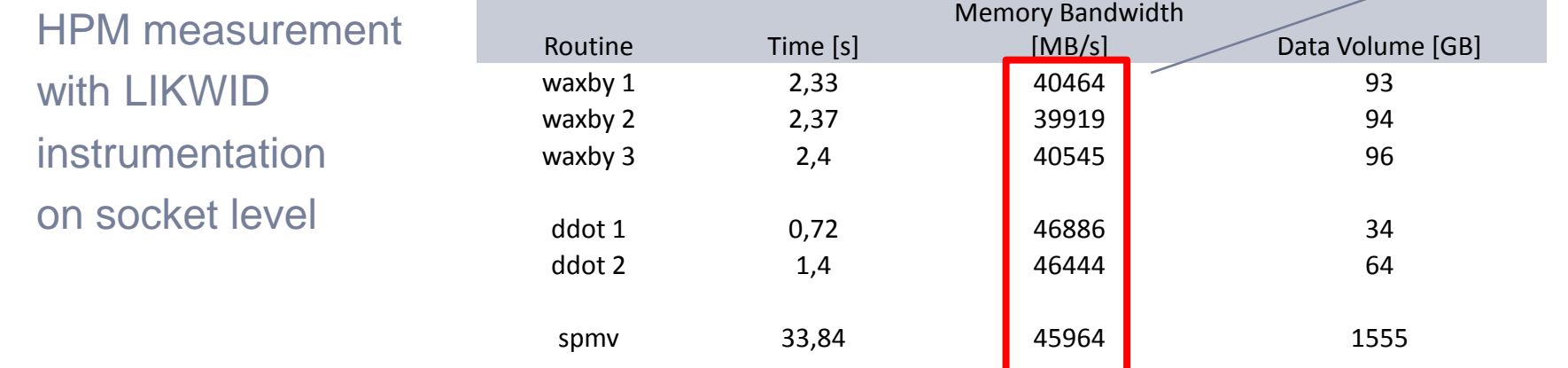

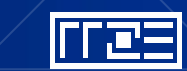

# **Scaling to full node (180<sup>3</sup> )**

#### **Performance [GFlops/s]**

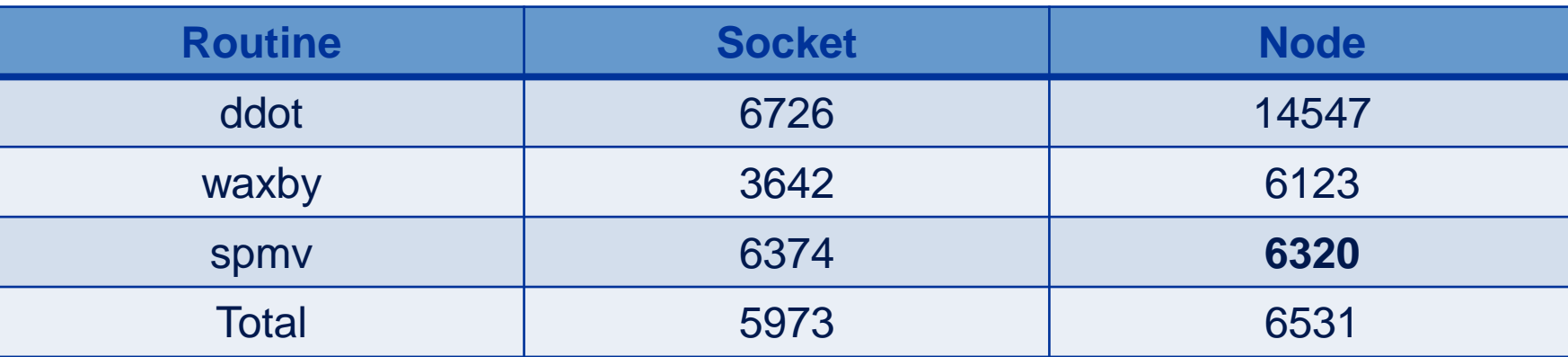

#### **Memory Bandwidth measured [GB/s]**

**Pattern: Bad ccNUMA page placement**

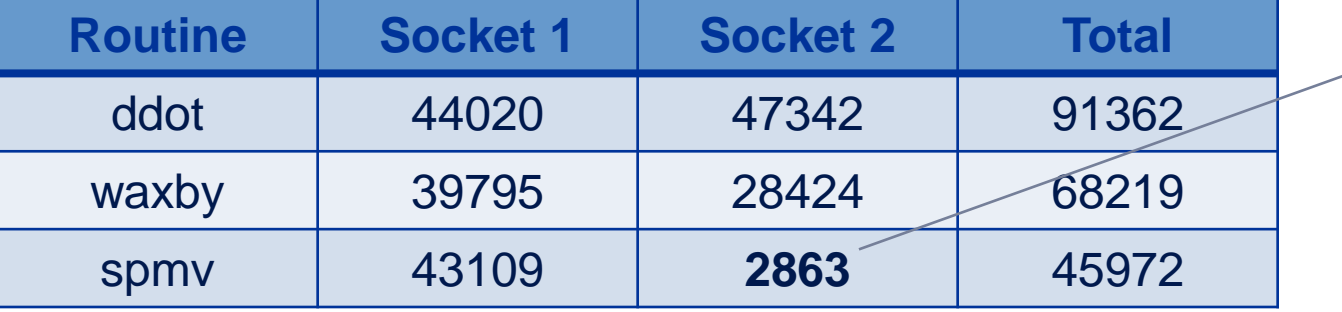

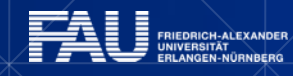

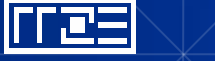

### **Optimization: Apply correct data placement**

```
Matrix data was not placed. Solution: Add first touch initialization.
#pragma omp parallel for
   for (int i=0; i< local_nrow; i++){
       for (int j=0; j< 27; j++) {
           curvalptr[i*27 + j] = 0.0;
           curindptr[i*27 + j] = 0;
 }
```
#### **Node performance: spmv 11692, total 10912**

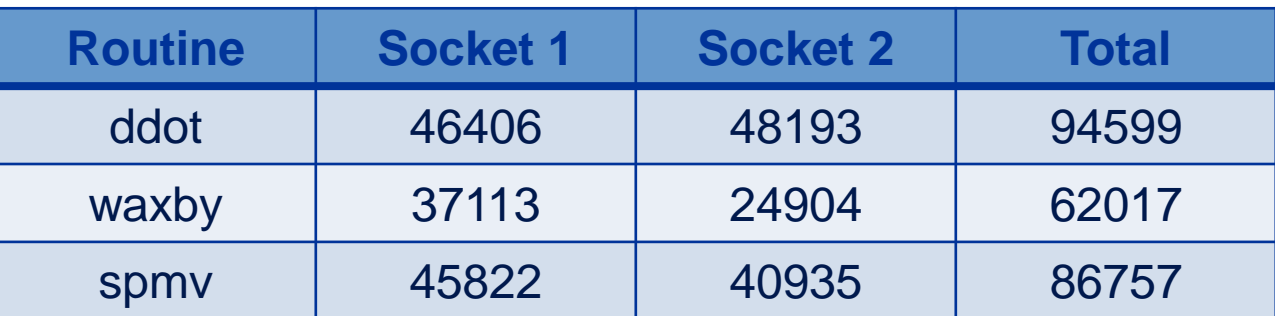

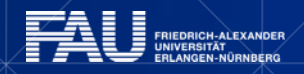

**}**

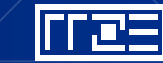

# **Scaling behavior Intel Xeon Phi**

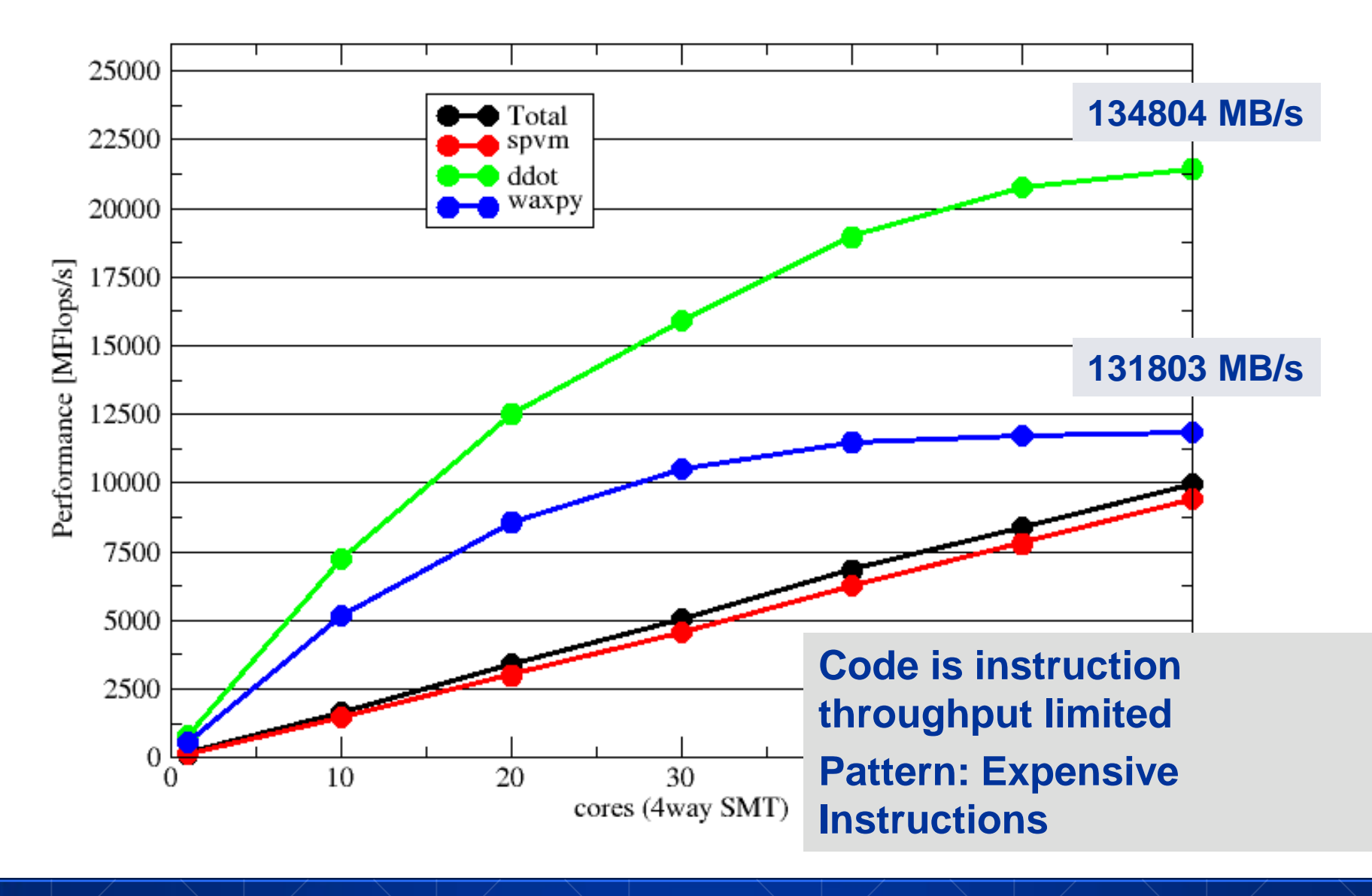

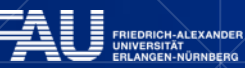

lites

# **BJDS (Blocked JDS) – data format**

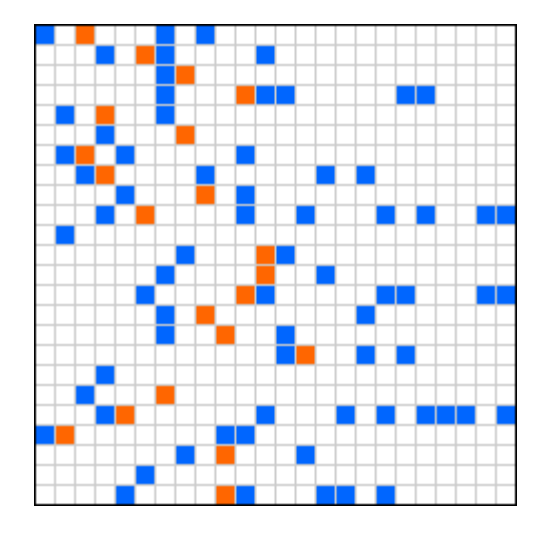

#### **Format creation**

- 1. Shift nonzeros in each row to the left
- 2. Combine chunkHeight (multiple of vector length, here: 8) rows to one chunk
- 3. Pad all rows in chunk to the same length
- 4. Store matrix chunk by chunk and jaggeddiagonal-wise within chunk

#### **Data arrays**

 double val[] unsigned int col[] unsigned int chunkStart[]

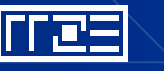

### **Optimized spmv data structure on Xeon Phi**

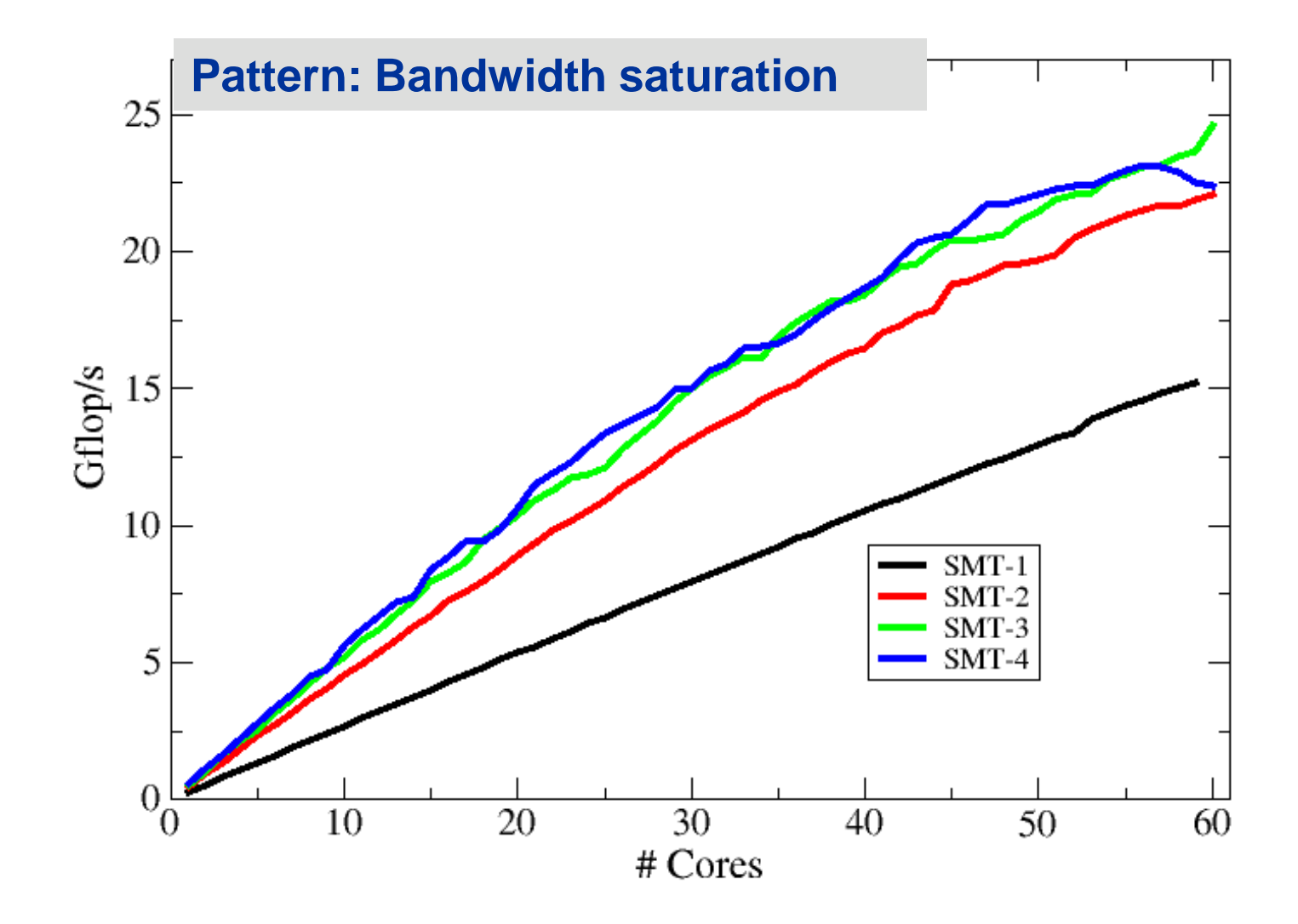

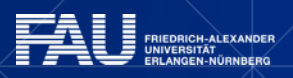

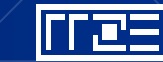

# **EMPLOYING THE ECM MODEL ON STENCIL KERNELS**

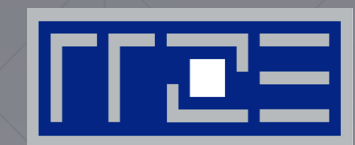

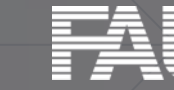

FRIEDRICH-ALEXANDER<br>UNIVERSITÄT ERLANGEN-NÜRNBERG

### **2D Jacobi Stencil: Layer condition**

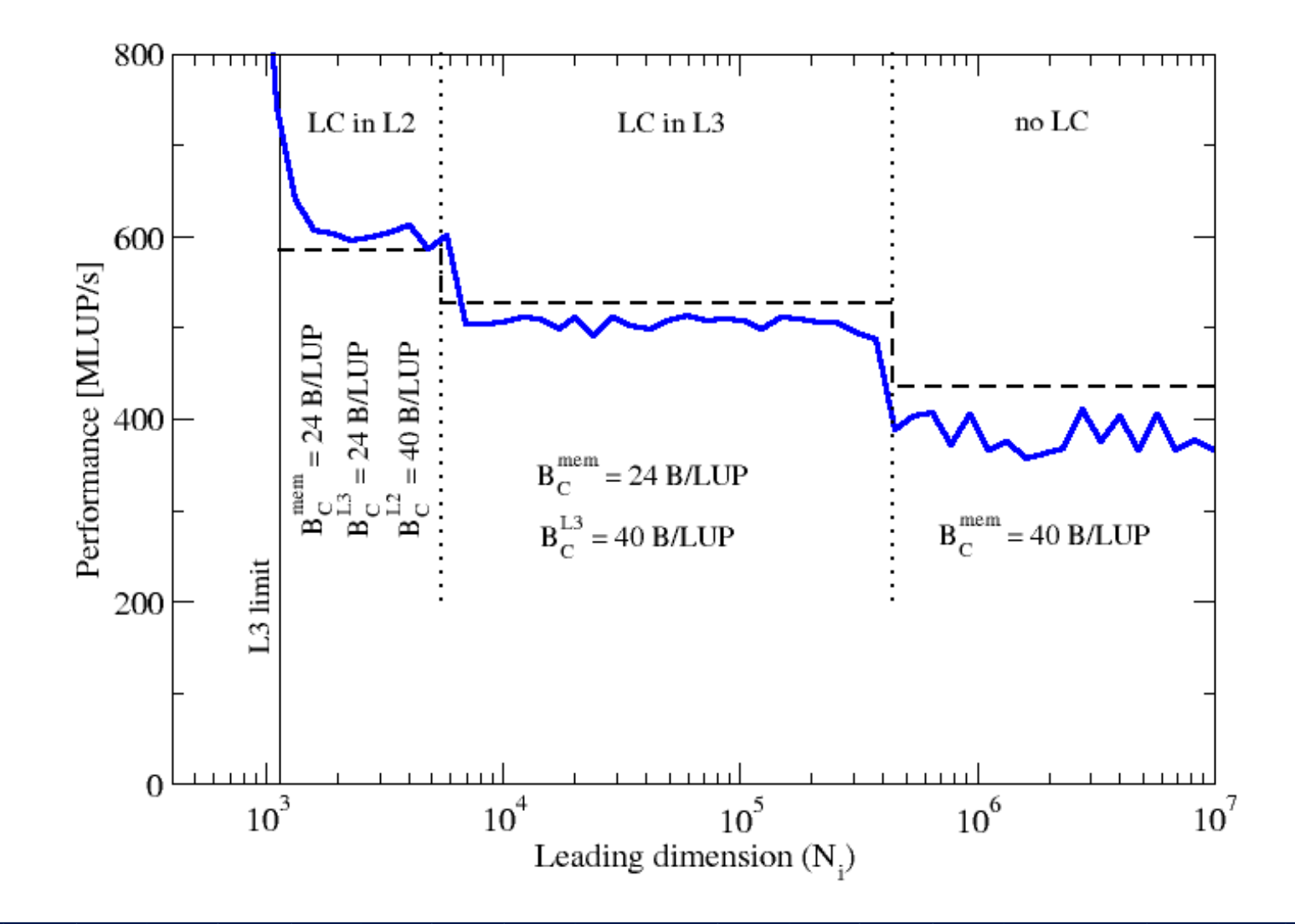

lddes

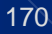

### **J2D multicore chip scaling**

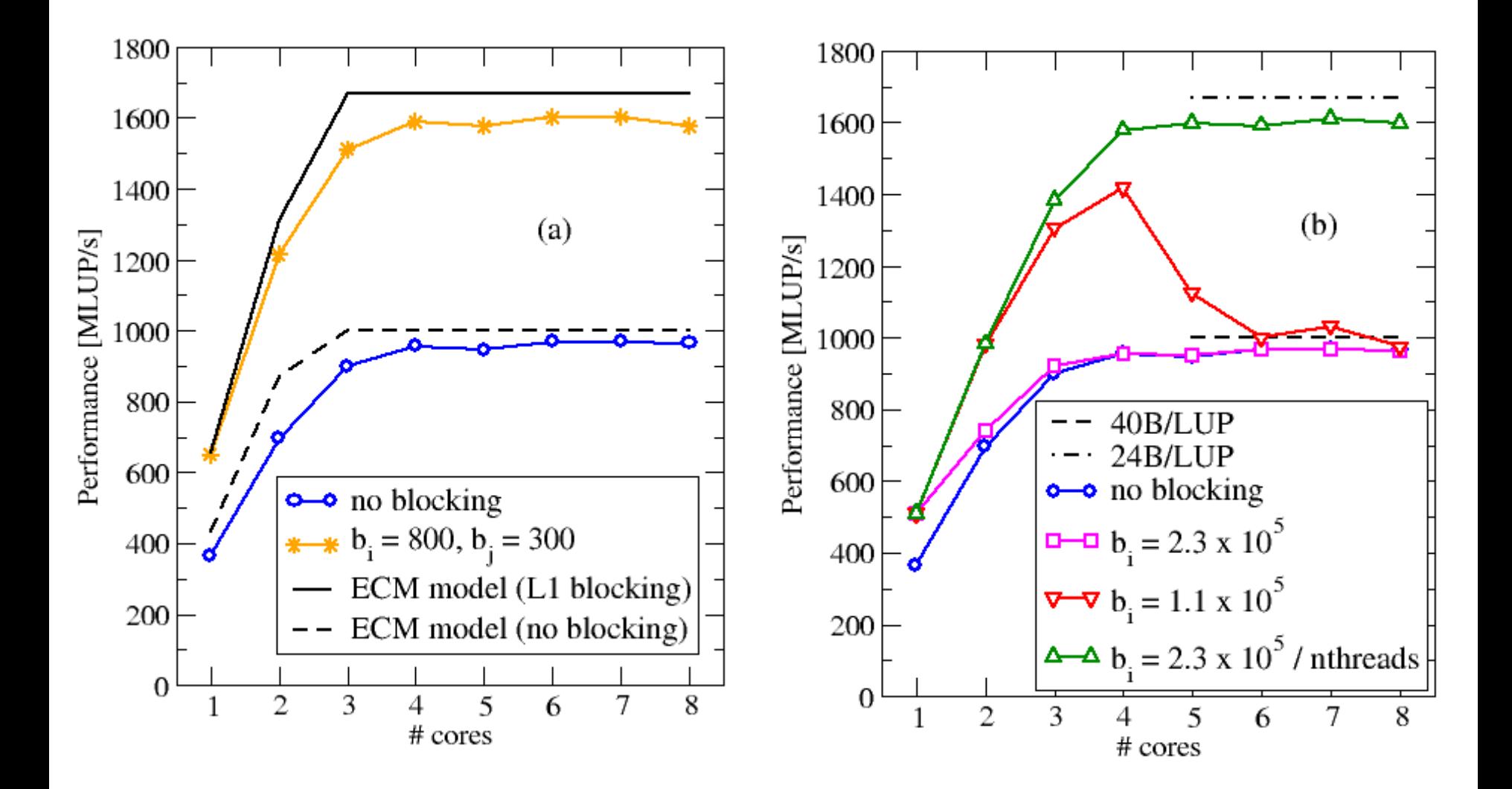

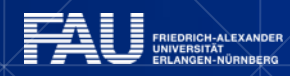

### **uxx stencil from earthquake propagation code**

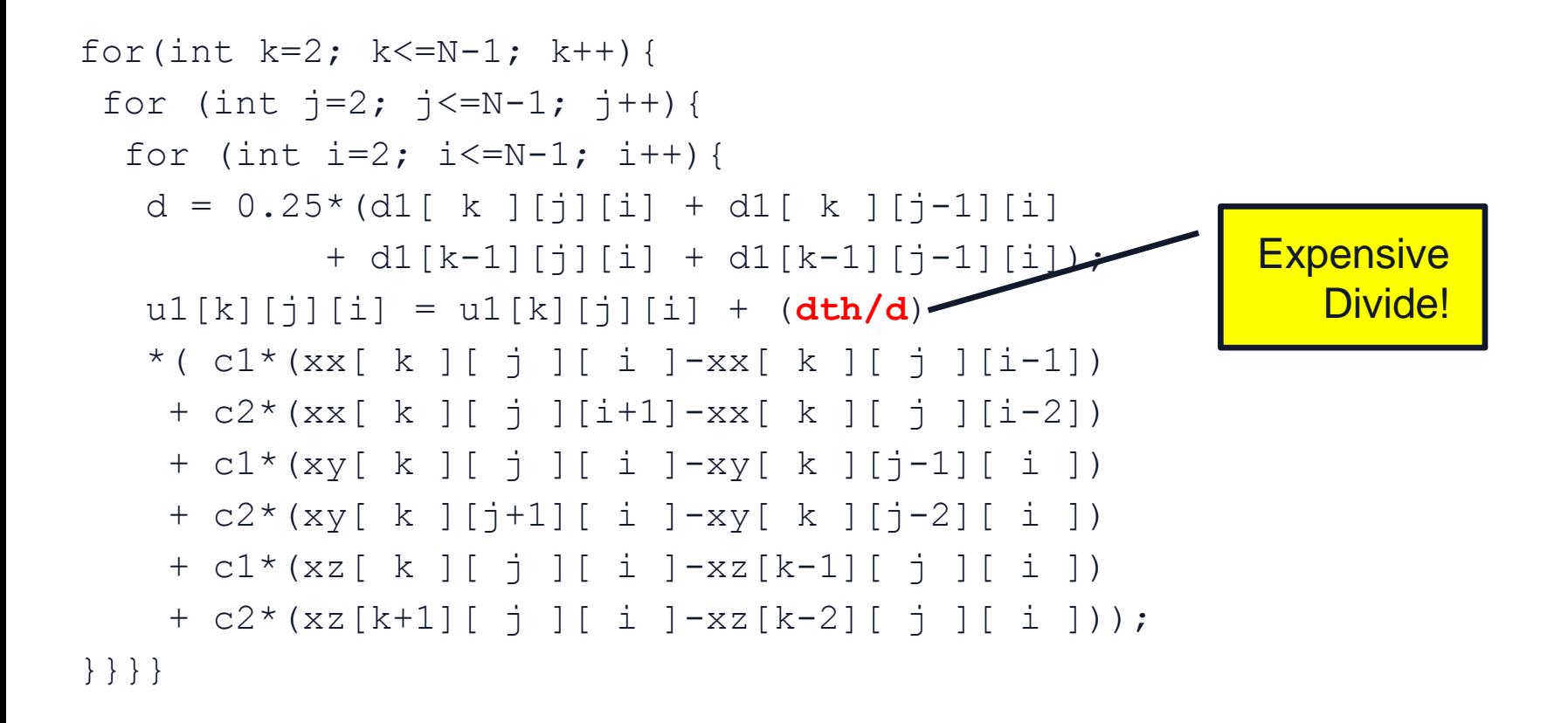

**vdivpd**: 42 cycles throughput in double precision (SNB) What about single precision?

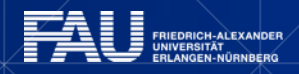

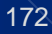

### **uxx kernel ECM model**

### **Employing the Intel IACA tool for L1 throughput estimate.**

**Version ECM model by the prediction** DP SP DP noDIV {84 || 38| 20 | 20 | 26}*cy* {84 \ 84 \ 84 \104}*cy* {45|| 38| 20 | 20 | 26}*cy* {45 \ 58 \ 78 \104}*cy* {41|| 38 | 20 | 20 | 26}*cy* {41\ 58 \ 78 \104}*cy*

### **Prediction for in Memory data set:**

- 1. SP is twice as fast as DP
- 2. All variants saturate at 4 cores
- 3. The presence of the DIV in DP makes no difference

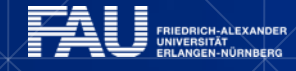

### **Comparison model vs. measurement**

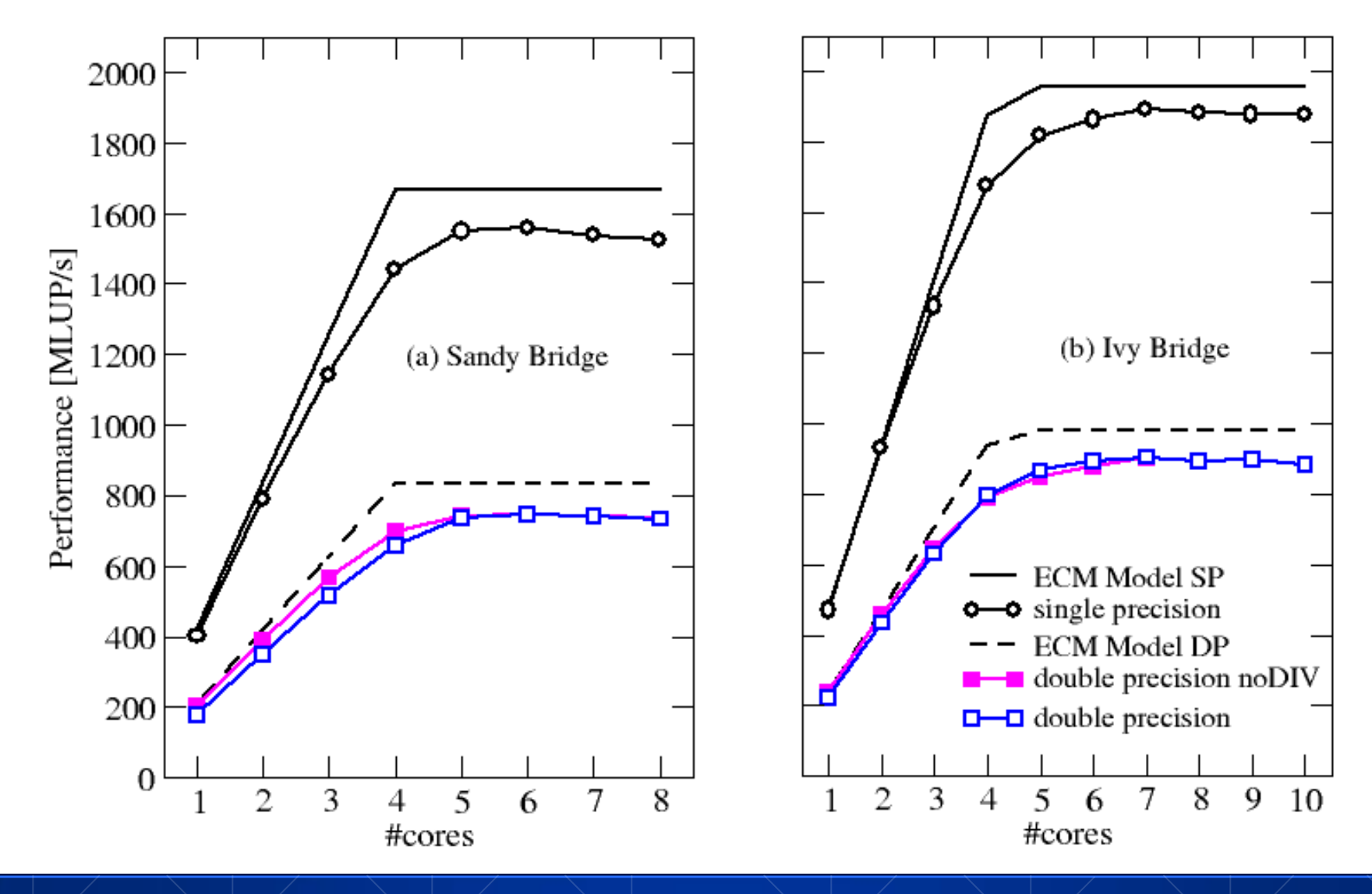

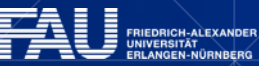

l es

### **uxx kernel: Optimization opportunities**

- ECM model allows to predict upper limit for benefits from temporal blocking for the L3 cache:
	- Removes L3-MEM transfer time of 26cy
	- 24% speedup in DP (single core)
	- 33% speedup in SP (single core)
- Next bottleneck is the divide (DP) and L3 transfers (SP).
- True benefit: Both are **core-local** and therefore **scalable**.
- Expected performance in DP on chip level **2000 MLUP/s** instead of **800 MLUPS/s** (even with DIV)

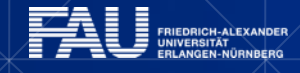

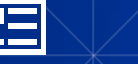